#### **OpenAtom Project: Ground and Excited Electronic State Simulations for large** systems on massively parallel platforms

PIs: G.J. Martyna (IBM), S. Ismail-Beigi (Yale) and L.V. Kale (UIUC)

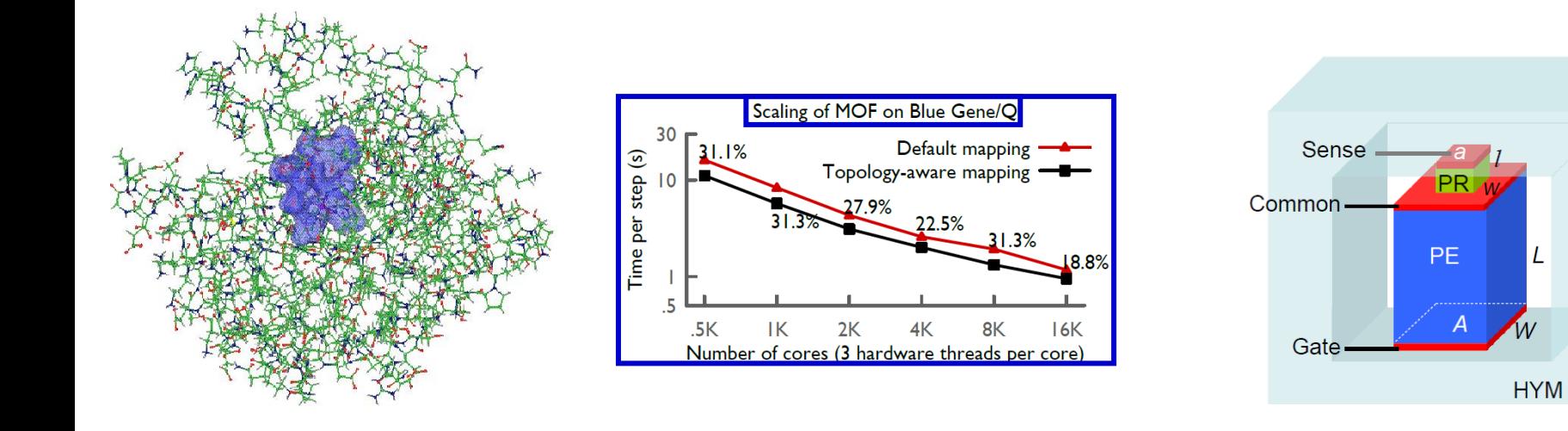

Goal : The accurate treatment of complex heterogeneous systems to gain physical insight via novel electronic structure computations

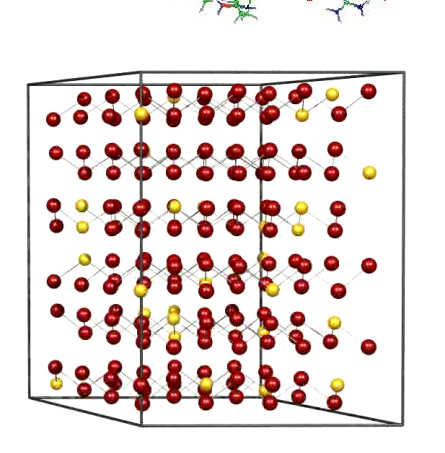

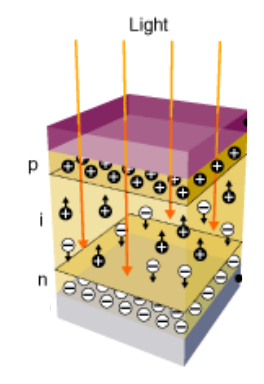

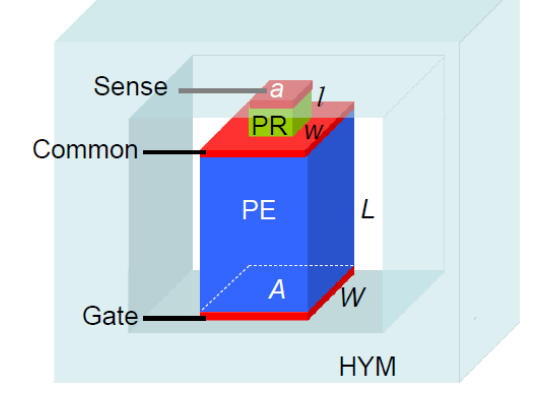

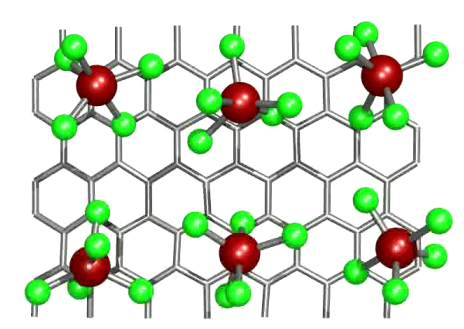

#### Supercomputers and novel methods for new Science and Technology

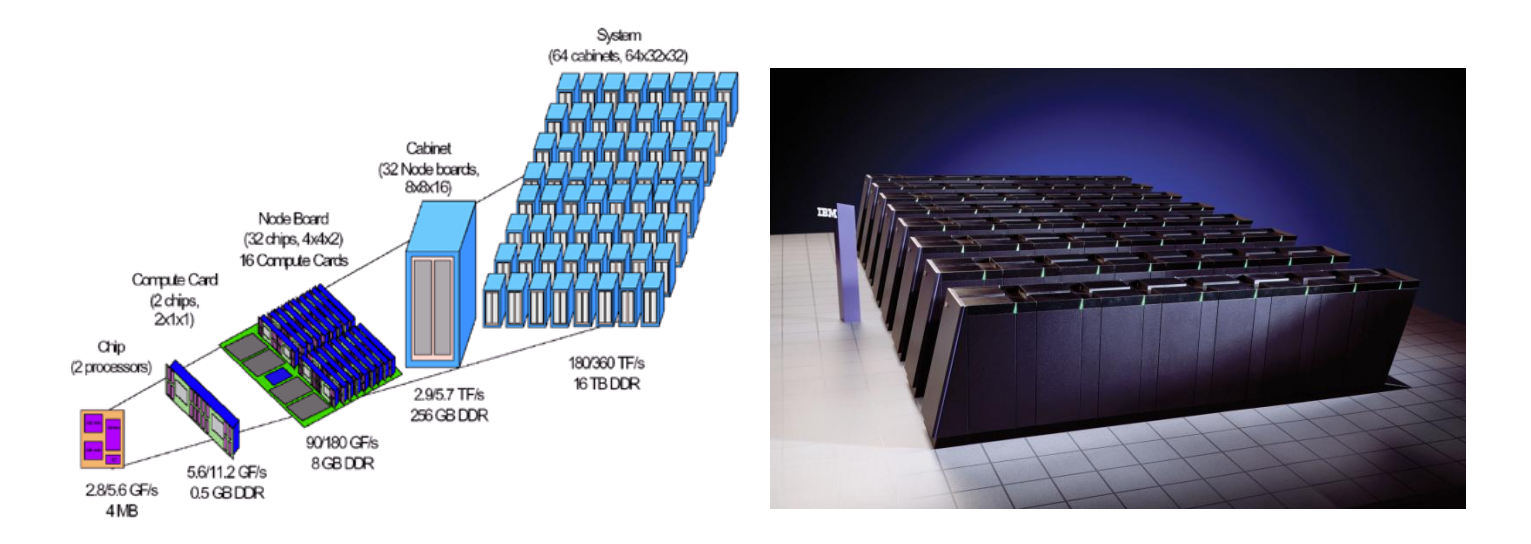

Collaboration between Martyna, Ismail-Beigi and Kale groups to enable novel e-structure capabilities on massively parallel platforms

### **What is OpenAtom**

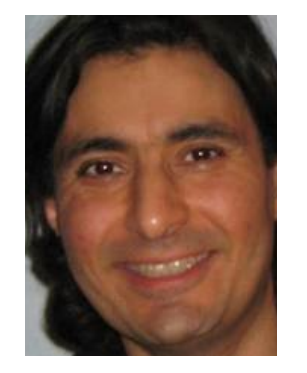

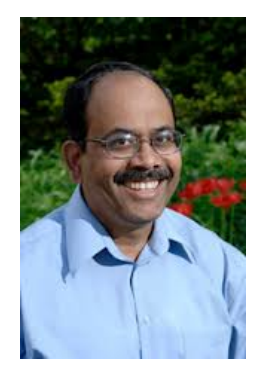

Sohrab Ismail-Beigi Applied Physics & Materials Yale

Sanjay Kale Computer Science UIUC

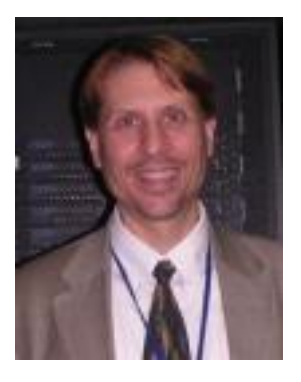

Glenn Martyna Physical Chemistry & Materials IBM

NSF SI2-SSI: Scalable, Extensible, and Open Framework for Ground and Excited State Properties of Complex Systems

- OpenAtom software package : DFT MD now , GW next
- Plane waves and pseudopoentials
- charm++ parallel infrastructure

### **Density Functional Theory (DFT)**

Energy functional *E*[*n*] of electron density *n*(*r*)

 $E[n] = KE + E_{ion} + E_H + E_{xc}$ <br>Minimizing over  $n(r)$  gives exact

- $\blacktriangleright$  Ground-state energy  $E_{0}$
- $\triangleright$  Ground-state density  $n(r)$

Minimum  
\ncondition 
$$
\frac{\delta E}{\delta n(r)} = 0
$$
 equivalent to Kohn-Sham equations

\n
$$
-\frac{\nabla^2}{2} + V_{ion}(r) + V_H(r) + V_{xc}(r) \left[ \psi_j(r) = \epsilon_j \psi_j(r) \quad V_{xc}(r) = \frac{\delta E_{xc}}{\delta n(r)}
$$

- $\cdot$  LDA/GGA for  $E_{xc}$  : good geometries and total energies
- Bad band gaps and excitations

Hohenberg & Kohn, Phys. Rev. (1964); Kohn and Sham, Phys. Rev. (1965).

#### **DFT: problems with excitations**

Energy gaps (eV)

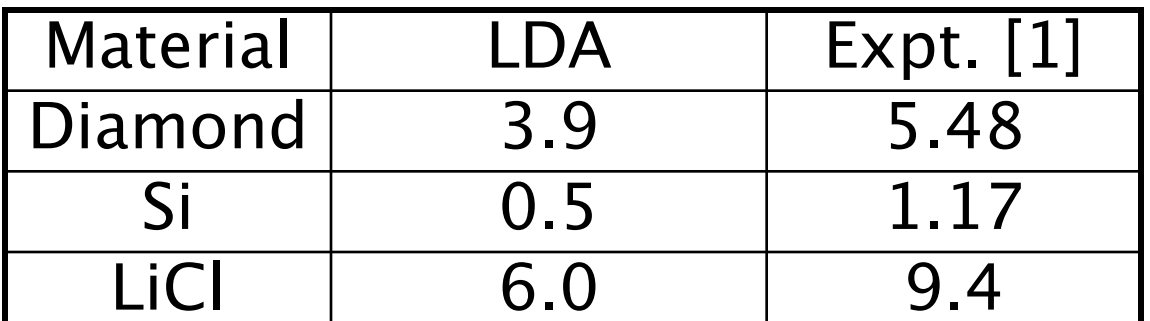

[1] Landolt-Bornstien, vol. III; Baldini & Bosacchi, Phys. Stat. *Solidi* (1970).

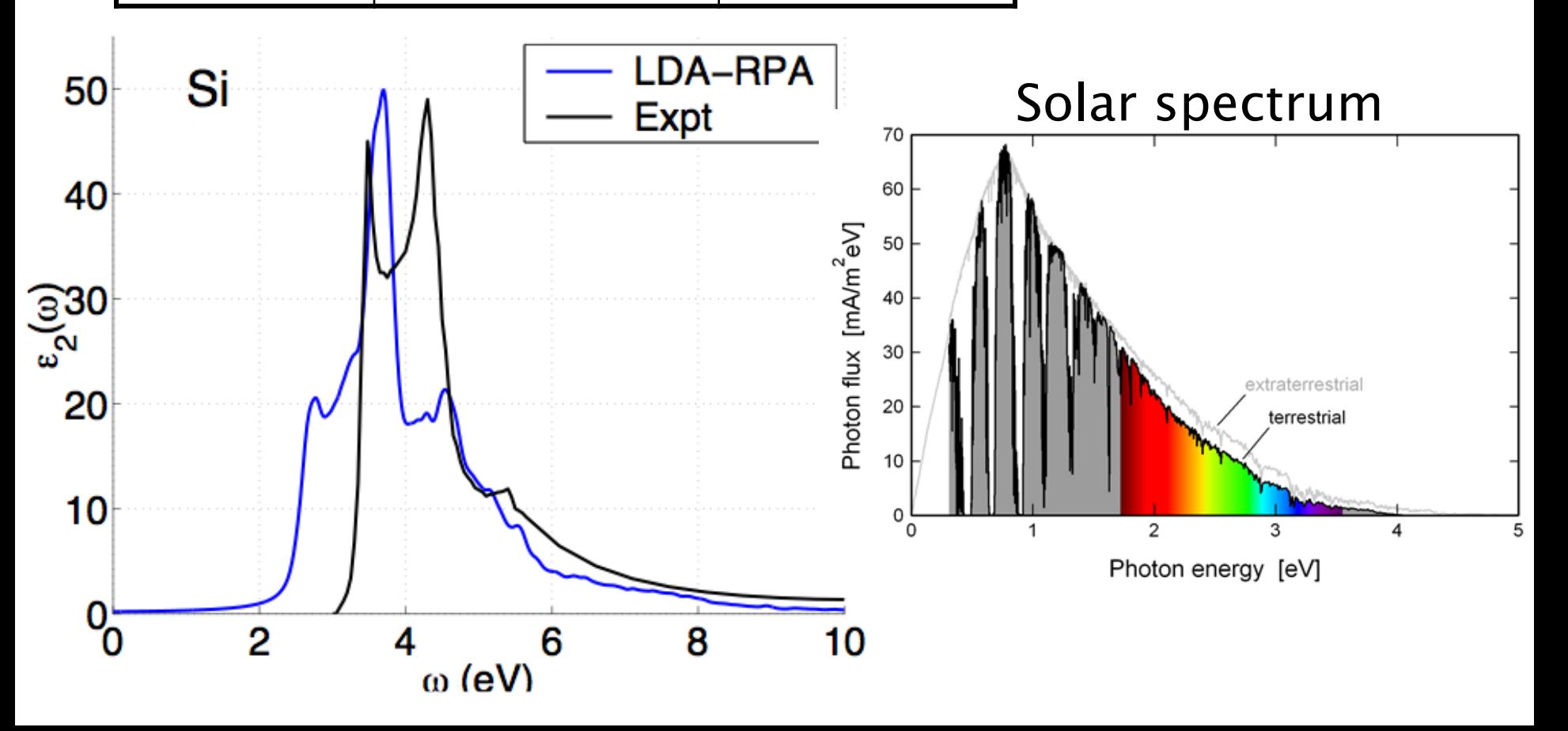

### **DFT: problems with energy alignment**

Interfacial systems:

- Electrons can transfer across
- Depends on energy level alignment across interface
- DFT has errors in band energies
- Is any of it real?

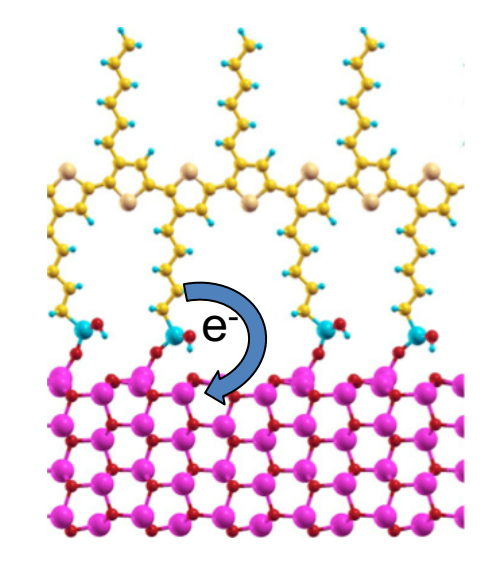

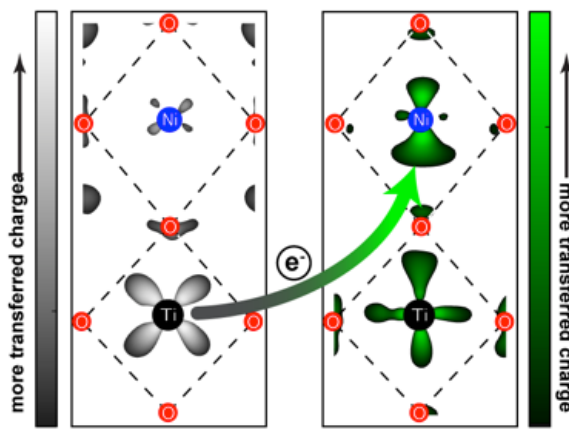

#### **One particle Green's function**

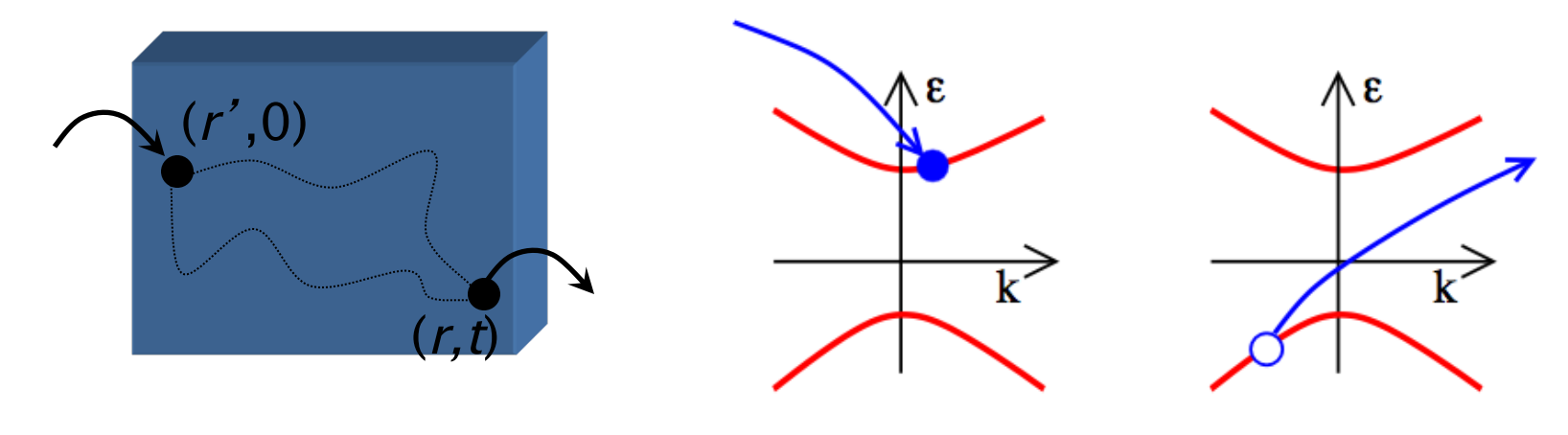

$$
G_1(r,r',\omega)=\sum_j \frac{\psi_j(r)\psi_j(r')^*}{\omega-\epsilon_j}
$$

$$
\frac{-\hbar^2 \nabla^2}{2m} + V_{ion}(r) + V_H(r) \left[ \psi_j(r) + \int dr' \underline{\Sigma_{xc}(r, r', \epsilon_j)} \psi_j(r') = \epsilon_j \psi_j(r)
$$
  
DFT
$$
\Sigma \approx iG_1 W, \quad W = \varepsilon^{-1}(\omega) * v_c \quad (RPA)
$$

$$
\left[ -\frac{\nabla^2}{2} + V_{ion}(r) + V_H(r) + \underline{V_{xc}(r)} \right] \psi_j(r) = \epsilon_j \psi_j(r)
$$

#### **Green's functions successes**

Quasiparticle gaps (eV)

| <b>Material</b>    | DA  | GW          | Expt.             |
|--------------------|-----|-------------|-------------------|
| <b>Diamond</b>     | 3.9 | $5.6*$      | $\overline{5.48}$ |
| Si                 | 0.5 | $1.3*$      | 1.17              |
| LiCl               | 6.0 | $9.1*$      | 9.4               |
| SrTiO <sub>3</sub> |     | $3.4 - 3.8$ | 3.25              |

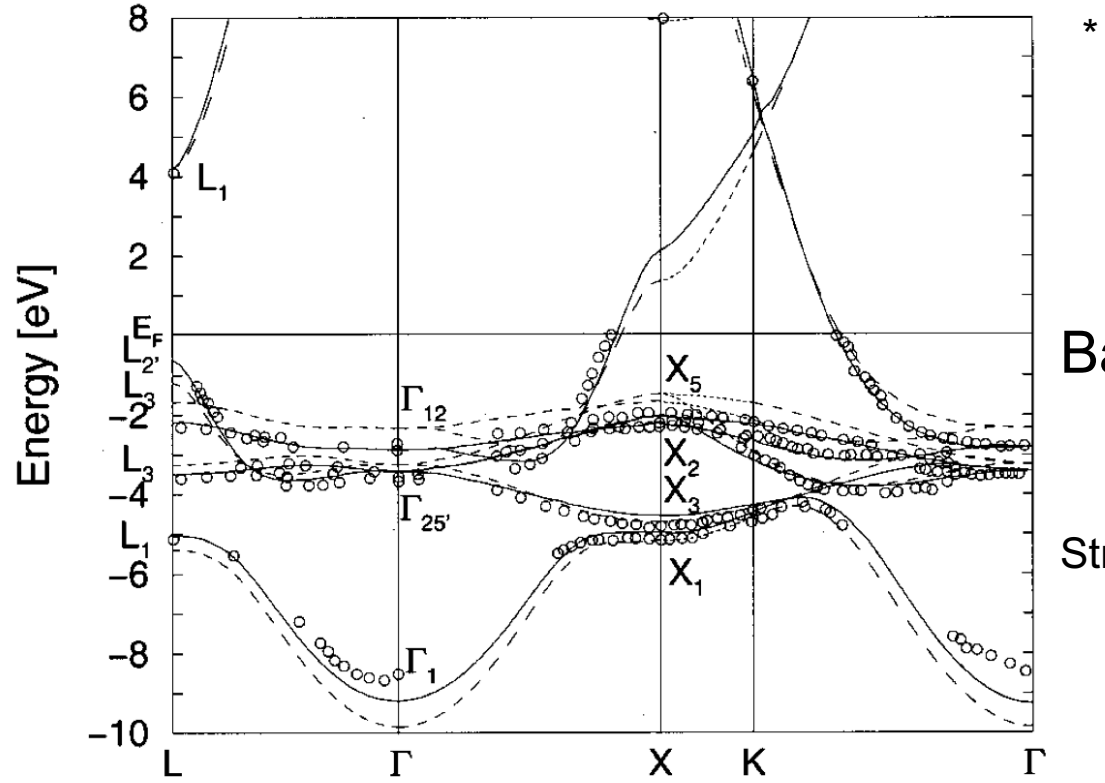

\* Hybertsen & Louie, *Phys. Rev. B* (1986)

#### Band structure of Cu

Strokov *et al*., PRL/PRB (1998/2001)

#### **What is a big system for GW?**

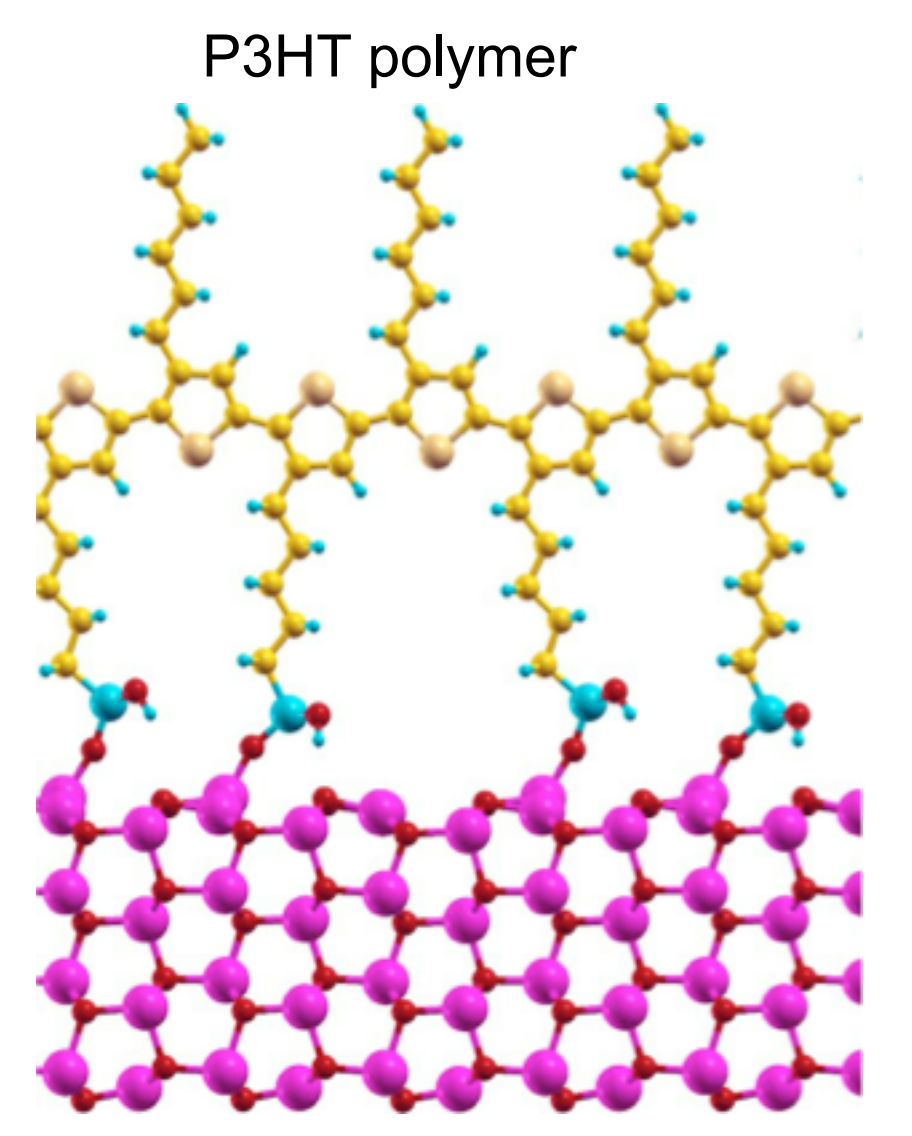

Band alignment for this potential photovoltaic system?

100s of atoms/unit cell

Not possible *routinely* (with current software)

Zinc oxide nanowire

### **GW is expensive**

Scaling with number of atoms N

- $DFT : N^3$
- GW :  $N^4$  (gives better bands)
- $BSE : N<sup>6</sup>$  (gives optical excitations)

But in practice the GW is the killer

*e.g*. a nanoscale system with 50-75 atoms (GaN)

- DFT: 1 cpu x hours
- GW : 91 cpu x hours
- BSE : 2 cpu x hours

∴ Focus on GW

#### **What is so expensive in GW?**

One key element : response of electrons to perturbation

 $P(r,r')=\frac{\partial n(r)}{\partial V(r')}$ 

 $P(r,r') =$ Response of electron density  $n(r)$  at position *r* to change of potential *V*(*r '*) at position *r '*

#### **What is so expensive in GW?**

One key element : response of electrons to perturbation

 $P(r,r') = \frac{\partial n(r)}{\partial V(r')} = -2 \sum_{v} \sum_{c} \frac{\psi_{v}(r)\psi_{c}(r)\psi_{v}(r')\psi_{c}(r')}{\varepsilon_{v}-\varepsilon_{c}}$ 

Standard perturbation theory expression

Problems:

- 1. Must generate "all" empty states (sum over *c* )
- 2. Lots of FFTs to get functions  $\psi_i(r)$  functions
- 3. Enormous outer produce to form *P*
- 4. Dense *r* grid : *P* huge in memory

### **Steps for typical G<sub>0</sub>W<sub>0</sub> calculation**

Stage 1 : Run DFT calc. on structure  $\rightarrow$  output :  $\varepsilon_i$  and  $\psi_i(r)$ Stage 2.1 : compute Polarizability matrix  $P(r,r') = \frac{\partial n(r)}{\partial V(r)}$  $\partial V(r')$ 

Stage 2.2 : double FFT rows and columns  $\rightarrow$   $P(G, G')$ 

Stage 3 : compute and invert dielectric screening function  $\epsilon = I - \sqrt{V_{coul}} * P * \sqrt{V_{coul}} \rightarrow \epsilon$  $-1$ 

Stage 4 : "plasmon-pole" method  $\rightarrow$  dynamic screening  $\rightarrow \epsilon^{-1}(\omega)$ Stage 5 : put together  $\varepsilon_i$ ,  $\psi_i(r)$  and  $\epsilon^{-1}(\omega)$   $\rightarrow$  self-energy  $\Sigma(\omega)$ 

### **Steps for typical G<sub>0</sub>W<sub>0</sub> calculation**

Stage 1 : Run DFT calc. on structure  $\rightarrow$  output :  $\varepsilon_i$  and  $\psi_i(r)$ 

Stage 2.1 : compute Polarizability matrix  $P(r,r') = \frac{\partial n(r)}{\partial V(r)}$  $\partial V(r')$ 

Stage 2.2 : double FFT rows and columns  $\rightarrow$   $P(G, G')$ 

*Most expensive*

Stage 3 : compute and invert dielectric screening function

$$
\epsilon = I - \sqrt{V_{coul}} * P * \sqrt{V_{coul}} \rightarrow \epsilon^{-1}
$$

Stage 4 : "plasmon-pole" method  $\rightarrow$  dynamic screening  $\rightarrow \epsilon^{-1}(\omega)$ 

Stage 5 : put together  $\varepsilon_i$ ,  $\psi_i(r)$  and  $\epsilon^{-1}(\omega)$   $\rightarrow$  self-energy  $\Sigma(\omega)$ 

#### **G versus R space P calculation**

#### **G-space**:

$$
P(G, G') = \sum_{v,c} \langle c|e^{-iG\bullet r}|v\rangle \langle v|e^{iG'\bullet r}|c\rangle \frac{2}{\varepsilon_v - \varepsilon_c}
$$
  
FFT  $[\psi_c^*(r)\psi_v(r)]$ 

- § Directly compute *P* in *G* space
- **Many FFTs :**  $N_v N_c$
- **Big multiply:**  $N_v N_c N_G^2 = O(N^4)$

*N<sub>v</sub>*: # occupied states  $N_c$ : # unoccupied states  $N_G$ : # of g vectors

- *NvNc* FFTs needed
- Big  $O(N^4)$  matrix multiply

**R-space**:  $- \sum_{r} \langle c | e^{-iG \cdot r} | \nu \rangle \langle \nu | e^{iG' \cdot r} | c \rangle$   $- \sum_{r} | P(r, r') = - \sum_{r} \psi_c^*(r) \psi_v(r) \psi_v^*(r') \psi_c(r')$ - ∑ $\epsilon_v$ ,  $\epsilon$   $\epsilon$ ,  $\epsilon$ , Big multiply:  $N_v N_c N_r^2 = O(N^4)$  $P(r,r')$  $\prod$  FFT  $N_r$  rows  $P(G,r')$  $\int \left[ \begin{array}{cc} \mathsf{FFT}\ N_r \ \textsf{columns} \end{array} \right]$  $P(G, G^{\prime})$ *N<sub>r</sub>*: # r grid  $N_r$  ≈ 4Nc

- $N_v + N_c + 8N_c$  FFTs needed
- Big  $O(N^4)$  matrix multiply

### *Eric Mikida*

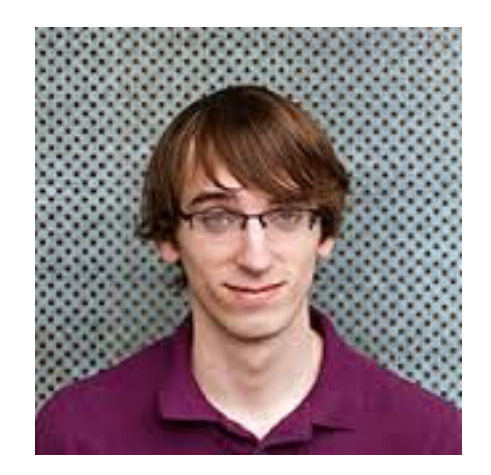

## Parallel Implementation

- Completed up to self-energy computation
- Memory is a primary constraint
- Formation of P is the most costly step

**Basic Computation**  $f_{lm} = \psi_l \times \psi_m$  for all l, m  $P + = f_{lm}$  f<sup>T</sup><sub>lm</sub> for all f

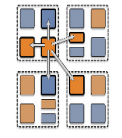

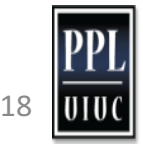

## GW-BSE Memory Concerns

- 1 MB per state
- 10,000 total states per k-point
- 10 k-points
- 100 GB to store all states
- 1 TB to store P
- 90,000,000 f vectors (90 TB total)

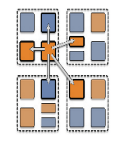

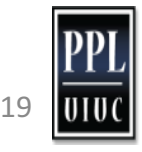

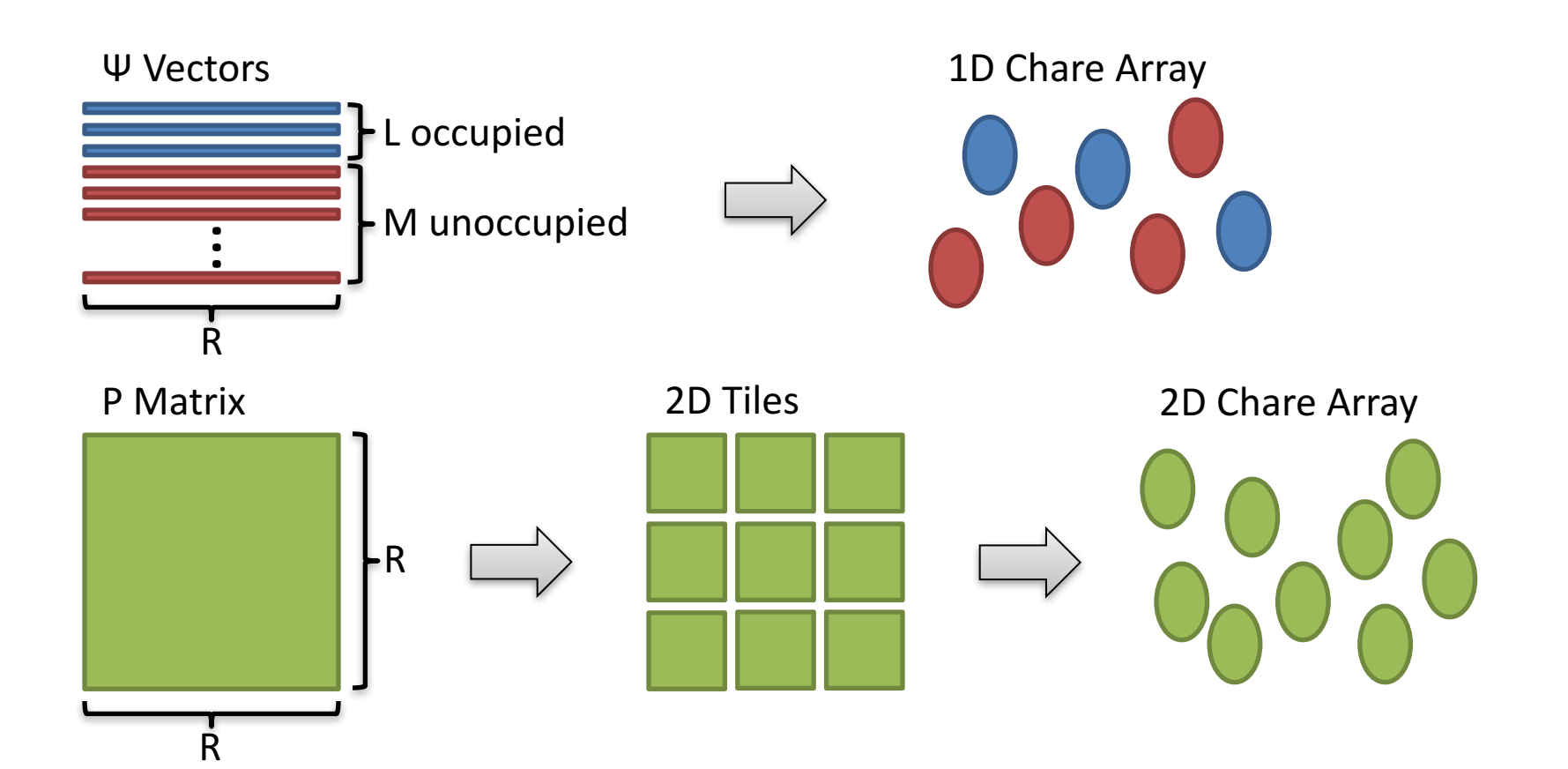

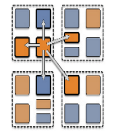

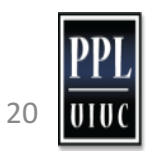

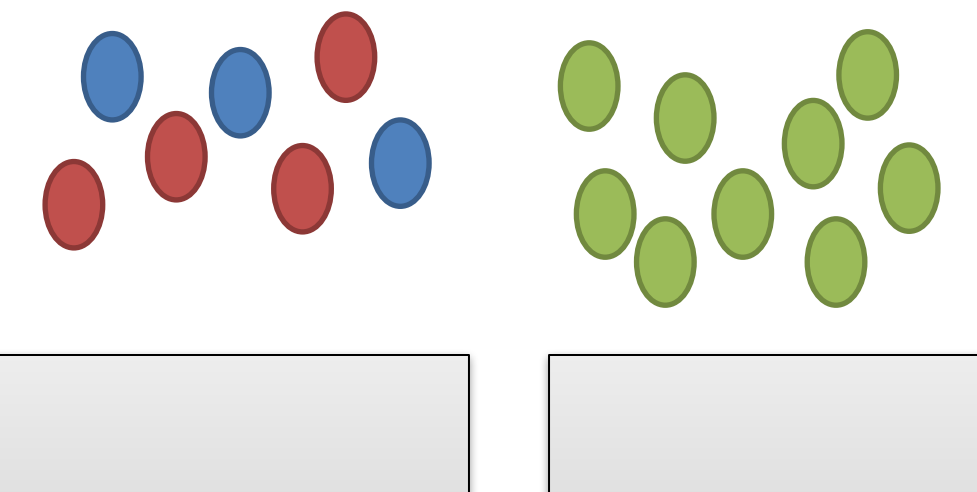

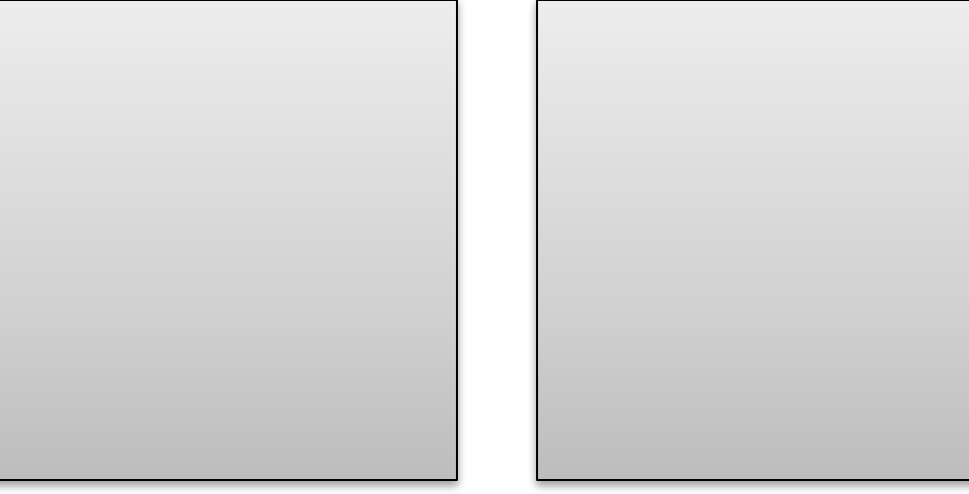

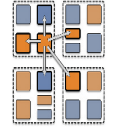

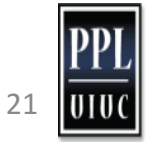

1. Duplicate occupied states on each node

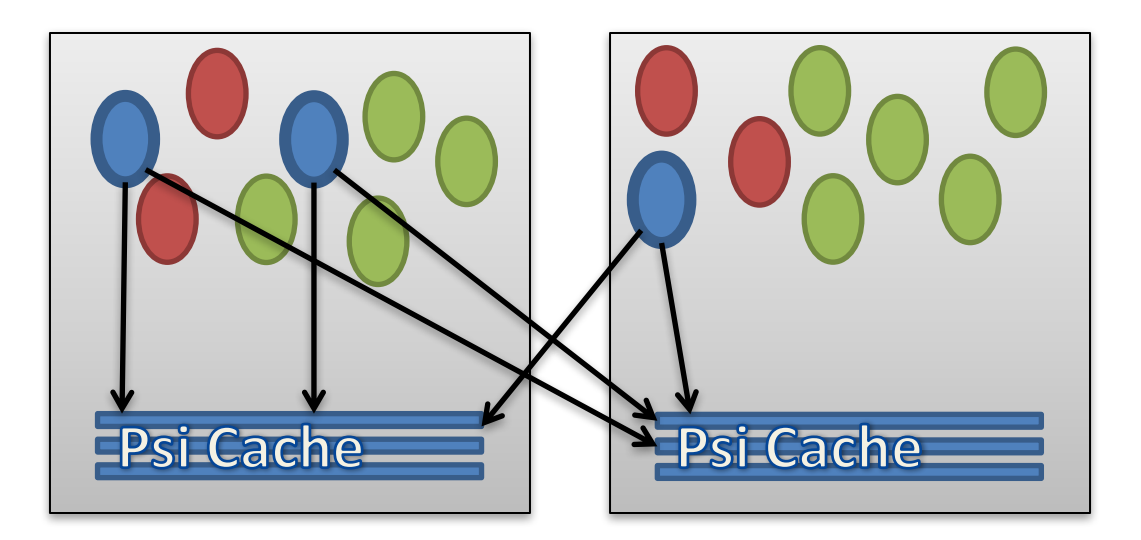

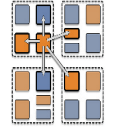

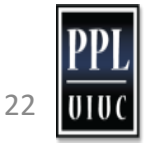

- 1. Duplicate occupied states on each node
- **2. Broadcast an unoccupied state to compute f vectors**

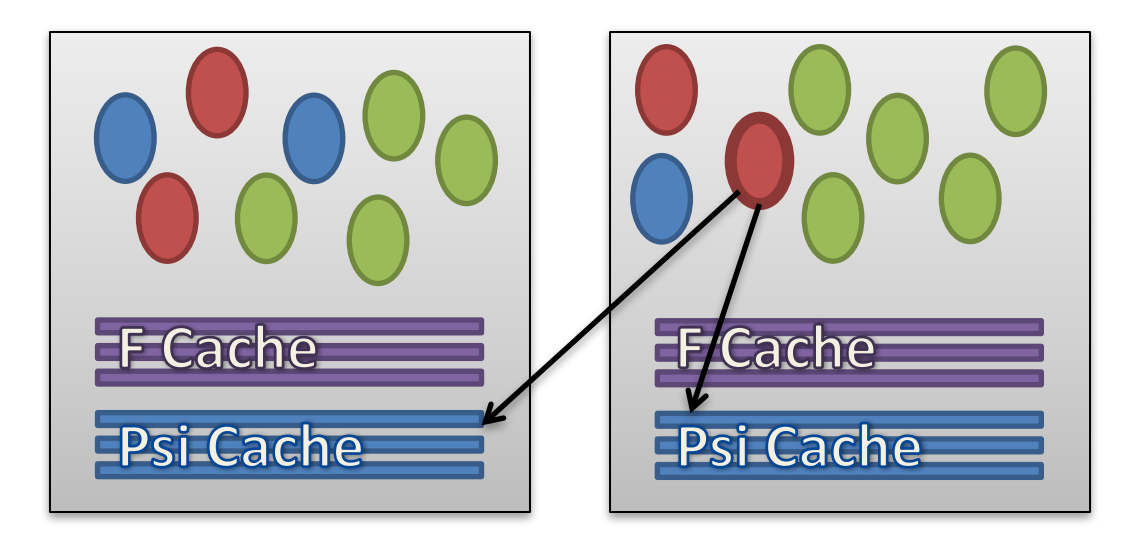

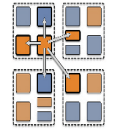

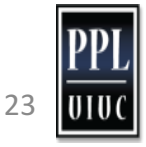

- 1. Duplicate occupied states on each node
- 2. Broadcast an unoccupied state to compute f vectors
- **3. Locally update each matrix tile**

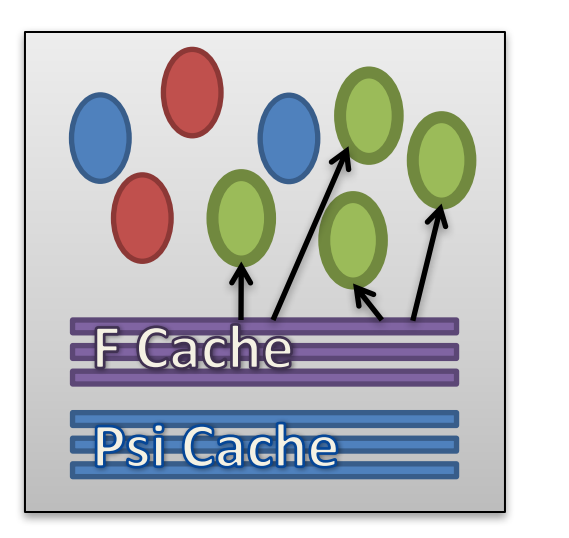

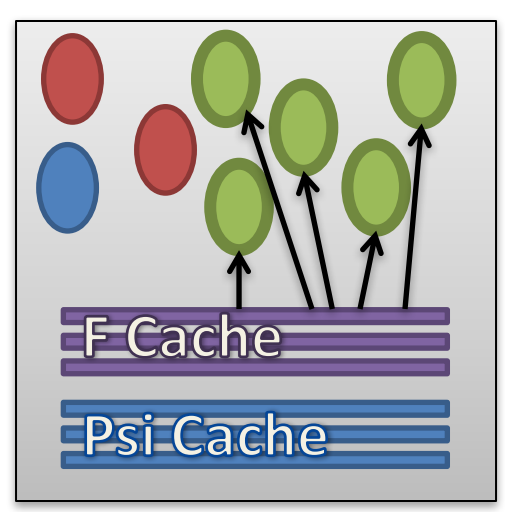

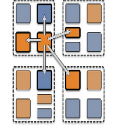

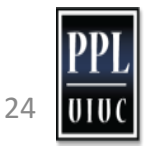

- 1. Duplicate occupied states on each node
- 2. Broadcast an unoccupied state to compute f vectors
- 3. Locally update each matrix tile
- **4. Repeat step 2 for next unoccupied state**

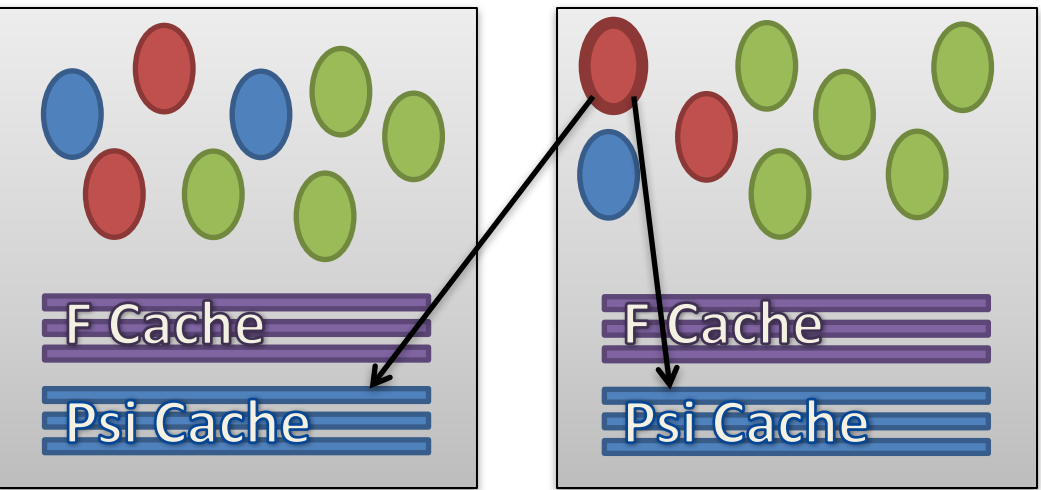

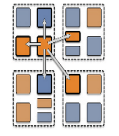

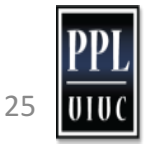

# P Formation Scaling

**54 atom bulk Si** ~0.1MB per state 108 occupied 1000 unoccupied 1 k point

**32** processors per node on Vesta (IBM BG/Q @ ANL)

*Note: used Berkeley GW v1.1 (8 months old compared to v1.2)*

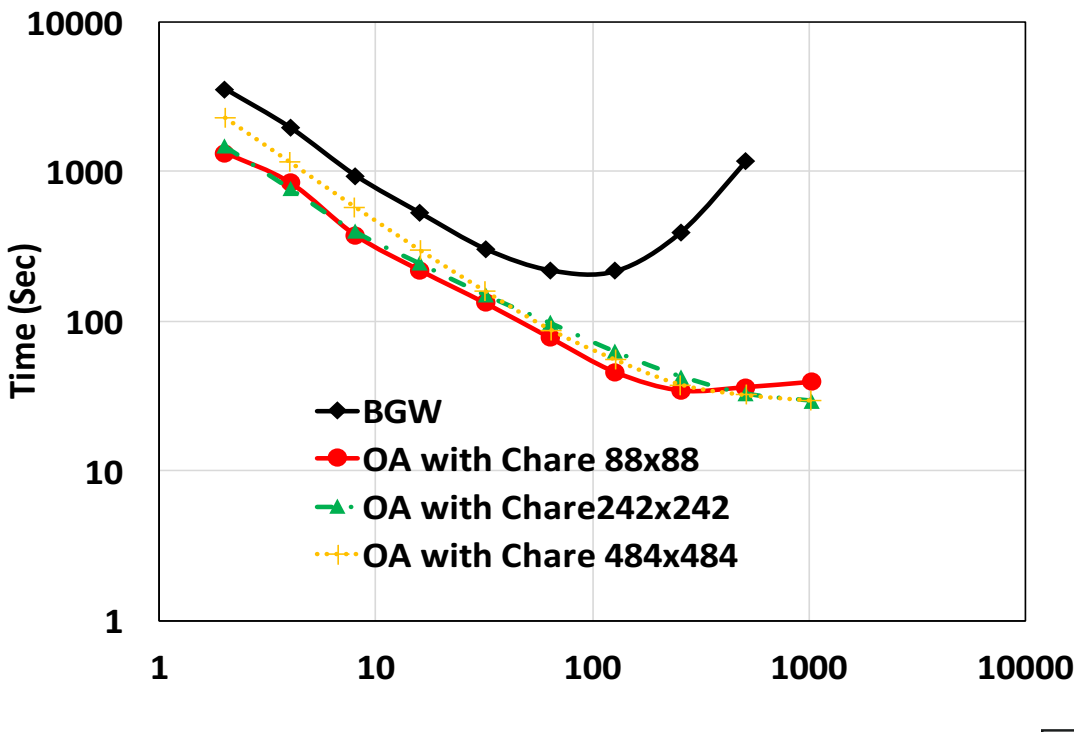

**Number of Nodes** 

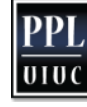

26

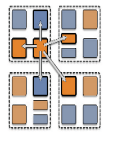

# P Formation Scaling

**Time(Sec)**

**108 atom bulk Si** ~0.2MB per state 216 occupied 1832 unoccupied 1 k point

**32** processors per node on Vesta (IBM BG/Q @ ANL)

*Note: used Berkeley GW v1.1 (8 months old compared to v1.2)*

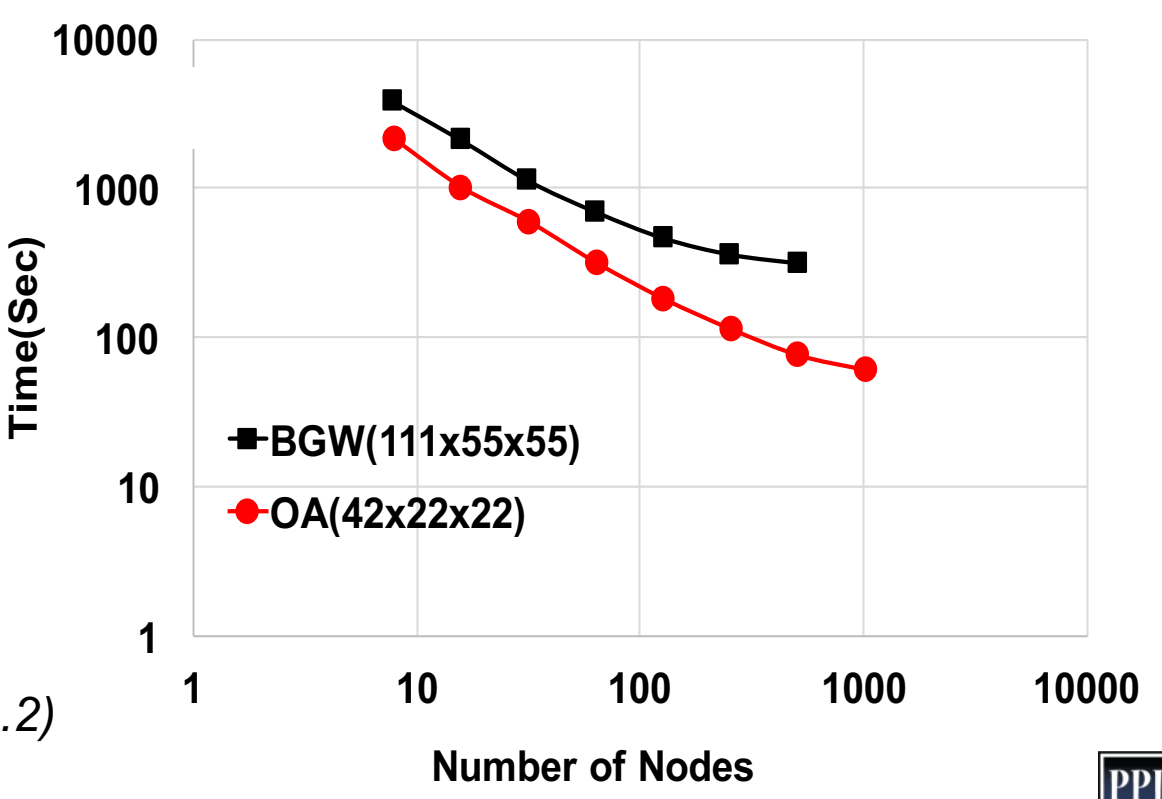

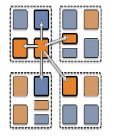

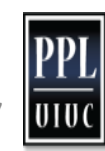

01 O C

27

## FFT P to GSpace

- 1. Convert P to 1D decomposition
- 2. FFT each row (locally with fftw)
- 3. Transpose (requires message throttling)
- 4. FFT each row again
- 5. Transpose and convert back to 2D

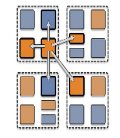

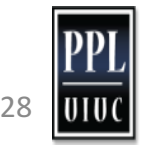

## Epsilon Inverse

- Iterative inverse of  $\varepsilon$  ( $\varepsilon$  = P multiplied and cutoff)
- Utilizes existing OpenAtom matrix multiply library
- Epsilon size is reduced by up to 10x from P

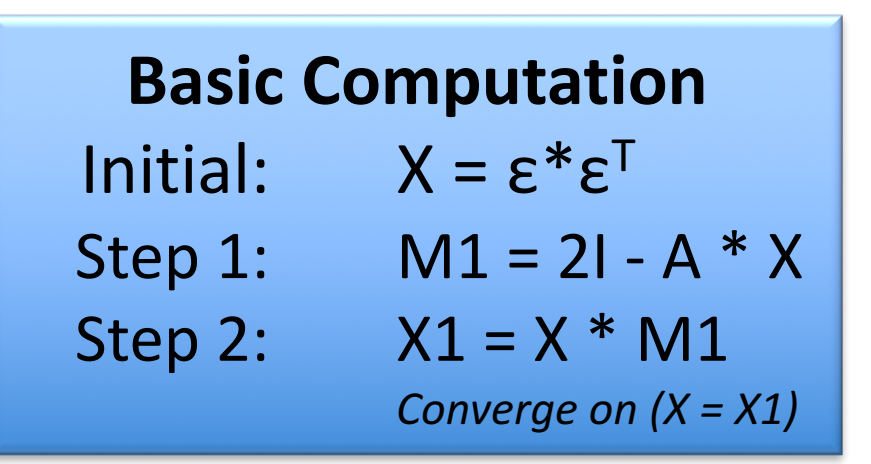

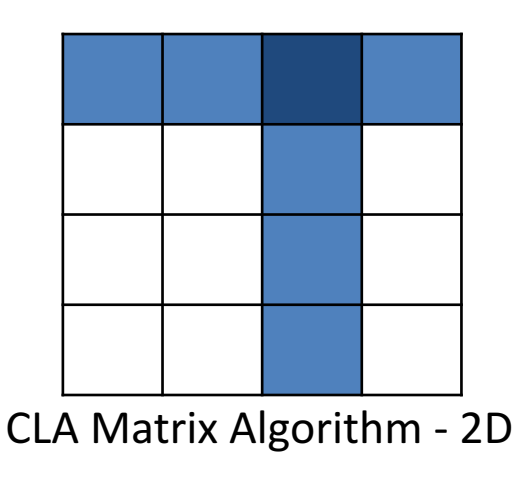

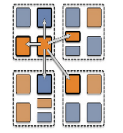

# Self-Energy Calculation

- Operation on pairs of f<sub>nl</sub> where *n* is from an input set of state indices
- Bare Exchange and Screened Exchange

**Basic Computation**  $f_{nl}$  *A*  $f_{n'l}^T$  for all n,l Screened: *A* = ε Bare:  $A = v(g)$ 

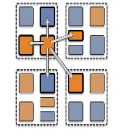

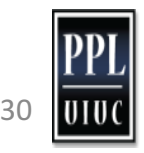

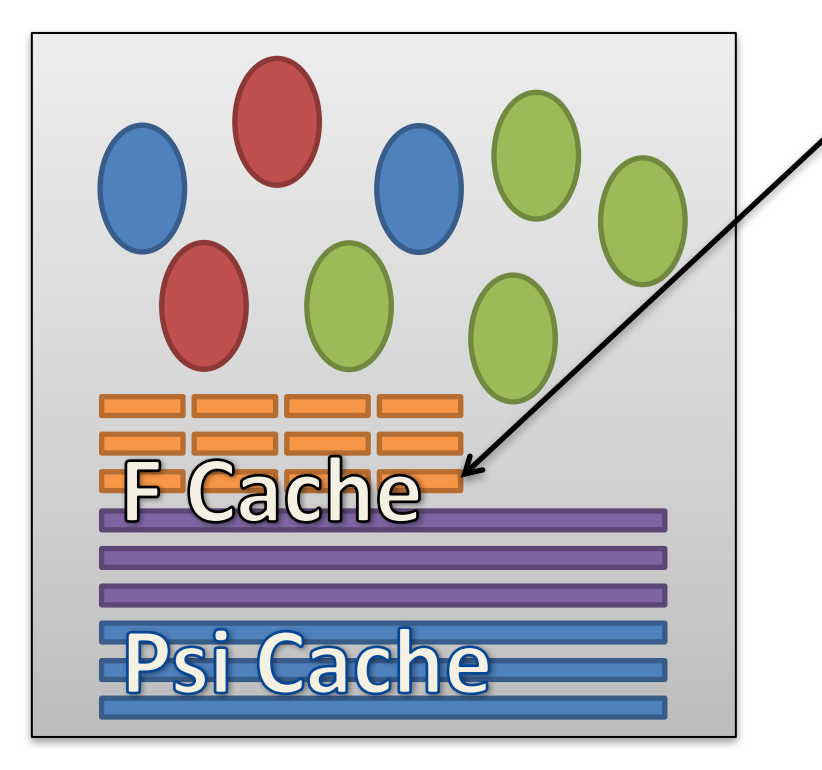

- Cache portions of f vectors during P calculation
- Multiply all pairs of  $f_{nl}$
- **Sum reduction for final** result

**Very Little Communication** 

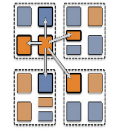

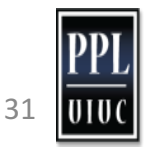

# Future Optimizations

- Pipeline unoccupied states in P formation
- Smarter node-level cache storage layout
- Dynamic creation/deletion of matrices
- GPGPUs for BLAS operations
- Overlap phases where possible

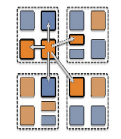

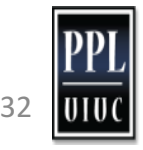

### *Sohrab Ismail-Beigi*

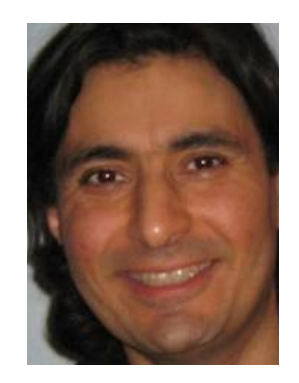

#### **Parallel performance: P calculation**

54 atom bulk Si 108 occupied 1000 unoccupied 1 k point **32** processors per node

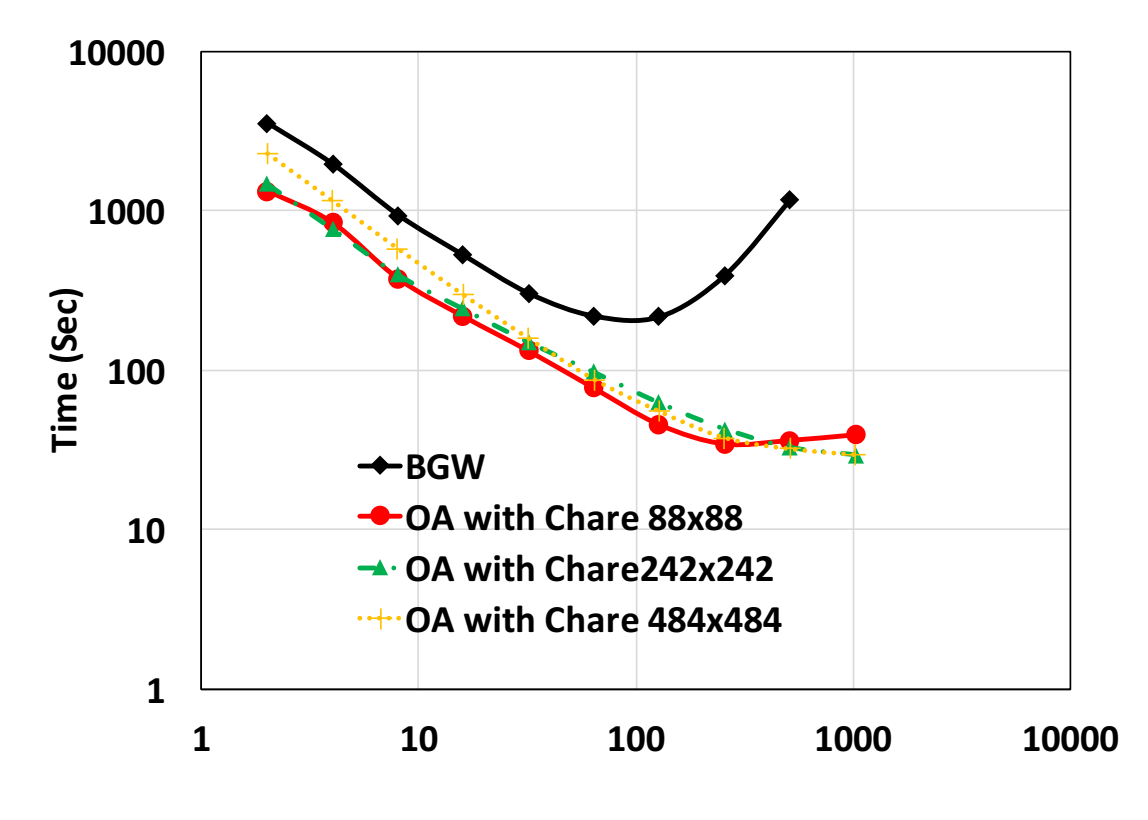

**Number of Nodes** 

Supercomputer : Vesta (ANL) : BlueGene/Q

*Note: used Berkeley GW v1.1 (8 months old compared to v1.2)*

#### **Parallel performance: P calculation**

108 atom bulk Si 216 occupied 1832 unoccupied 1 k point **16** processors per node

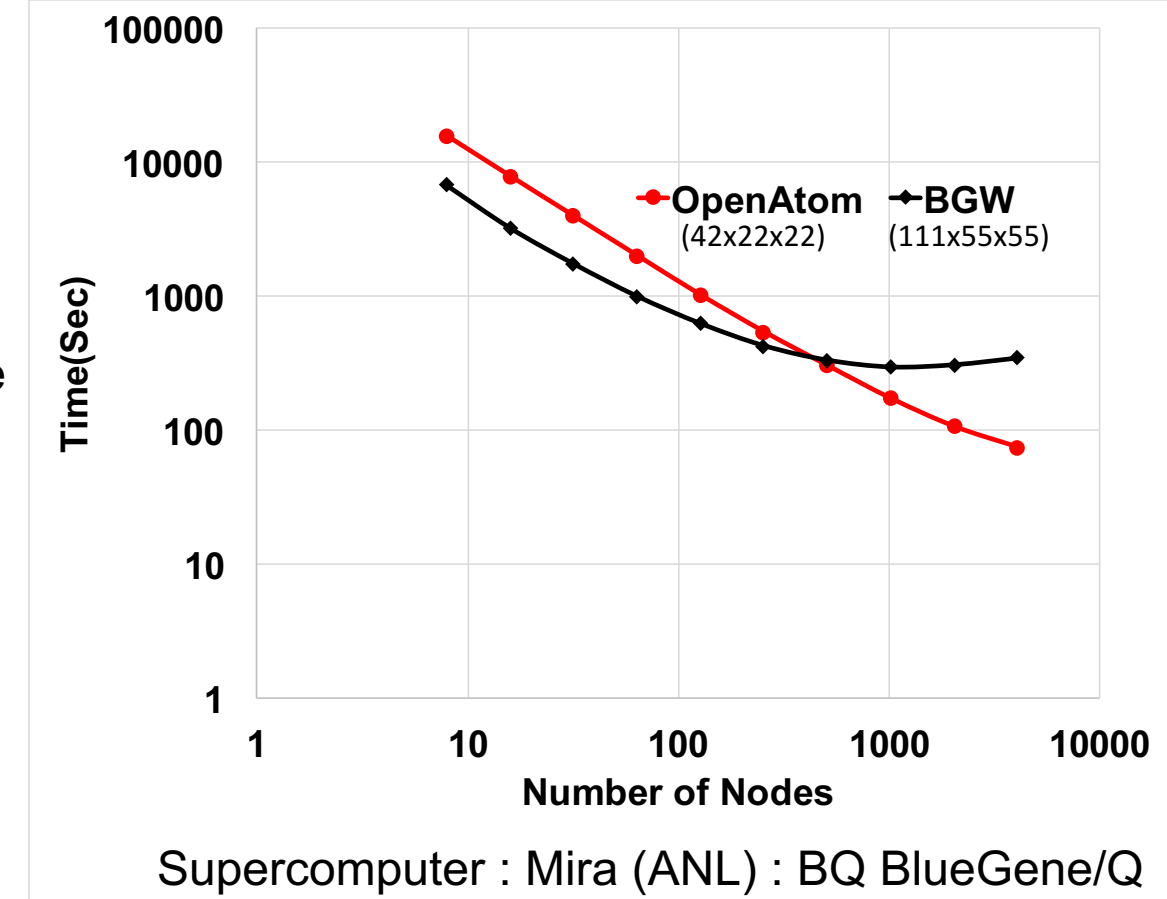

*Note: used Berkeley GW v1.1 (8 months old compared to v1.2)*

#### **Parallel performance: P calculation**

108 atom bulk Si 216 occupied 1832 unoccupied 1 k point **32** processors per node

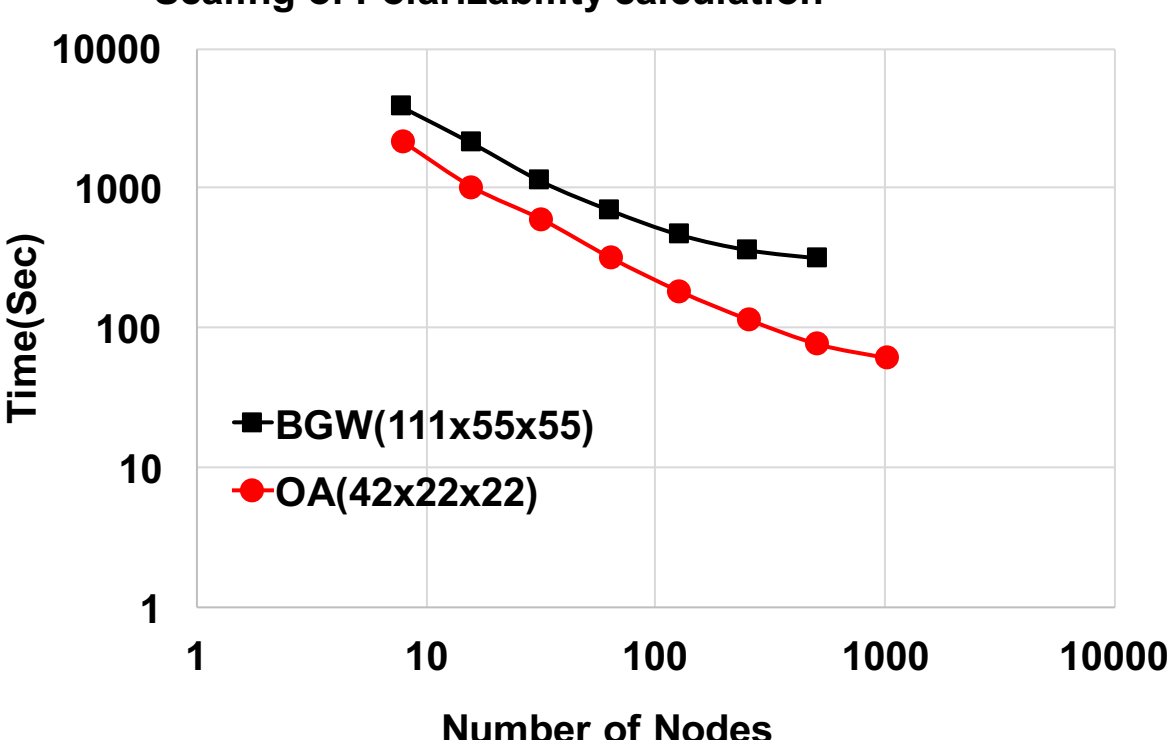

**Scaling of Polarizability calculation** 

Supercomputer : Vesta (ANL) : BQ BlueGene/Q

*Note: used Berkeley GW v1.1 (8 months old compared to v1.2)*
# **Where we are with OpenAtom GW**

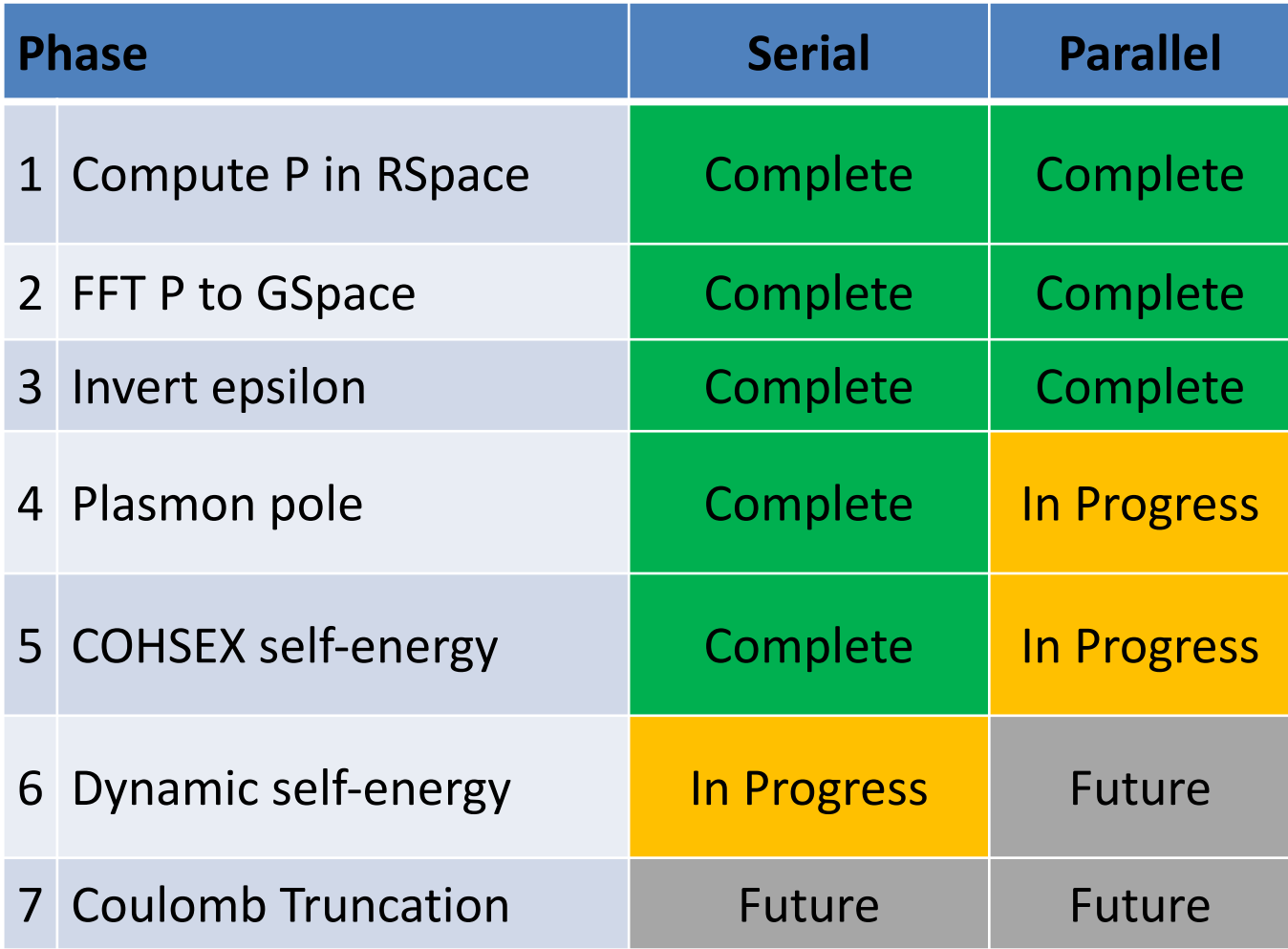

Aim to release COHSEX version early summer 2017

# *Minjung Kim*

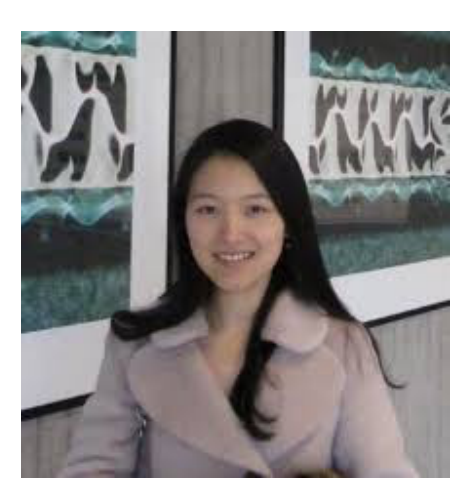

#### **Static polarizability calculations**

$$
P(r,r') = \sum_{v,c} \psi_c^*(r) \psi_v(r) \psi_v^*(r') \psi_c(r') \frac{2}{\varepsilon_v - \varepsilon_c}
$$

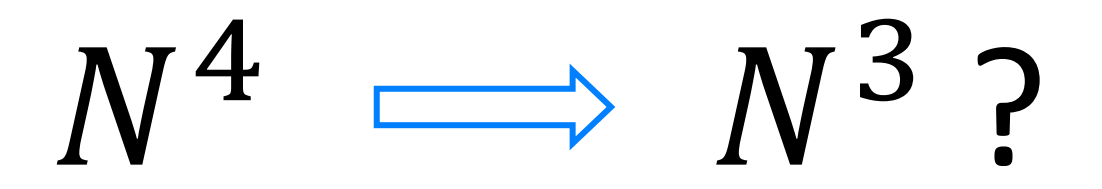

Giustino, Cohen, and Louie, PRB 81 (2010) Wilson, Gygi, and Galli, PRB 78 (2008) Liu, Kaltak, Klimes, and Kresse, PRB 94 (2016)

#### **Cubic scaling algorithm - 1. Interpolation**

 $\mathcal{L}$  and  $\mathcal{L}$  and  $\mathcal{L}$  and  $\mathcal{L}$ 

$$
P(r,r') = -2 \sum_{v,c} \frac{\psi_v(r) \psi_c^*(r) \psi_c(r') \psi_v^*(r')}{\varepsilon_c - \varepsilon_v} \qquad N_r^2 N_c N_v \sim N^4
$$

$$
A(r, r'; z) = \sum_{c} \frac{\psi_c^*(r)\psi_c(r')}{\varepsilon_c - z}
$$
  
**1. Save values over some z grid**

$$
P(r,r') = -2\sum_{v} \psi_{v}(r)\psi_{v}^{*}(r')\widetilde{A(r,r';\epsilon_{v})}, \qquad N_{r}^{2}N_{v}N_{int}
$$

- **F** If  $N_z \ll N_v$  it scales  $N^3$
- $\blacksquare$  N<sub>int</sub> = 2 (linear interpolation) works well

N<sub>z</sub>: number of points to be evaluated  $N_{int}$ : number of points for interpolation

#### **Cubic scaling algorithm - 2. Laplace method**

1. Laplace Identity:

\n
$$
\frac{1}{\varepsilon_c - \varepsilon_v} = \int_0^\infty e^{-(\varepsilon_c - \varepsilon_v)x} dx \approx \sum_{k} \omega_k e^{-(\varepsilon_c - \varepsilon_v - 1)x_k}
$$
\n2. Gauss-Laguerre quadrature:

\n
$$
\int_0^\infty f(x) e^{-x} dx \approx \sum_{k}^{N_{GL}} \omega_k f(x_k)
$$
\n
$$
\omega_k f(x_k)
$$
\n
$$
\omega_k := \sum_{N_{GL}: \text{ model}} \omega_k
$$
\n2. Gauss-Laguerre quadrature nodes

$$
P(r,r') = -2 \sum_{c} \sum_{v} \sum_{\xi_c - \xi_{v'}} \psi_v(r) \psi_c^*(r) \psi_c(r') \psi_v^*(r')
$$
  

$$
P(r,r') = -2 \sum_{k} \omega_k e^{-(\mu_c - \mu_v - 1)x} \sum_{\xi} \psi_c^*(r) \psi_c(r') e^{-(\varepsilon_c - \mu_c)x} \sum_{\xi} \psi_v(r) \psi_v^*(r') e^{-(\mu_v - \varepsilon_v)x}.
$$

Number of computation:  $N_r^2 N_{GL} (N_c+N_v) \sim N^3$ 

 $N_{GL}$  does not depend on system size

#### Cubic scaling algorithm - 2. Laplace method

3. Windowing:

• Observation: N<sub>GL</sub> depends on  $\frac{E_{bw}}{E_{gap}}$ 

$$
N_r^2 N_{GL} (N_c\!+\!N_\nu)
$$

 $E_{\text{bw}}$ : band width ( $E_{\text{c,max}}$ - $E_{\text{v,min}}$ )  $E_{\text{gap}}$ : band gap

 $N_{wv}$ : # windows for  $E_v$  $N_{wc}$ : # of windows for E<sub>c</sub>

• Example: 2 by 2 windows  $P = P_{11} + P_{21} + P_{12} + P_{22}$ 

 $P(r,r') = \sum_{m} P_{lm}(r,r')$ 

 $N_{WV}$ 

 $\overline{l}$ 

 $N_{WC}$ 

 $\overline{m}$ 

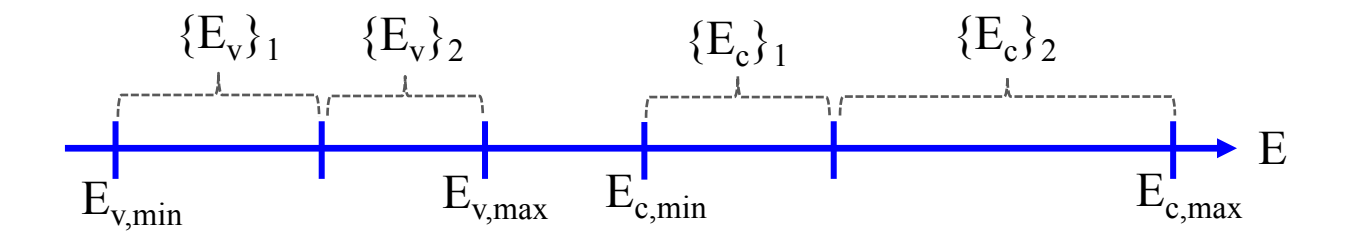

- Windowing can save computational costs
- **■** Useful for materials with small band gap

#### **Estimate the computational costs**

•  $\;$  N<sub>GL</sub> depends on  $\frac{E_{bw}}{E_{gap}}$ 

 $E_{bw}$ : band width ( $E_{c,max}$ - $E_{v,min}$ )  $E_{\text{gap}}$ : band gap

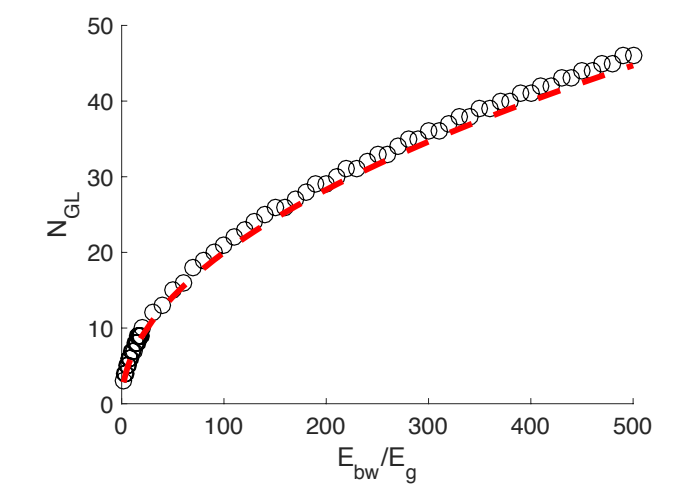

• Cost =  $N_r^2 N_{GL} (N_c+N_v)$ 

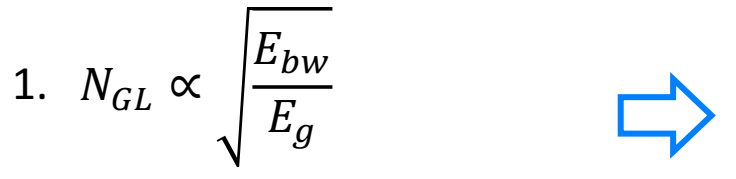

2.  $(N_c+N_v)/N \propto (E_{bw} - E_g)$ 

computation cost can be estimated by  $E_{bw}$  and  $E_{g}$  $\int_{C} \propto \sum_{\text{New}}^{N_{\text{DW}}} \sum_{\text{New}}^{N_{\text{CW}}} \frac{E_{bw}^{lm}}{v_{\text{EW}}}$  $\overline{E_{g}^{lm}}$  $E_{vl}^{max} - E_{vl}^{min}$  $E_v^{max} - E_v^n$  $\frac{v l}{m i n} N_{\nu} - \frac{E_{cm}^{max} - E_{cm}^{min}}{F_{cm}^{max} - F_{cm}^{min}}$  $E_c^{max} - E_c^{n}$  $\frac{cm}{min} N_c$  $N_{\text{cw}}$  $\overline{m}$  $N_{\mathcal{V}W}$  $\iota$ 

#### **Estimate the computational costs**

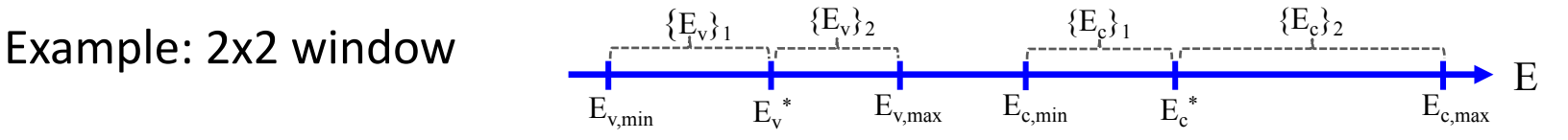

 $E_{bw} = 2$  Hartree  $E_g = 0.02$  Hartree

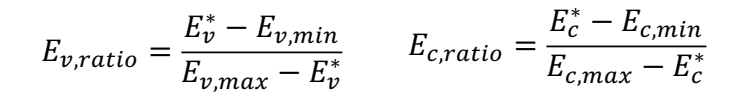

Real computational costs

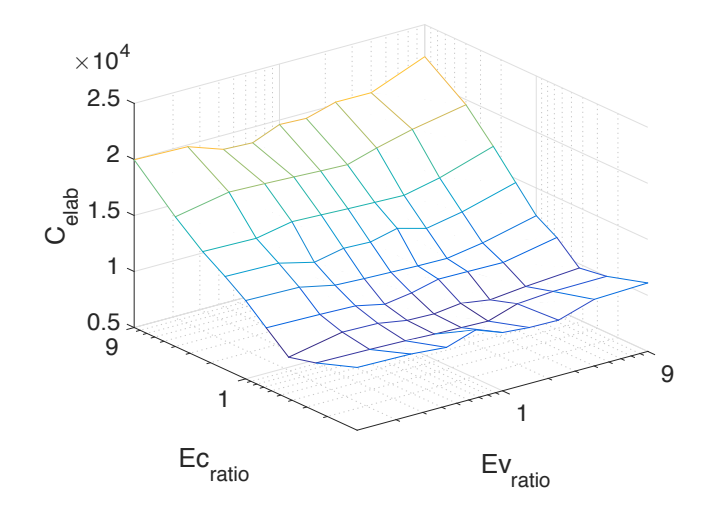

Estimated computational costs

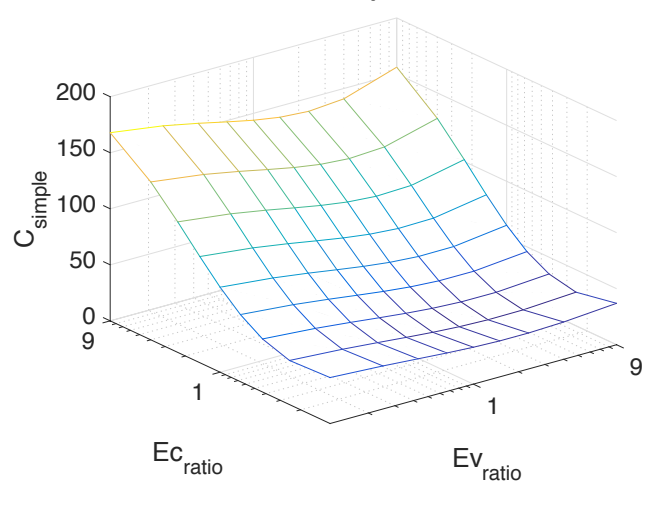

#### **Windowing**

#### How many windows for occupied and unoccupied states?

 $E_{\text{vmax}}-E_{\text{vmin}}=0.44$  Ha  $E_{cmax} - E_{cmin} = 1.44$  Ha  $E_{bw} = 2$  Ha  $E_g = 0.02$  Ha

Optimized number of windows:  $Nvw = 1$  $Ncw = 4$ 

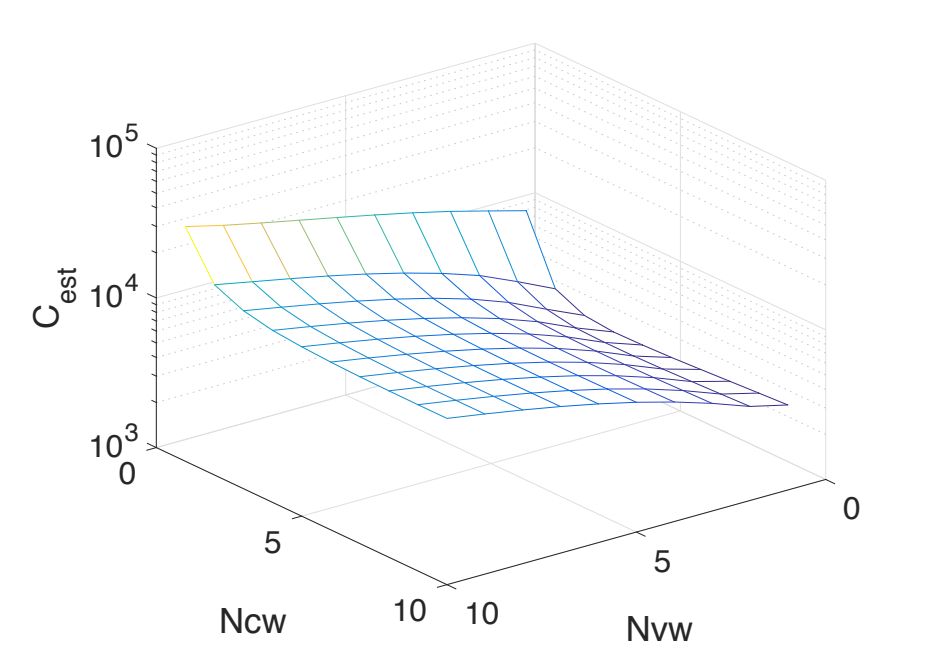

#### **Results**

- Si crystal with 16 atoms
- Number of bands: 433
- Number of windows: 1 for  $N_v \& 4$  for  $N_c$  **Maximum error of band gap**

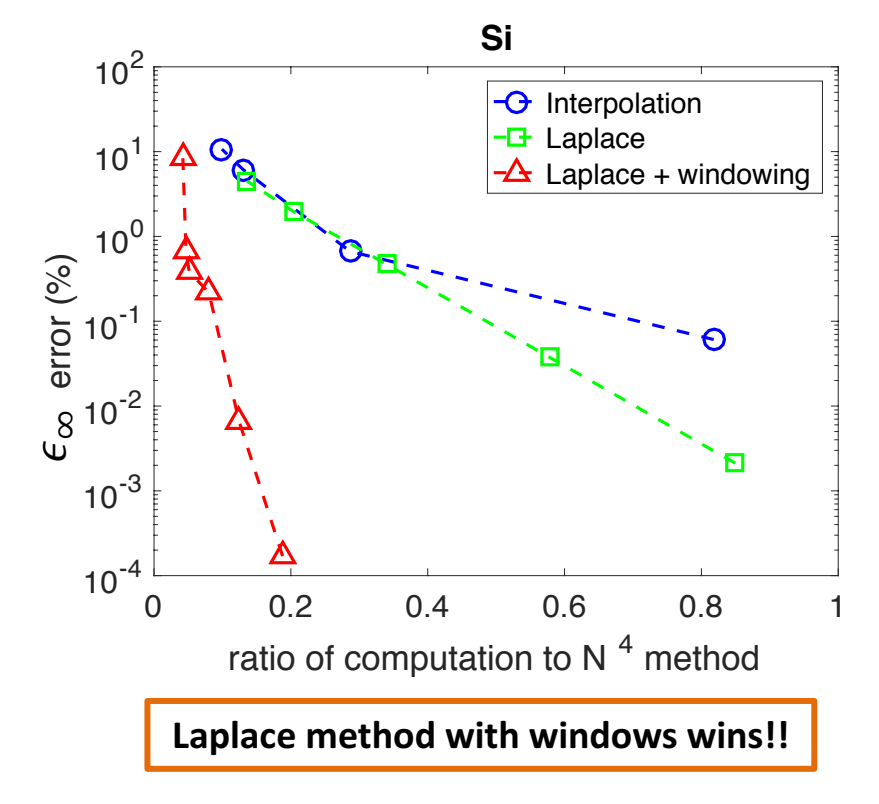

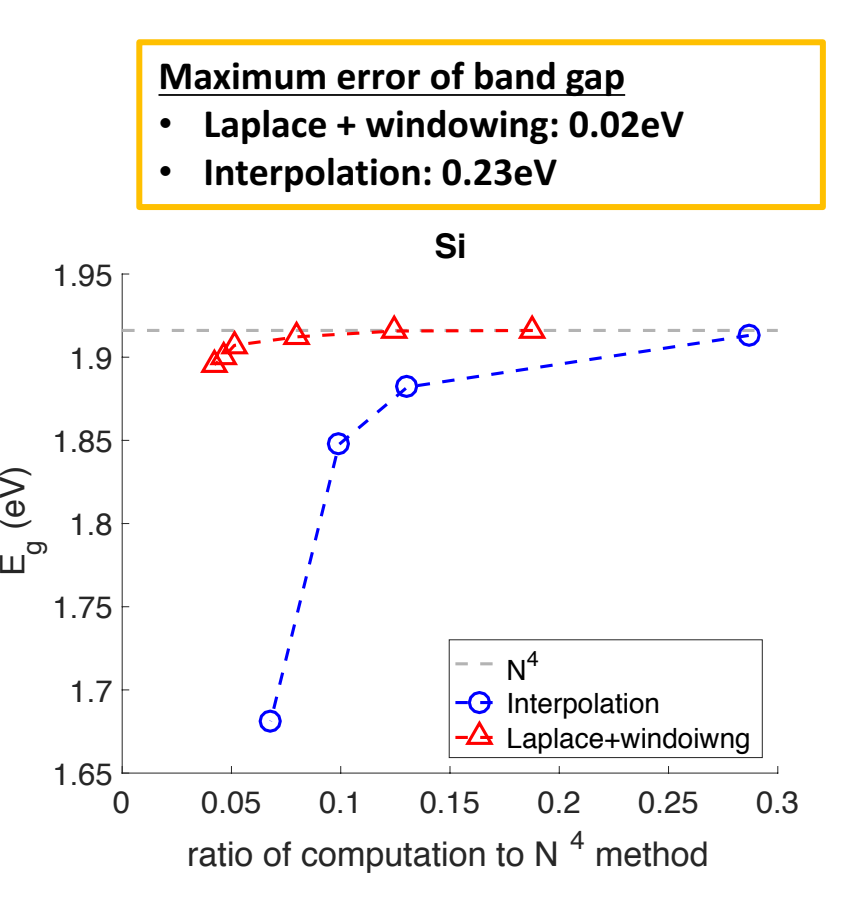

#### **Results**

- Scaling data
- Si crystal with 2, 4, 8, and 16 atoms

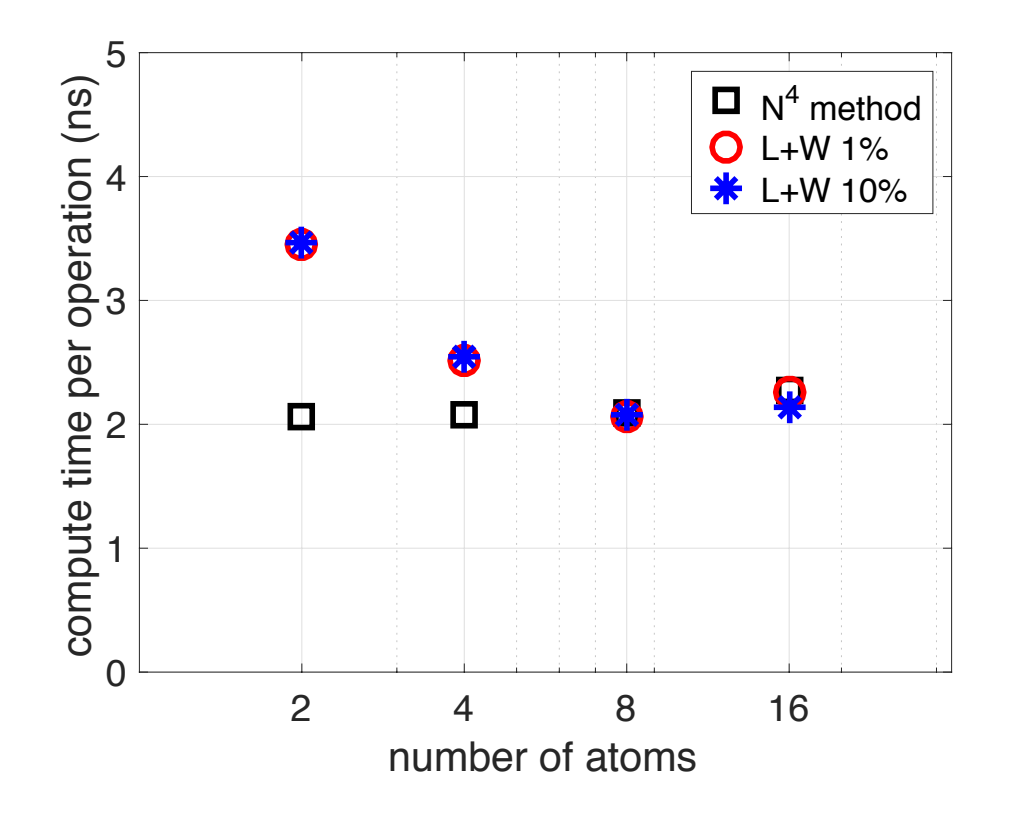

$$
N^{4}: \frac{Operation\ Time}{N_{v}N_{c}N_{r}^{2}}
$$
  

$$
L + W: \frac{Operation\ Time}{\sum_{l}^{N_{wv}}\sum_{m}^{N_{wc}}N_{GL}(N_{v} + N_{c})N_{r}^{2}}
$$

# *Glenn Martyna and Qi Li*

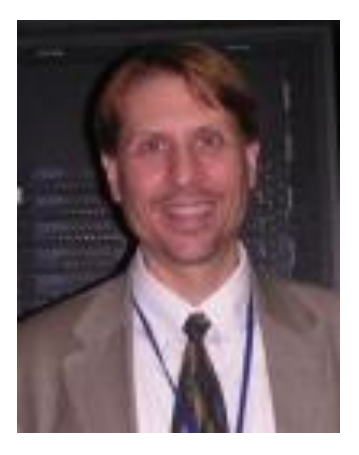

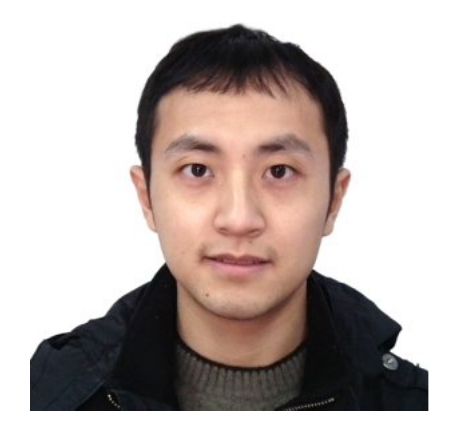

Projector Augmented Wave based Kohn-Sham Density Functional Theory in OpenAtom with *N*<sup>2</sup> log *N* scaling

#### OpenAtom team, Qi Li and Glenn Martyna

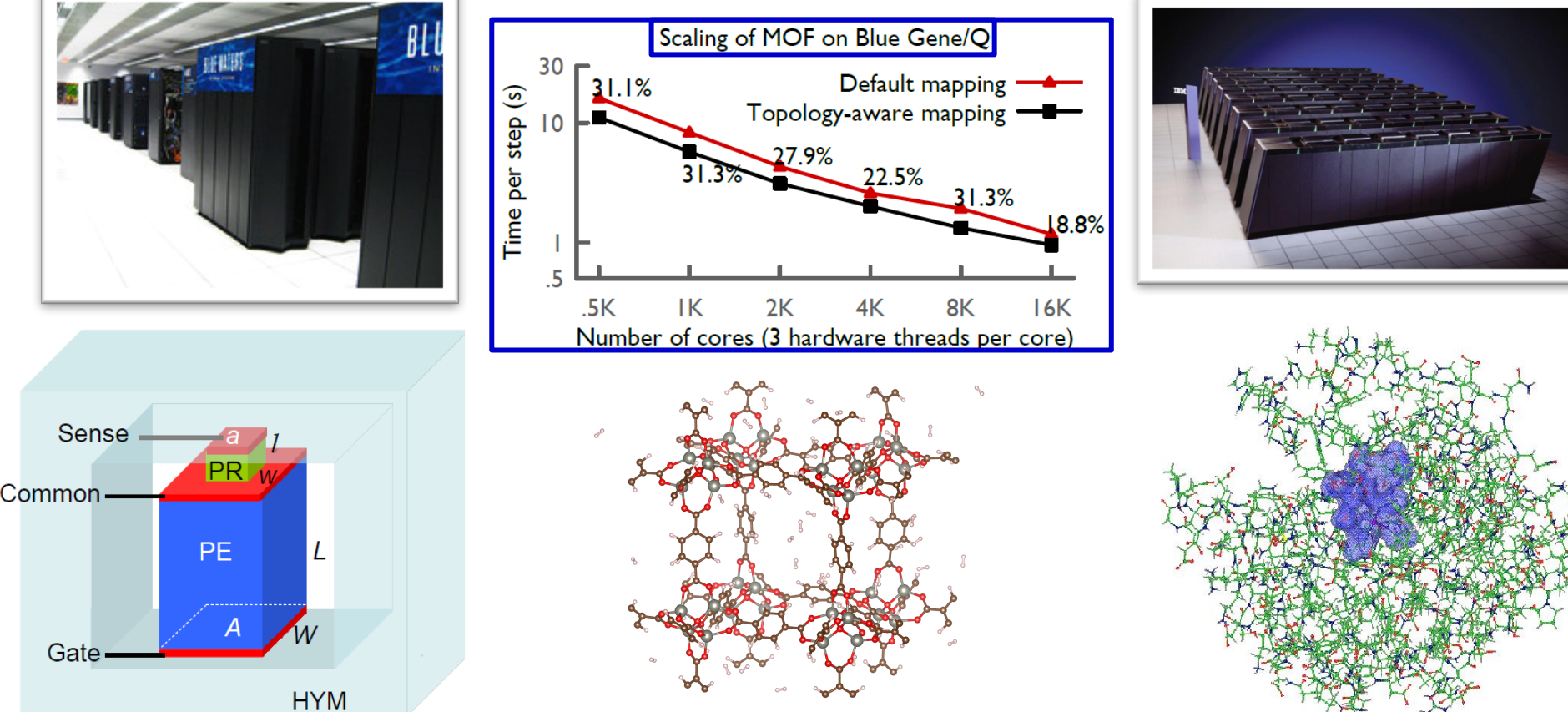

# Kohn-Sham Density Functional Theory (KS-DFT): A workhorse of computational science.

• **KS-DFT:** *Ground state electronic energy* expressed *exactly* as the *minimum of a functional of the zero temperature, 1-body density* written in terms of

$$
\rho(\mathbf{r}, \mathbf{r}') = \sum_{I=1}^{N_{KS}} \psi_I(\mathbf{r}) \psi_I^*(\mathbf{r}'), \qquad n(\mathbf{r}) = \rho(\mathbf{r}, \mathbf{r}), \qquad N_{KS} = (\text{\# electrons})/2
$$

an *orthonormal set of KS states,*  $\langle \psi_I | \psi_I \rangle = 2\delta_{II}$ .

**Nobel Chemistry** 1998

• **KS Density Functional:** *Sum of* the *kinetic energy* of non-interacting electrons, *Hartree energy*, *electron-ion/external energy* and an unknown correction term, *exchange correlation energy functional*,

$$
E[n(\boldsymbol{r})] = -\frac{\hbar^2}{2m_e} \int d\boldsymbol{r} \, \left( \nabla^2 \rho(\boldsymbol{r}, \boldsymbol{r}') \right) \vert_{\boldsymbol{r}'=\boldsymbol{r}} + \frac{e^2}{2} \int d\boldsymbol{r} d\boldsymbol{r}' \frac{n(\boldsymbol{r})n(\boldsymbol{r}')}{|\boldsymbol{r}-\boldsymbol{r}'|} + e \int d\boldsymbol{r} \, n(\boldsymbol{r}) V_{ext}(\boldsymbol{r}; N) + E_{xc}[n(\boldsymbol{r})], \qquad N = \text{\# ions, } N_{KS} \sim N.
$$

**Generalized Gradient Approximation (GGA):** *Tractable approx. to*  $E_{xc}$  $E_{xc}[n(\boldsymbol{r})] \approx \int d\boldsymbol{r} \, \varepsilon_{xc}(n(\boldsymbol{r}), \nabla n(\boldsymbol{r}))$ 

# **KS-DFT** in OpenAtom

- **OpenAtom:** *Plane-wave* (PW) based KS-DFT within the GGA expand KS states in the delocalized PW basis.
- **PW-KS-DFT in OpenAtom - Advantages:**
	- N<sup>2</sup> log N or better scaling of interactions & derivatives -*Euler Exponential Spline (EES) Interpolation*.
	- $\circ$  Only orthogonalization is  $\sim N^3$ .
	- <sup>o</sup> *High parallelism under charm++*.
	- k-points, path integrals, LSDA & tempering implemented.

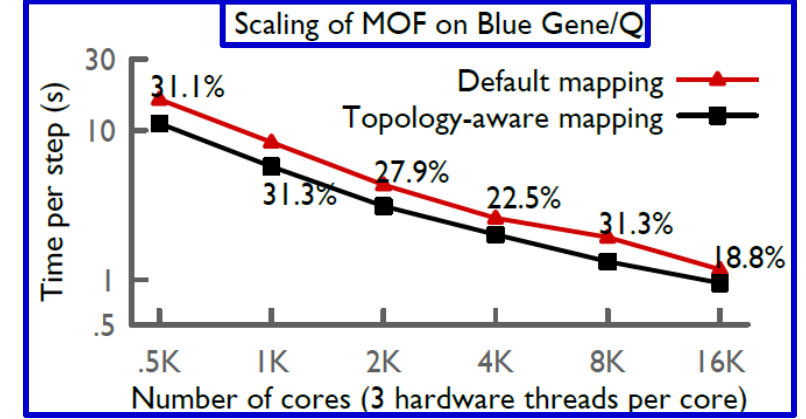

- **PW-KS-DFT in OpenAtom - Disadvantages:**
	- o *Large basis set* required millions and millions (*c.f.* Carl Sagan).
	- o *Large memory* required need large machines.
	- <sup>o</sup> *Heavy atoms computationally intensive*.

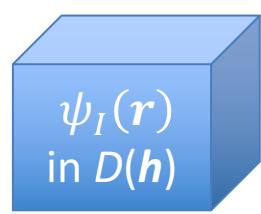

# Projector Augmented Wave Method (PAW)

- **Projector-Augmented Wave (PAW) :** *accurate* treatment of *heavy atoms* in KS-DFT with low computational cost.
- **PAW-KS-DFT Advantages**
	- KS states split into localized and delocalized/smooth parts  $$ *small basis* possible even for *heavy atoms*.
	- o *NMR* and some other linear response methods require the core PAW makes it *easy*.
	- o *Small memory* requirement.

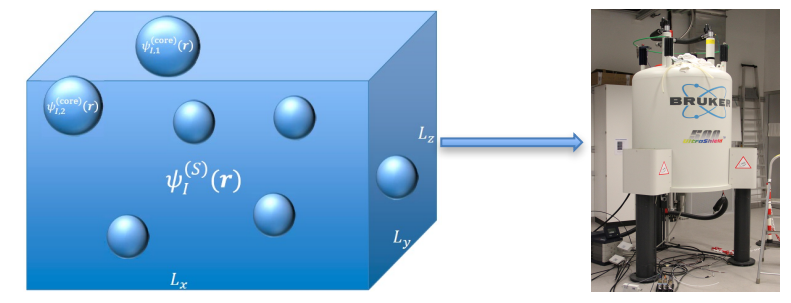

- **PAW-KS-DFT Disadvantages**
	- o Implemented with inefficient  $N^3$  methods for interactions.
	- <sup>o</sup> *Parallel performance* of standard implementations *poor.*

**Goal:** Implement  $N^2$  log N EES-based PAW with high parallel efficiency in OpenAtom.

### PAW Basics: KS states

• KS states: *delocalized/smooth part,* (S), + *localized/core part,* (*core*). Core localized within a sphere of radius  $R_{pc}$  around each ion:

$$
\psi_I(r) = \psi_I^{(S)}(r) + \sum_{J=1}^N \psi_{IJ}^{(\text{core})}(r), \qquad \psi_{IJ}^{(\text{core})}(r) = 0, |r - R_J| > R_{pc}
$$

• **Smooth:** fills all spaces & varies, *expanded in plane-waves:* 

$$
\psi_I^{(S)}(\mathbf{s}) = \frac{1}{\sqrt{V}} \sum_{g}^{|g| < G_c/2} \overline{\psi}_I^{(S)}(g) \exp(i\widehat{g}\mathbf{s})
$$
\n
$$
\mathbf{r} = \mathbf{h}\mathbf{s}, \ V = \det \mathbf{h}, \ \mathbf{g} = 2\pi \mathbf{h}^{-1}\widehat{\mathbf{g}}, \ \widehat{\mathbf{g}} \in \text{integer}
$$

• **Core:** localized, written in *terms of fixed core projectors,*  $\{\Delta p, p^{(S)}\}^*$ :

 $2R_{\text{max}}$ 

$$
\psi_{IJ}^{(\text{core})}(\mathbf{r}) = \Delta p(\mathbf{r} - \mathbf{R}_J) Z_{IJ}^{(S)}, \qquad \Delta p(\mathbf{r} - \mathbf{R}_J) = 0, |\mathbf{r} - \mathbf{R}_J| > R_{pc}
$$
\n
$$
Z_{IJ}^{(S)} = \langle p_J^{(S)} | \psi_I^{(S)} \rangle = \int dr^3 p^{(S)}(\mathbf{r} - \mathbf{R}_J) \psi_I^{(S)}(\mathbf{r}), \quad p^{(S)}(\mathbf{r} - \mathbf{R}_J) = 0, |\mathbf{r} - \mathbf{R}_J| > R_{pc}
$$

#### ∗ 1 ion type, 1 channel for simplicity

### PAW Basics: Example KS state

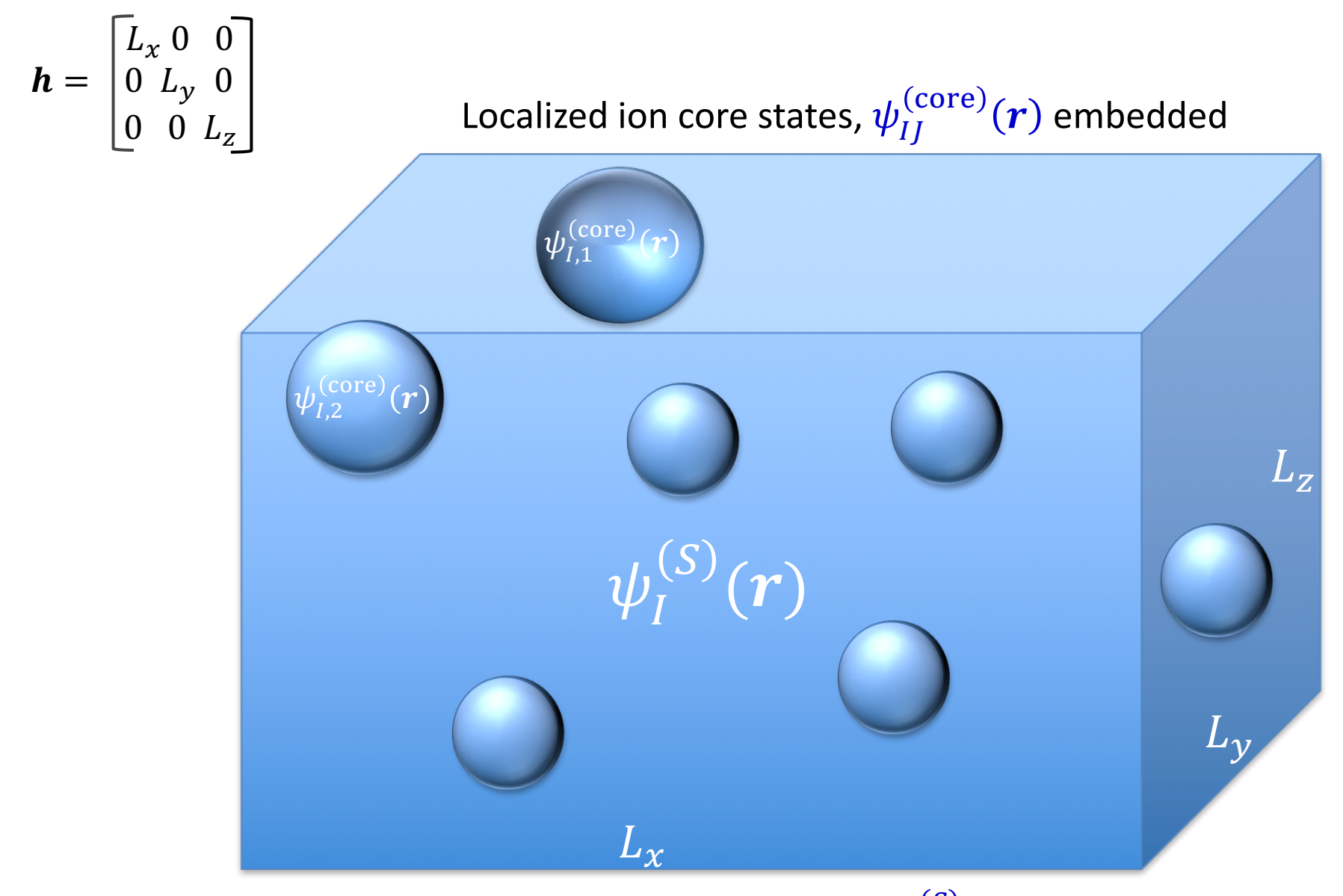

in the smooth part of the state,  $\psi^{(S)}_I({\bm r})$ , that fills *D*(**h**).

### PAW Basics: KS-DFT within LDA under

# periodic boundary conditions at  $\Gamma$

$$
E[n(r)] = E_{NIKE} + E_{ext} + E_H + E_{xc}
$$
  
\n
$$
E_{NIKE} = -\frac{\hbar^2}{2m_e} \int_{D(h)} dr \sum_{l} \langle \psi_l | \nabla^2 | \psi_l \rangle
$$
  
\n
$$
E_{xc} = \int_{D(h)} dr \varepsilon_{xc} (n(r))
$$
  
\n
$$
E_H = \frac{e^2}{2} \int_{D(h)} dr \int_{D(h)} dr' \sum_m \frac{n(r)n(r')}{|r - r' + mh|} \qquad E_{ext} = -\int_{D(h)} dr \sum_{l} \sum_m \frac{eQ_l n(r)}{|r - r_l + mh|}
$$

Non-interacting electron kinetic energy: Smooth and core terms

$$
E_{NIKE} = E_{NIKE}^{(S)} + E_{NIKE}^{(core1)} + E_{NIKE}^{(core2)}
$$
  
\n
$$
E_{NIKE}^{(S)} = -\frac{\hbar^2}{2m_e} \int_{D(\mathbf{h})} d\mathbf{r} \sum_{I} \left\langle \psi_I^{(S)} \middle| \nabla^2 \middle| \psi_I^{(S)} \right\rangle, \ E_{NIKE}^{(core1)} = -\frac{\hbar^2}{2m_e} \sum_{II} Z_{IJ}^{(S)} Z_{IJ}^{(\nabla^2 S, \Delta)}, \ E_{NIKE}^{(core2)} = -\frac{\hbar^2}{2m_e} \sum_{J} Z_{J}^{(S,2)} \langle \Delta p \middle| \nabla^2 \middle| \Delta p \rangle
$$

Exchange Correlation energy: Smooth and core terms

The whole enchilada:

$$
E_{xc} = E_{xc}^{(S)} + E_{xc}^{(core)} = \int_{D(\mathbf{h})} d\mathbf{r} \, \varepsilon_{xc} \big( n^{(S)}(\mathbf{r}) \big) + \sum_{J} \left( \int_{D(R_{pc})}^{core} d\mathbf{r} \bigg[ \varepsilon_{xc} \big( n_{J}(\mathbf{r}) \big) - \varepsilon_{xc} \bigg( n_{J}^{(S)}(\mathbf{r}) \big) \right]
$$
  
\n
$$
n^{(S)}(\mathbf{r}) = \sum_{I} |\psi_{I}^{(S)}(\mathbf{r})|^{2}, \quad n_{J}(\mathbf{r}) = n^{(S)}(\mathbf{r} - \mathbf{R}_{J}) + n^{(core1)}(\mathbf{r} - \mathbf{R}_{J}) + n^{(core2)}(\mathbf{r} - \mathbf{R}_{J}), \quad n_{J}^{(S)}(\mathbf{r}) = n^{(S)}(\mathbf{r} - \mathbf{R}_{J})
$$
  
\n
$$
\forall |\mathbf{r} - \mathbf{R}_{J}| < R_{pc} \qquad \forall |\mathbf{r} - \mathbf{R}_{J}| < R_{pc}
$$

# PAW Basics: KS-DFT long/short-range decomposition

Due to the mixed localized and delocalized basis, there is no natural truncation scale for the long-range interactions of  $E_H$  and  $E_{ext}$  in g-space or r-space alone.

$$
E_H = \frac{e^2}{2} \int_{D(\mathbf{h})} d\mathbf{r} \int_{D(\mathbf{h})} d\mathbf{r}' \sum_{\mathbf{m}} \frac{n(\mathbf{r})n(\mathbf{r}')}{|\mathbf{r} - \mathbf{r}' + \mathbf{m}\mathbf{h}|} , \quad E_{ext} = -\int_{D(\mathbf{h})} d\mathbf{r} \, n(\mathbf{r}) \sum_{J} \sum_{\mathbf{m}} \frac{eQ_J}{|\mathbf{r} - \mathbf{R}_J + \mathbf{m}\mathbf{h}|}
$$

Using Poisson summation and Ewald's decomposition of 1/r:

$$
E_{H} = E_{H}^{(\text{short})} + E_{H}^{(\text{long})}
$$
\n
$$
E_{ext} = E_{H}^{(\text{short})} + E_{H}^{(\text{long})}
$$
\n
$$
E_{ext} = E_{H}^{(\text{short})} + E_{H}^{(\text{long})}
$$
\n
$$
E_{ext} = E_{H}^{(\text{short})} + E_{H}^{(\text{long})}
$$
\n
$$
E_{ext} = E_{H}^{(\text{short})} + E_{H}^{(\text{long})}
$$
\n
$$
E_{ext} = E_{H}^{(\text{short})} + E_{H}^{(\text{long})}
$$
\n
$$
E_{ext} = E_{H}^{(\text{short})} + E_{H}^{(\text{long})}
$$
\n
$$
E_{ext} = E_{H}^{(\text{short})} + E_{H}^{(\text{long})}
$$
\n
$$
E_{ext} = E_{H}^{(\text{long})} + E_{H}^{(\text{long})}
$$
\n
$$
E_{ext} = E_{H}^{(\text{long})} + E_{H}^{(\text{long})}
$$
\n
$$
E_{ext} = E_{H}^{(\text{long})} + E_{H}^{(\text{long})}
$$
\n
$$
E_{ext} = E_{H}^{(\text{long})} + E_{H}^{(\text{long})}
$$
\n
$$
E_{ext} = E_{H}^{(\text{long})} + E_{H}^{(\text{long})}
$$
\n
$$
E_{ext} = E_{H}^{(\text{long})} + E_{H}^{(\text{long})}
$$
\n
$$
E_{ext} = E_{H}^{(\text{long})} + E_{H}^{(\text{long})}
$$
\n
$$
E_{ext} = E_{H}^{(\text{long})} + E_{H}^{(\text{long})}
$$
\n
$$
E_{ext} = E_{H}^{(\text{long})} + E_{H}^{(\text{long})}
$$
\n
$$
E_{ext} = E_{H}^{(\text{long})} + E_{H}^{(\text{long})}
$$
\n
$$
E_{ext} = E_{H}^{(\text{long})} + E_{H}^{(\text{long})}
$$
\n
$$
E_{ext} = E_{H}^{(\text{long})} + E_{H}^{(\text{long})}
$$
\n
$$
E_{ext} = E_{H}^{(\text{short})} + E_{
$$

Choose  $\alpha$ , such that the **g-s**pace cutoff =  $G_c$  = pw *density* cutoff. Ensure *r*-space cutoff,  $R_c = (3.5 / \alpha) > R_{pc}$ , confines the *m*-sum to the 1<sup>st</sup> image. Decompose short-range into smooth, core1 and core2 type terms, (not shown).

# Accuracy of long/short decomposition

 $G_c^2$ 4 ≈  $\gamma^4$  $R_c^2$ To approximately match long/short range accuracy:  $\frac{G_c}{4} \approx \frac{\gamma}{R^2}$ ,  $\gamma = \alpha R_c$ 

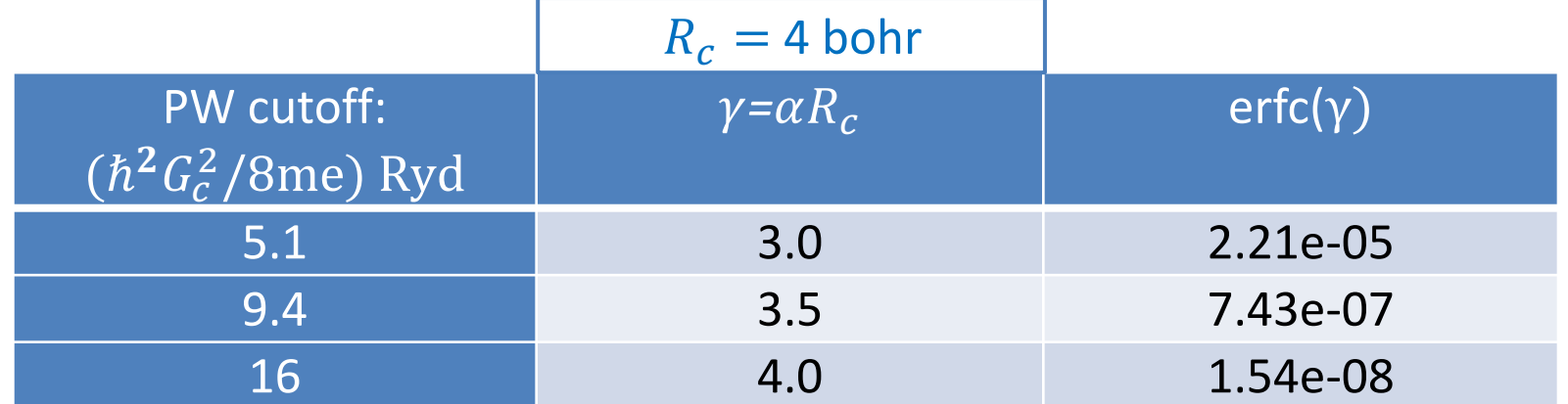

High accuracy can be obtained with both  $R_c$  and  $G_c$  small !

#### PAW Basics: Multi-Resolution, Grids, EES and  $N^2$  log N scaling How do we reduce scaling by one order in N and maintain accuracy?

1. Discrete real-space: Fourier Coefficients and FFTs

- Given a discrete,  $g$  =2 $\pi h^{-1}\widehat{g}$  , finite g-space,  $|g|$ <  $G_c$  , the Fourier coefficients,  $\bar{f}(g)$  of  $f$ (*r*), can be converted to  $\overline{f^m}(g)$  from  $f^m(r)$  exactly using an intermediate equally spaced s-space grid, r=hs, of side  $N_{\text{FFT},\alpha}$ > 2 $m\hat{g}_{\max,\alpha}$ ,  $\Delta s_{\alpha} = 1/N_{\text{FFT},\alpha}$ .
- Using FFTs, the  $\overline{f^m}(\mathbf{g})$ , can be computed *exactly* in *N* log *N* as:  $f(\boldsymbol{s}) = \frac{1}{V} F F T^{(m,+)} \big[ \bar{f}(\boldsymbol{g}), G_c \big], \ \ \overline{f^m}(\boldsymbol{g}) = \frac{V}{N_{\text{FI}}}$  $\frac{V}{N_{\text{FFT}}} FFT^{(m,-)}[f^m(\boldsymbol{s}),mG_c], V = \det \boldsymbol{h}$

2. Euler Exponential Spline Interpolation and FFTs

- To compute the *Z*-matrices, structure factors,  $S(g)$ , and core functions, fast, it is useful develop a differentiable controlled approximation to  $exp(i\boldsymbol{g}\cdot\boldsymbol{r})$  on a discrete **g**-space for all *r=hs* in D(**h**) via interpolation *from an equally spaced s-space grid*, enabling the use of *FFTs*.
- The Euler exponential spline (EES) delivers where  $M_p$  are the cardinal B-splines and p the spline order,

$$
e^{2\pi i \hat{g}s} = D_p(\hat{g}, N_{\text{FFT}}) \sum_{\hat{s}=0}^{N_{\text{FFT}}} \sum_{j=1}^p M_p(u-\hat{s}) e^{\frac{2\pi i \hat{g}\hat{s}}{N_{\text{FFT}}}} \delta_{\hat{s},l-j} + \mathcal{O}\left(\frac{2\hat{g}}{N_{\text{FFT}}}\right)^p, \quad M_p \text{ has compact supp.}
$$
  

$$
M_{\text{FFT}} > 2\hat{g}_{\text{max}} \approx 2.8\hat{g}_{\text{max}}
$$

Using 3 FFT grids, (1) Psi EES, (2) Density, (3) Density EES, and **1** discrete spherical polar grid around each ion,  $|r| < R_{\text{loc}}$ , all PAW energy terms & their derivatives can be accurately computed in  $N^2$  log N.

### PAW Basics: *g*-space to *s*-space and back

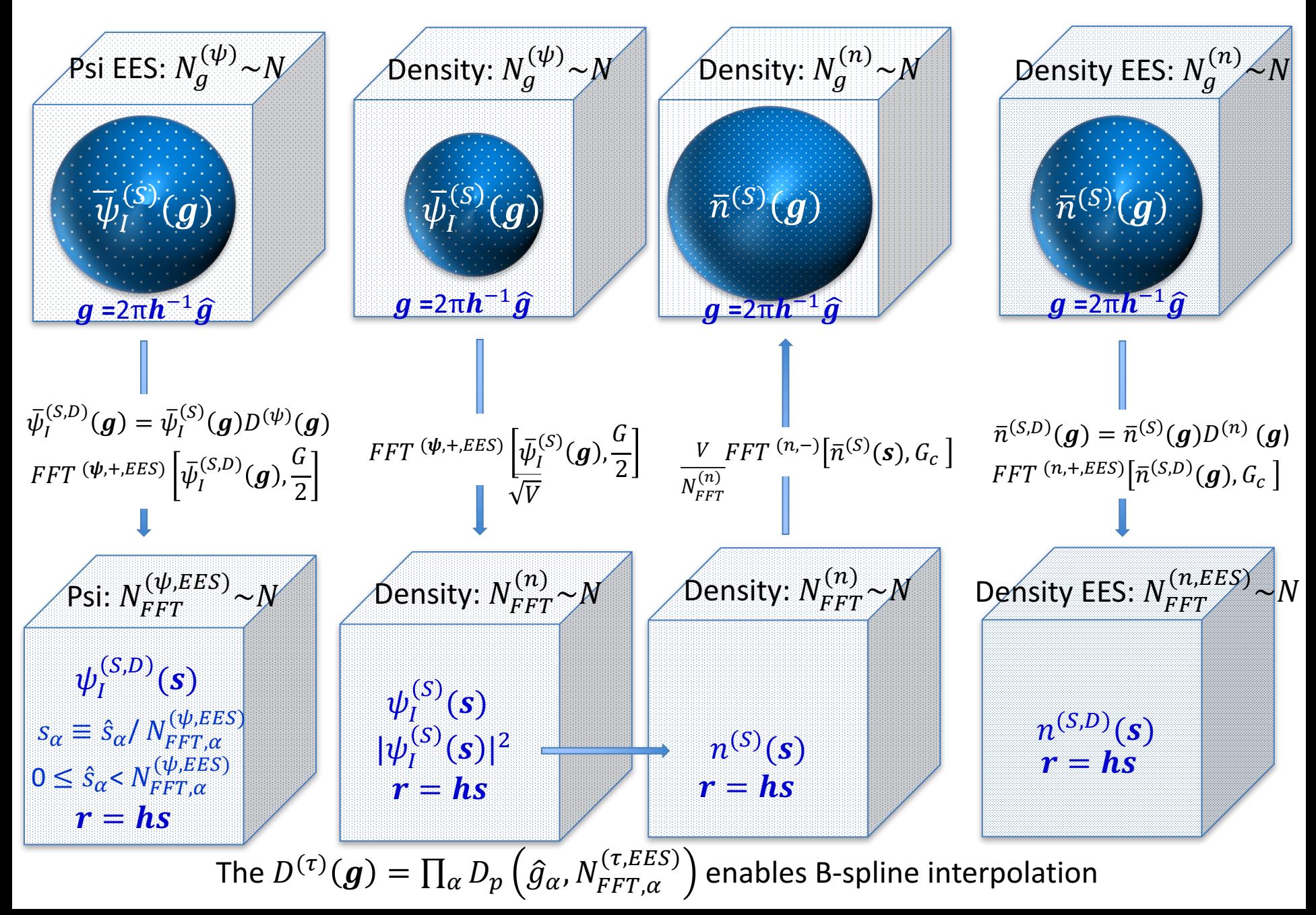

PAW Basics: r-space interpolation EES provides an accurate, differentiable interpolation between the different resolutions and length scales of PAW

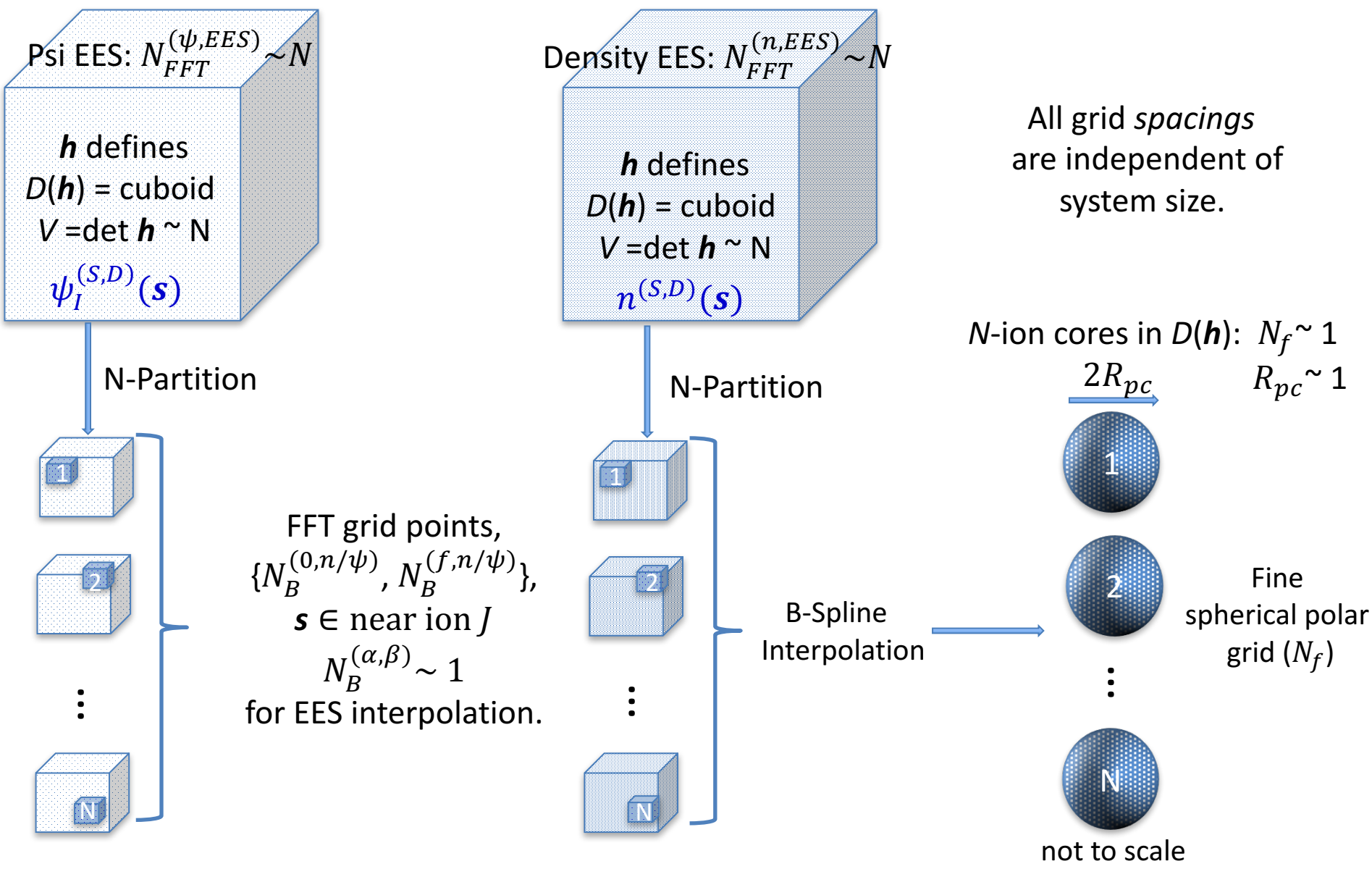

# Creating the *r*-space representation of the e-density

In the following, the multi-length scale PAW method is used to construct the electron density in  $N^2$  log N as a demonstration:

$$
n(r) = n^{(S)}(r) + \sum_{J} \left[ n_J^{(\text{core 1})}(r_f) + n_J^{(\text{core 2})}(r_f) \right], n_J^{(S)}(r_f)
$$

(1) Create the smooth KS states in real space,  $\psi_I^{(S)}(\mathbf{s})$ :  $N^2$  | (2) Create the smooth density in real space,  $n^{(S)}(\mathbf{s})$ :  $N^2$ .  $^{(S)}(s)$ :  $N^2$  log N. (2) Create the smooth density in real space, (3) \*Create the smooth density in the ion cores,  $n_j^{(S)}(r_f)$ : N log N.  $(4)$  Create the smooth Z-matrix,  $Z_{11}^{(S)}$  :  $N^2$  log N.  $(5)$  \*Create the core-2 densities,  $n_r^{(\text{core2})} (r_f)$ :  $N^2$ .  $(6)$  \*Create the core-1 densities,  $n_I^{\text{(core1)}}(r_f)$ :  $N^2 \log N$ . \* New terms.

Formulae for all other components of PAW-DFT have been derived including ionic and pw expansion coefficient derivatives.

1. Creating the smooth part of the KS states,  $\psi_I^{(S)}(\boldsymbol{s})$ , on the density *s*-space FFT grid,  $s \in N_{FFT}^{(n)}$  $(n)$ 

Smooth part of the KS states in *g*-space

Smooth part of the KS states on discrete *s*-space

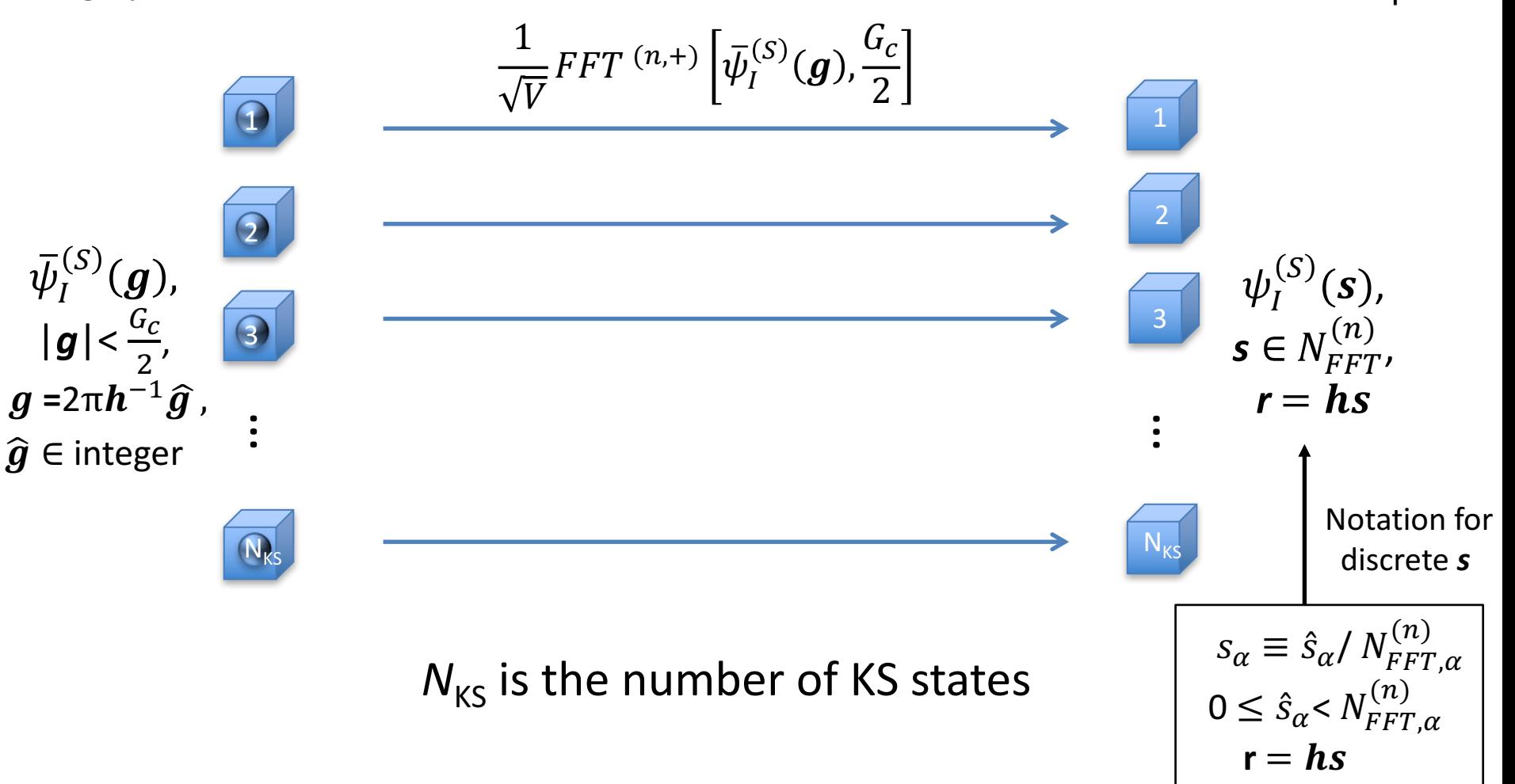

2. Creating the smooth density,  $n^{(S)}(s)$ on the density *s*-space FFT grid,  $s \in N_{\text{FFT}}^{(n)}$  $(n)$ 

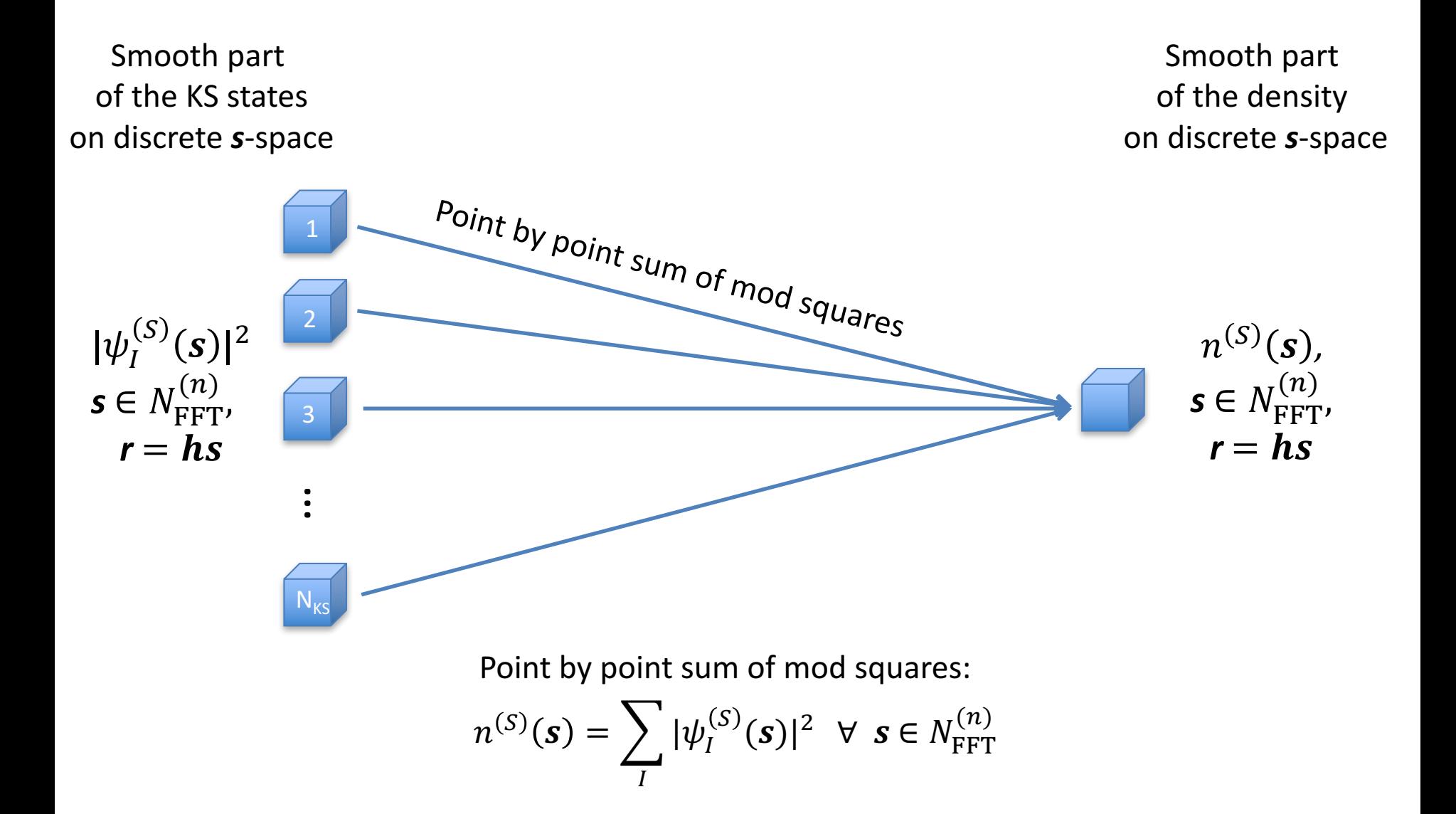

3. Creating the smooth density,  $n^{(S)}_f({\bm r_f})$ around each ion *J*, on the fine grid,  $f \in N_f$ 

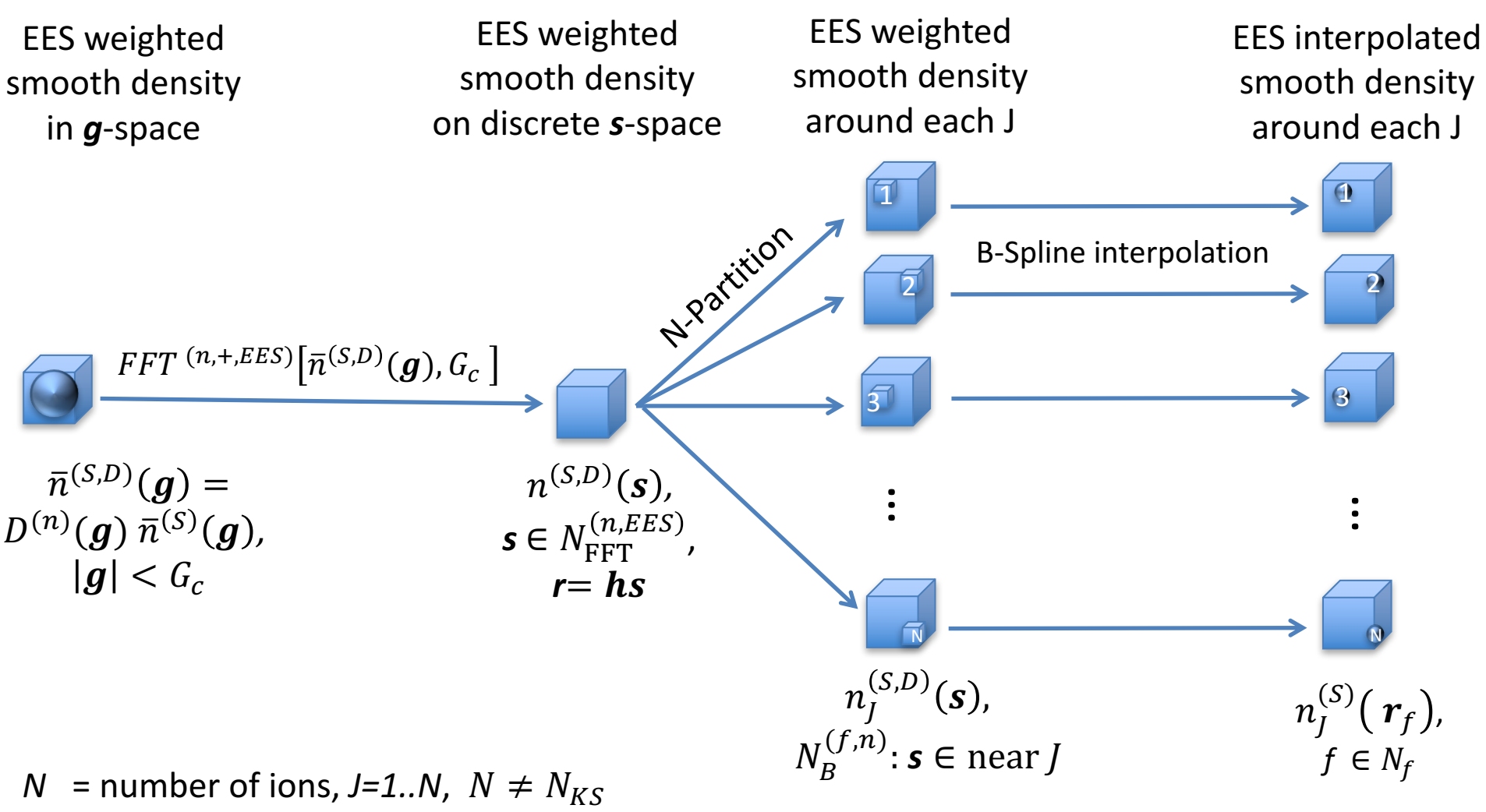

 $N_f$  = number points on spherical-polar grid around each ion.

 $N_f$  and  $N_B^{(f,n)}$  ( $\pmb{s} \in \mathrm{near\,} J)$  independent system size .

# 4. Creating the  $Z_{IJ}^{(S)}$  the matrix elements

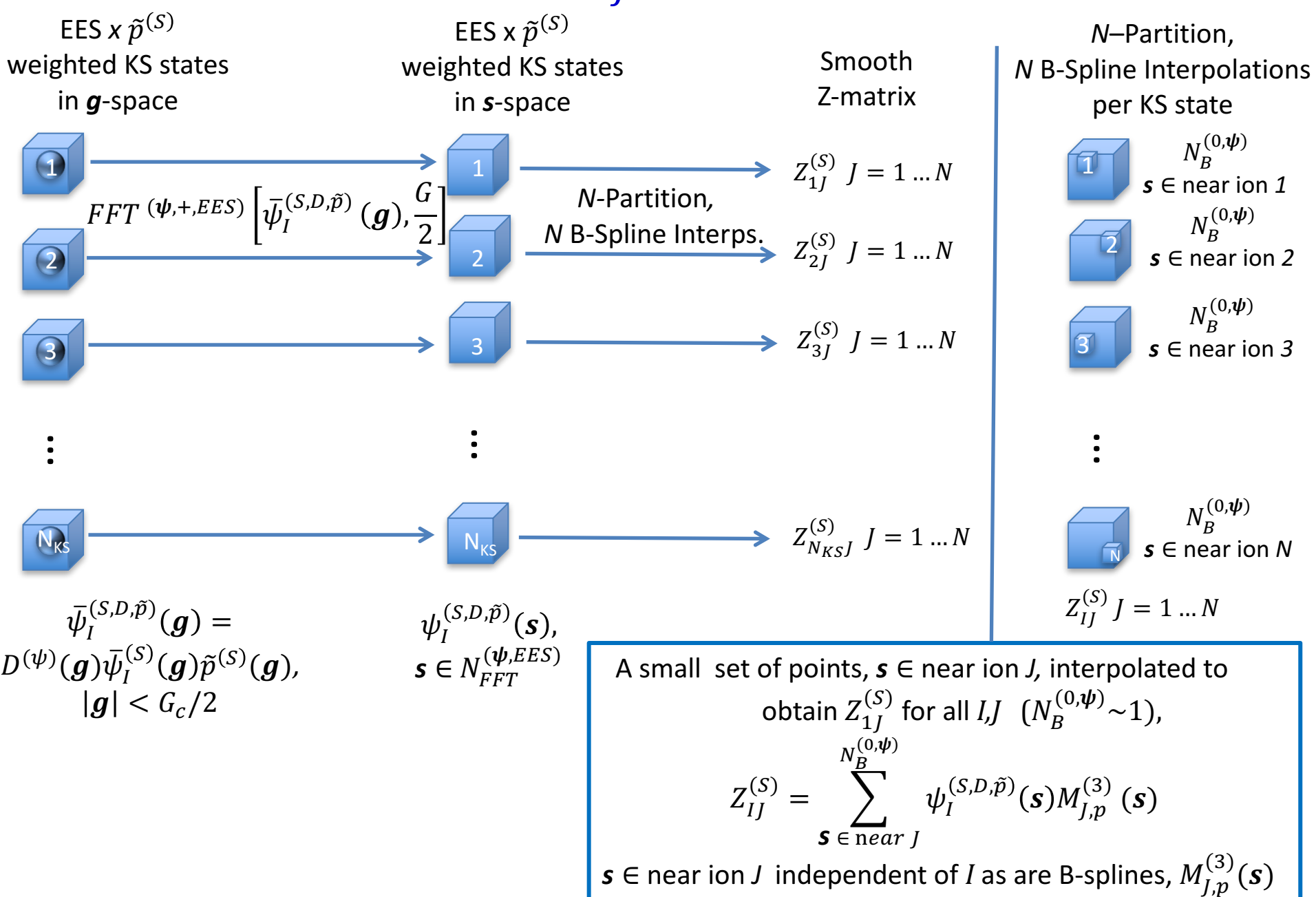

5. Creating the core density component,  $n^{(\rm{core2})}_J(\bm{r}_f)$ , around each ion *J*, on the fine grid,  $f \in N_f$ 

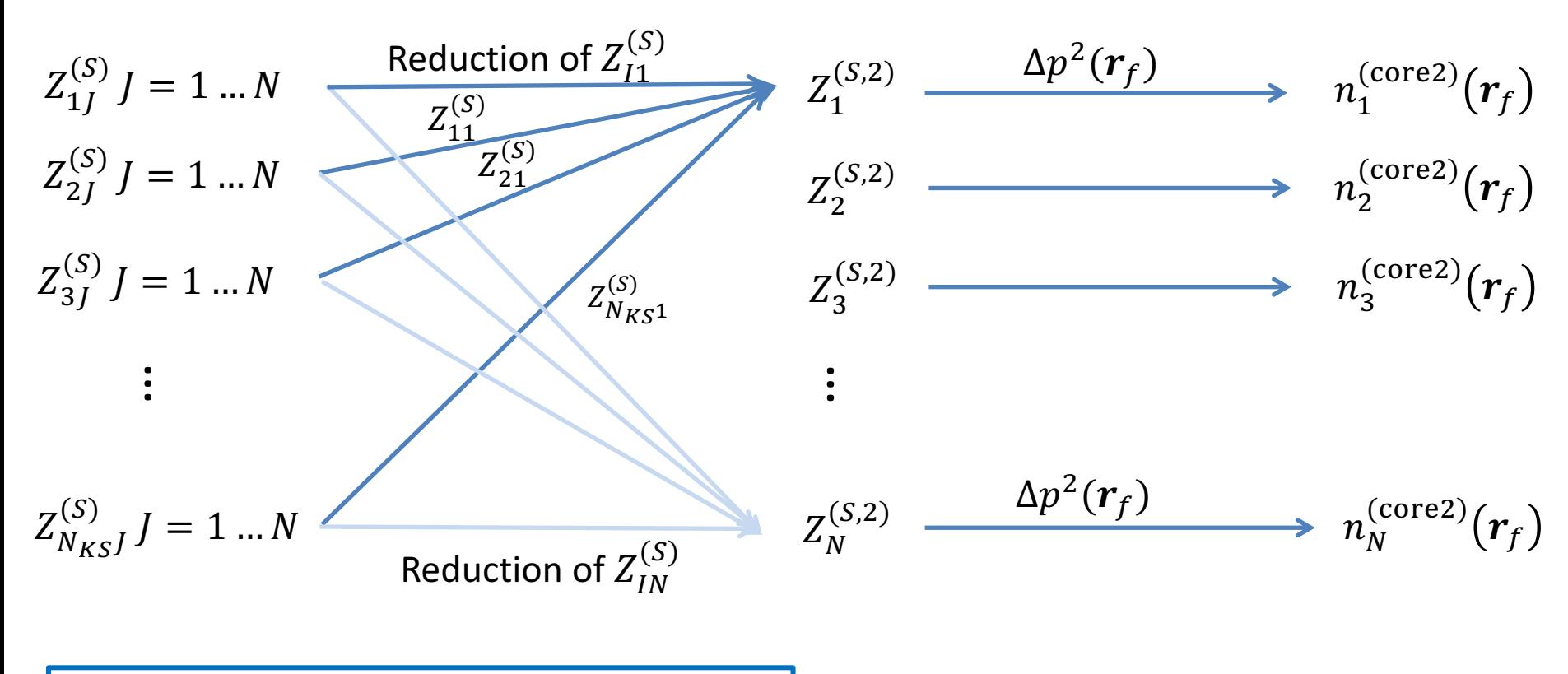

Each KS state contributes to N unique reductions  $Z_J^{(S,2)} = \sum |Z_{IJ}^{(S)}|^2$  $\overline{I}$ 

In this example we have 1 projector  $n_j^{(\text{core2})}(\boldsymbol{r}_f) = Z_j^{(S,2)} \Delta p^2(\boldsymbol{r}_f) \ \forall \, f \in N_f$ 

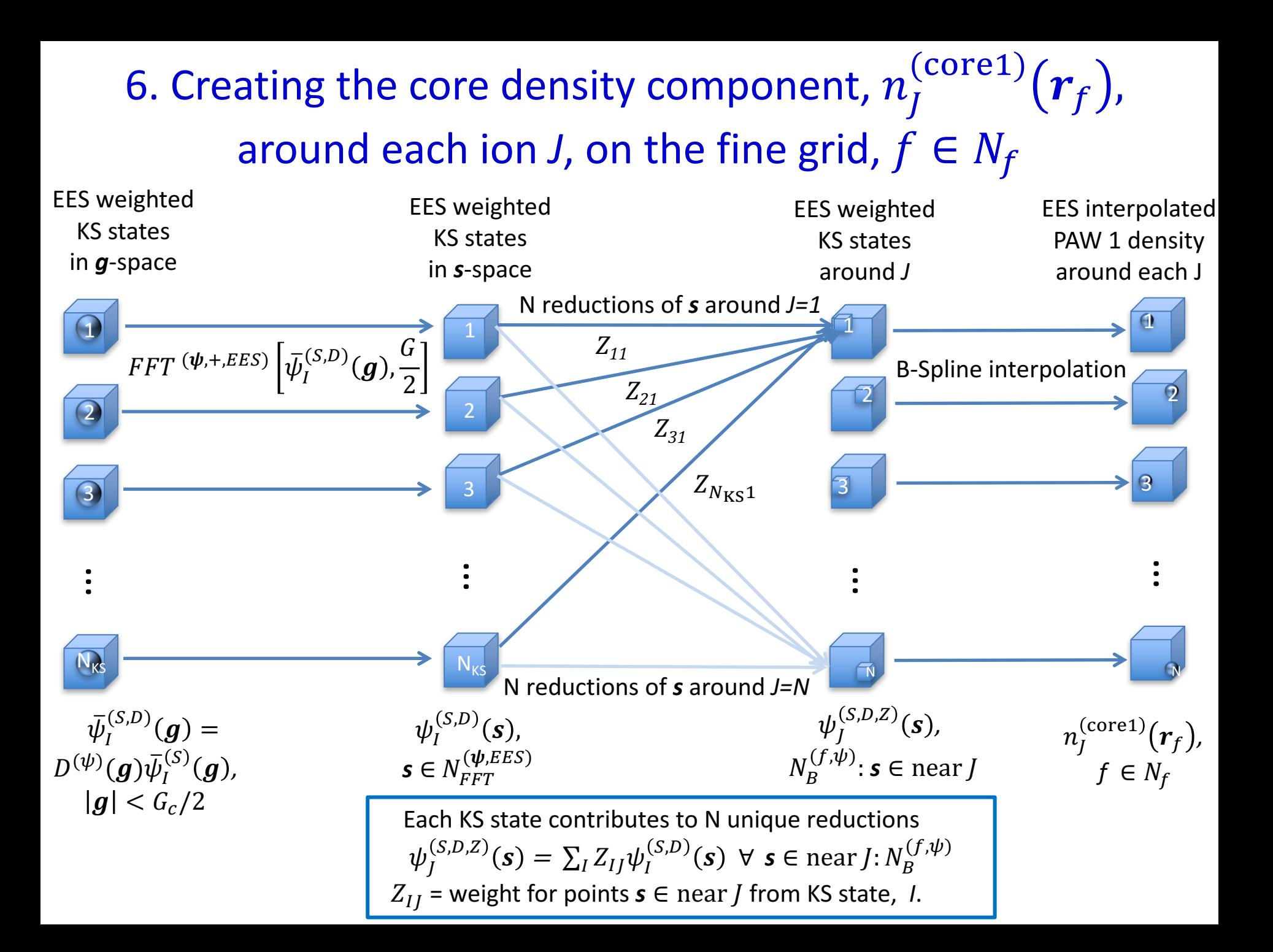

### **Grand Challenge Application: Perovskite solar cells**

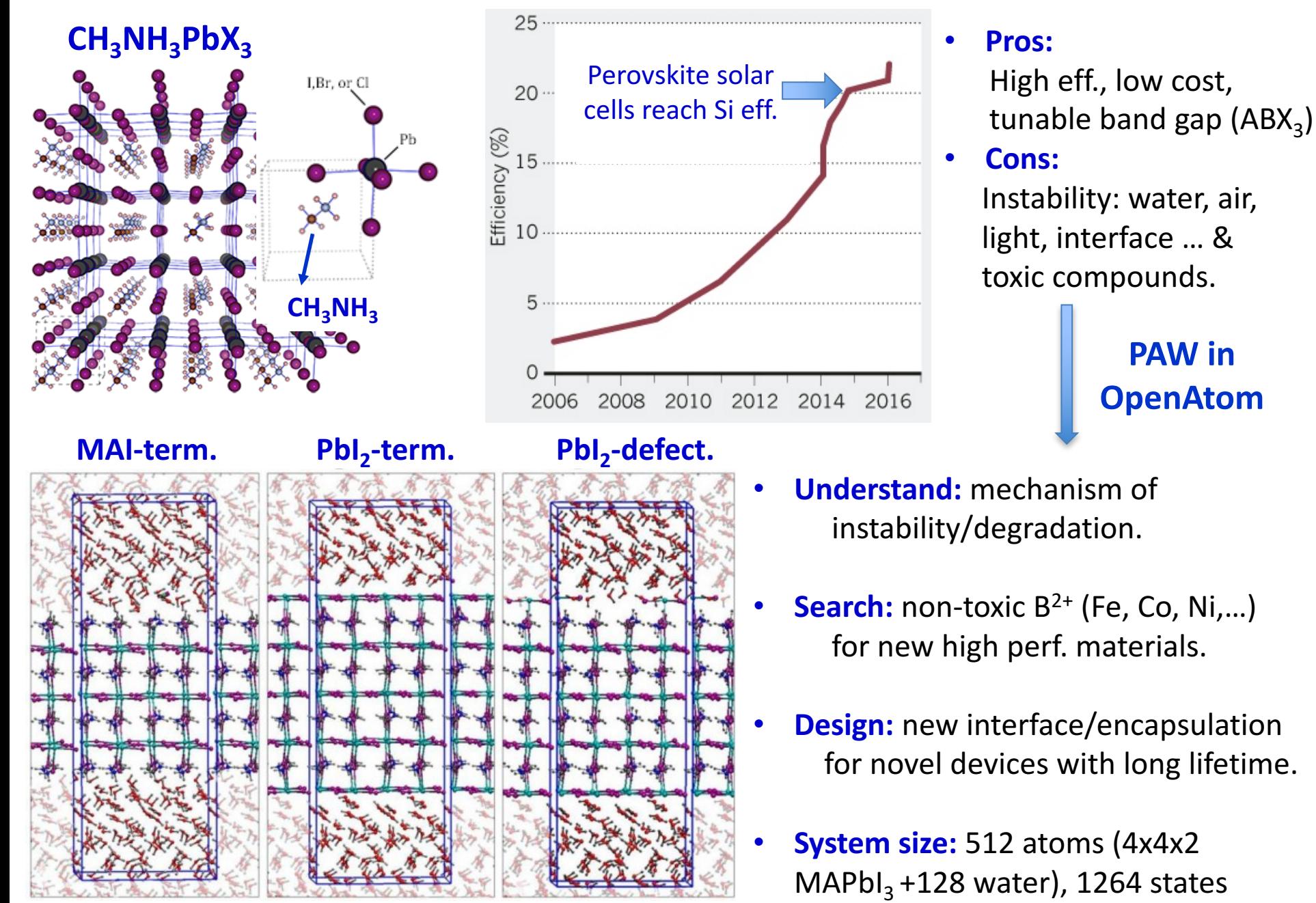

# **Conclusions**

- PAW-KS-DFT is an important method in computational science that allows computations beyond  $PW$ -KS-DFT – heavy atoms.
- Using EES Interpolation, we have derived a multi-length scale PAW technique that scales as  $N^2$  log N (all energy terms and all derivatives) – an important advance
- We are currently developing the charm++ implementation to allow very large systems to be studied efficiently.

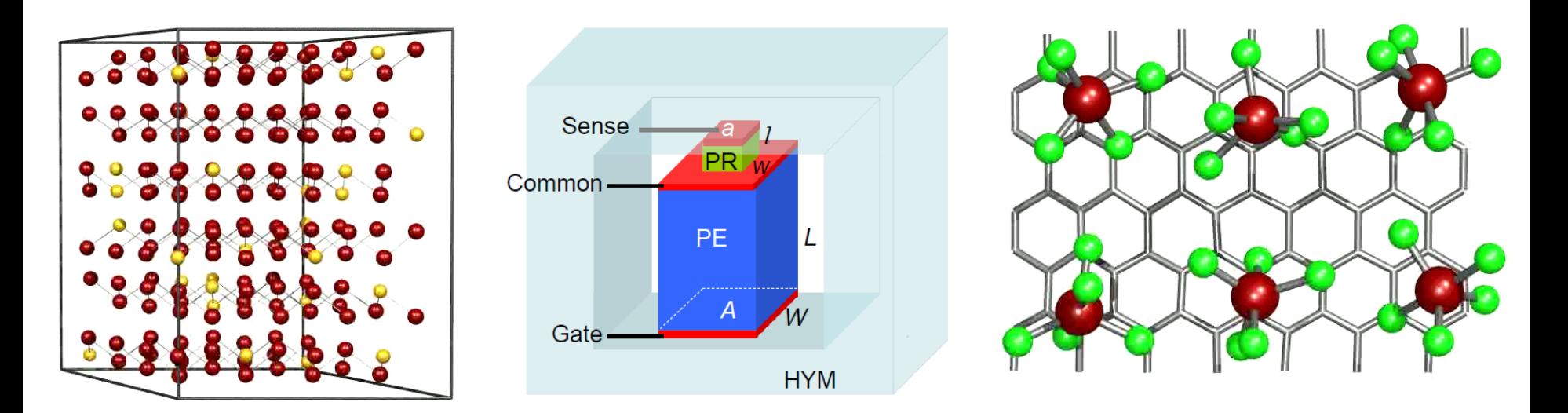

# Supplementary: More PAW method pictures

Creating the *g*-space representation of the e-density

$$
\bar{n}(\boldsymbol{g}) = \bar{n}^{(S)}(\boldsymbol{g}) + \bar{n}^{(\text{core 1})}(\boldsymbol{g}) + \bar{n}^{(\text{core 2})}(\boldsymbol{g})
$$

 $\bar{n}^{(S)}(g)$ : Sampling theorem from  $n^{(S)}(s)$  $\bar{n}^{(\text{core }1)}(\textbf{g})$ : Numerical integration over core 1 density + EES  $\bar{n}^{(\text{core } 2)}(\mathbf{g})$ : Bessel transform (precompute) + EES

- (1) Create the smooth density in g-space,  $\bar{n}^{(S)}(g)$ : N log N.
- (2) \*Create core-1 density in g-space,  $\bar{n}^{(\text{core 1})}(q)$ : N  $log N$
- (3) \*Create core-2 density in g-space,  $\bar{n}^{(\text{core 2})}(q)$ : N log N

*\*new terms*

### 1. Creating the *g*-space representation of smooth density

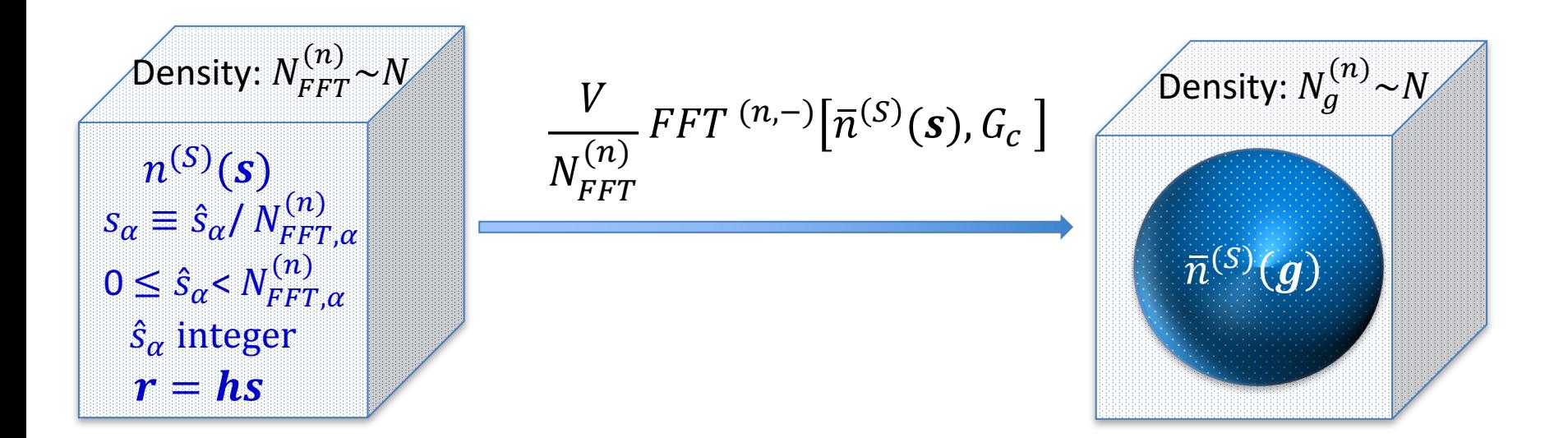

Density Fourier coefficients  $\bar{n}^{(S)}(g)$  ,  $|g| < G_c$  are exact, through intermediate discrete s-space - Theorem 1. *N* log *N* method given  $n^{(S)}(s)$ .
#### 2. Creating the g-space core 1 density,  $\bar{n}^{(\text{core},1)}(q)$

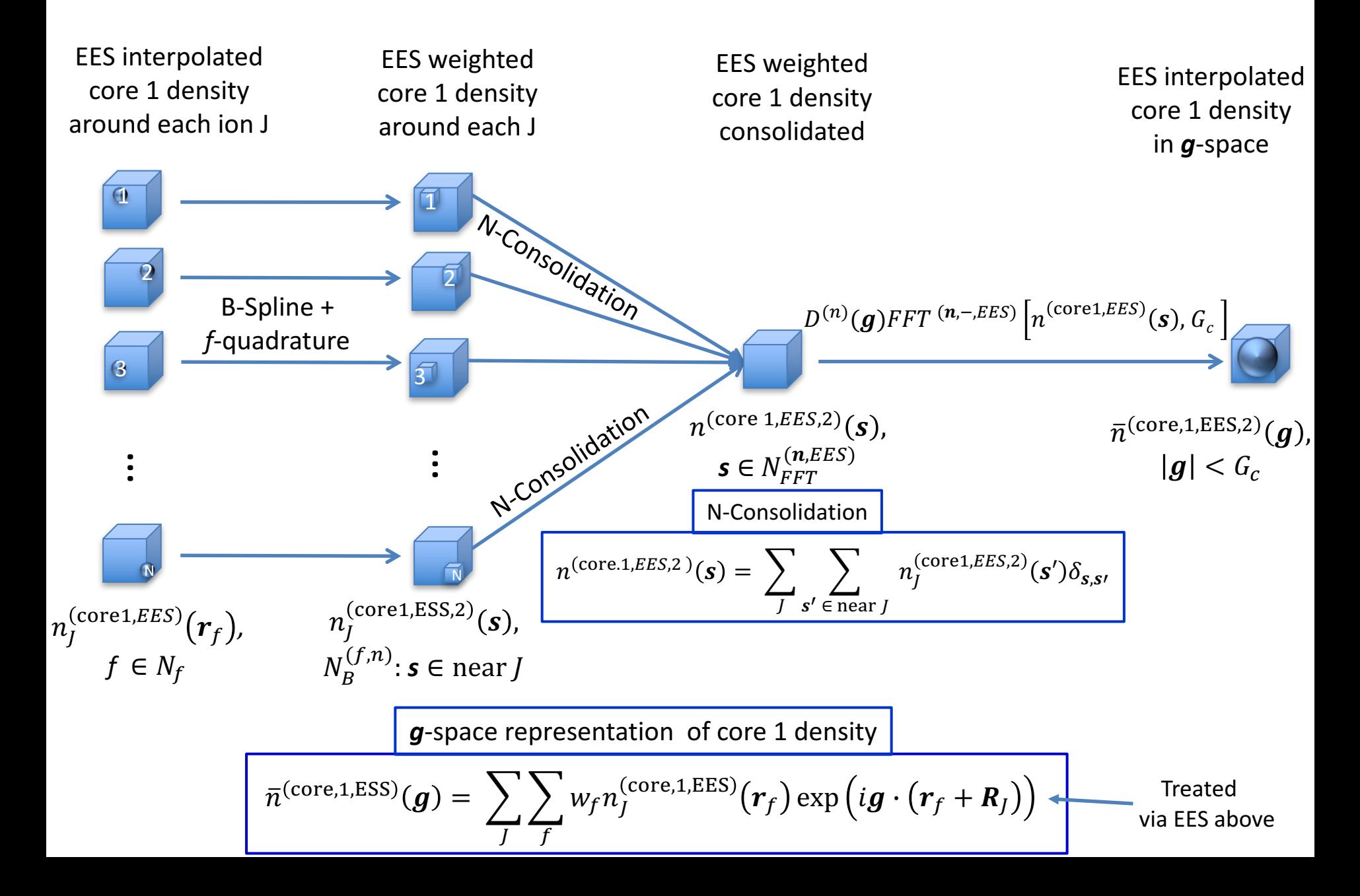

#### 3. Creating the *g*-space core 2 density,  $\bar{n}^{(\text{core 2,EES})}(q)$

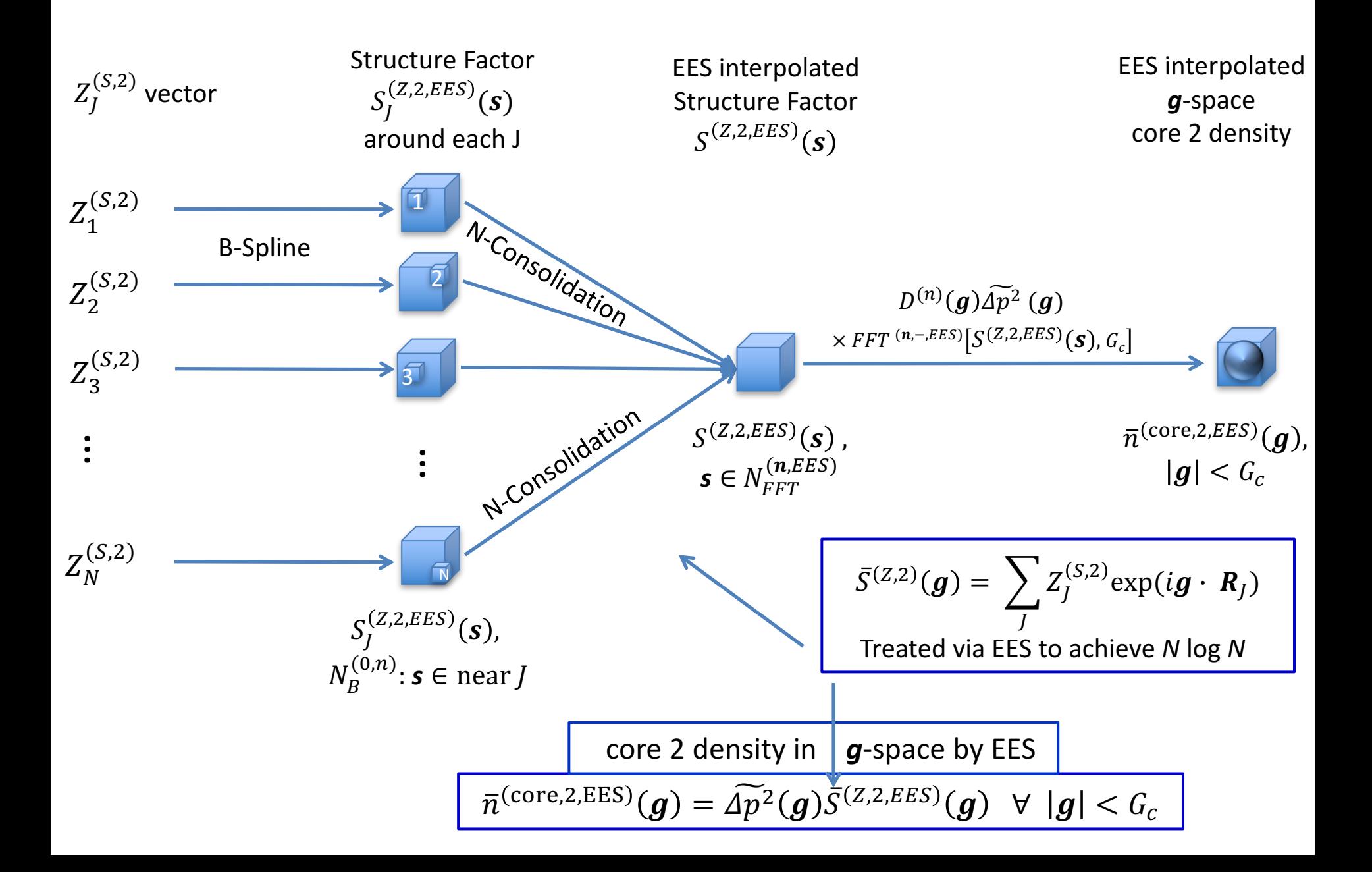

#### Creating the Energy

- (1) Kinetic Energy of non-interacting electrons
	- i. Smooth
	- ii. Core  $1^*$
	- iii. Core  $2^*$
- (2) Local e-ion energy
	- i. Smooth
	- ii. Core 1 (short and  $long$ )\*
	- iii. Core 2 (short and  $long$ )\*
- (3) Exchange-Correlation
	- i. Smooth
	- ii. Core\*
- (4) Hartree
	- i. Smooth-Smooth : long + short range
	- ii. Long range $*$
	- iii. Smooth-Core  $1/2:$  short range\*
	- iv. Core  $1/C$ ore 2 : short range\*

\*new terms

1. Kinetic Energy of non-interacting electrons  $E_{NIKE} = E_{NIKE}^{(S)} + E_{NIKE}^{(\text{core1})} + E_{NIKE}^{(\text{core2})}$  $E_{NIKE}^{(S)} = -\frac{\hbar^2}{2m}$  $2m_e$  $\int dr$  $D(h)$  $\sum_{I} \left\langle \psi_I^{(S)} \middle| \nabla^2 | \psi_I^{(S)} \right\rangle =$  $\overline{I}$  $\hbar^2$  $2m_e$  $\sum_{i=1}^{n} \sum_{j=1}^{n} g^{2} |\bar{\psi}_{I}^{(S)}(g)|^{2}$  $g|\leq G_{\mathcal{C}}/2$  $I$  g  $E_{NIKE}^{(\text{core1})} = -\frac{\hbar^2}{2m}$  $2m_e$  $\sum Z_{IJ}^{(S)} Z_{IJ}^{(\nabla^2 S, \Delta)}$  $I\overline{J}$  $E_{NIKE}^{(\text{core2})} = -\frac{\hbar^2}{2m}$  $2m_e$  ${}^*E_{NIKE}^{(\text{core2})} = -\frac{n}{2m} \sum Z_J^{(S,2)} \langle \Delta p | \nabla^2 | \Delta p \rangle = \Delta p^{(KE)} \sum Z_J^{(S,2)}$ è è \* \*new terms  $\Delta p^{(KE)}$  = constant =  $-\frac{\hbar^2}{2}$  $2m_e$  $\int dr \Delta p(r)$  $D(R_{pc})$  $\nabla^2 \Delta p(\mathbf{r})$ 

Note, the EES computation of  $Z^{(S,2)}_J$  and  $Z^{(S)}_{IJ}$  has already been presented and computing  $Z_{IJ}^{(\nabla^2 S, \Delta)} = -\frac{\hbar^2}{2m}$  $2m_e$  $\int dr$  $D(\bm{h}$  $\Delta p(r - R_j) \nabla^2 \psi_I^{(S)}(r)$ by EES just requires utilizing a slightly different input in slide 17,  $\bar{\psi}_I^{(\nabla^2 S, D, \Delta p)}(\bm{g}) = D^{(\psi)}(\bm{g}) g^2 \bar{\psi}_I^{(\phi)}$  $\widetilde{L}^{(S)}(g) \widetilde{\Delta p}(g)$ 

#### Accuracy of long/short decomposition

 $G_c^2$ 4 ≈  $\gamma^4$  $R_c^2$ To approximately match long/short range accuracy:  $\frac{G_c}{4} \approx \frac{\gamma}{R^2}$  ,  $\gamma = \alpha R_c$ 

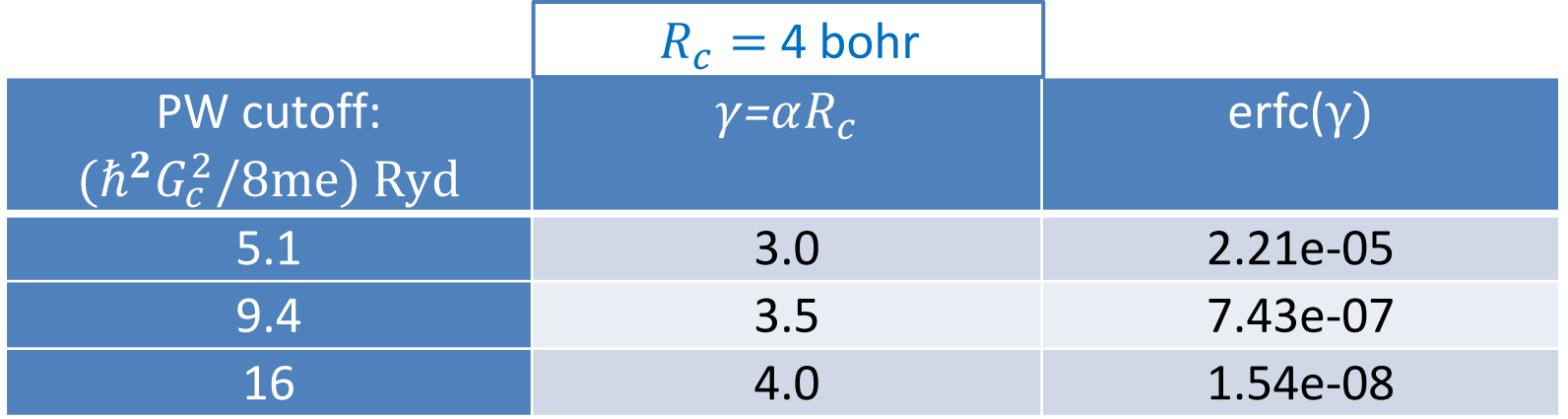

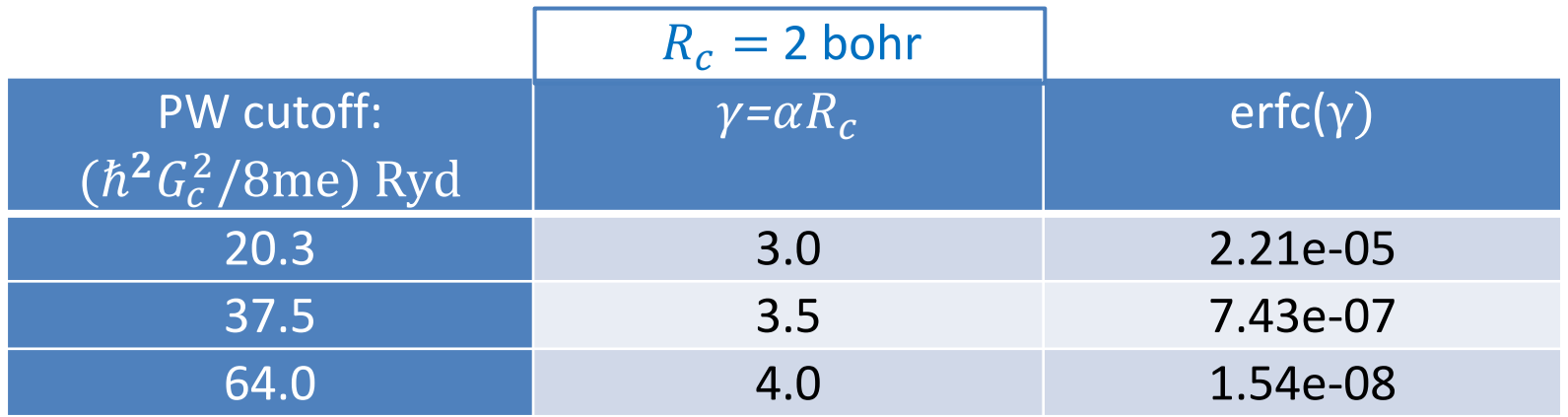

High accuracy can be obtained with both  $R_c$  and  $G_c$  small !

#### *Eric Bohm*

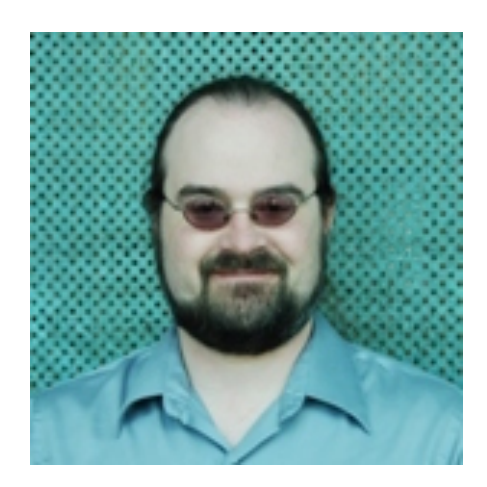

UNIVERSITY OF ILLINOIS AT URBANA-CHAMPAIGN

#### OpenAtom Ground State Software Overview

PPL Contributors: Eric Bohm, Nikhil Jain, Prateek Jindal, Eric Mikida, Michael Robson

 $\infty$ 

**TIMOGRAPHIQUE** 

**. . . . . . . . . . .** 

EIOCI

**AND ANOTHER CONTRACT CONTRACT OF CONTRACT OF CONTRACT OF ACTION** 

79

illinois.edu

#### Software Infrastructure

- GIT (Gerrit) based repository:
	- http://charm.cs.illinois.edu/gerrit/openatom
	- Or https://github.com/ericbohm/OpenAtom/
- Test system datasets available in git
	- Make test Basic feature verification
	- Make full test Extensive use case verification
- *Jenkins* testing
	- Release branch in nightly Charm++ testing
	- Release branch in Charm++ continuous integration testing

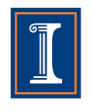

#### Ground State Feature Status

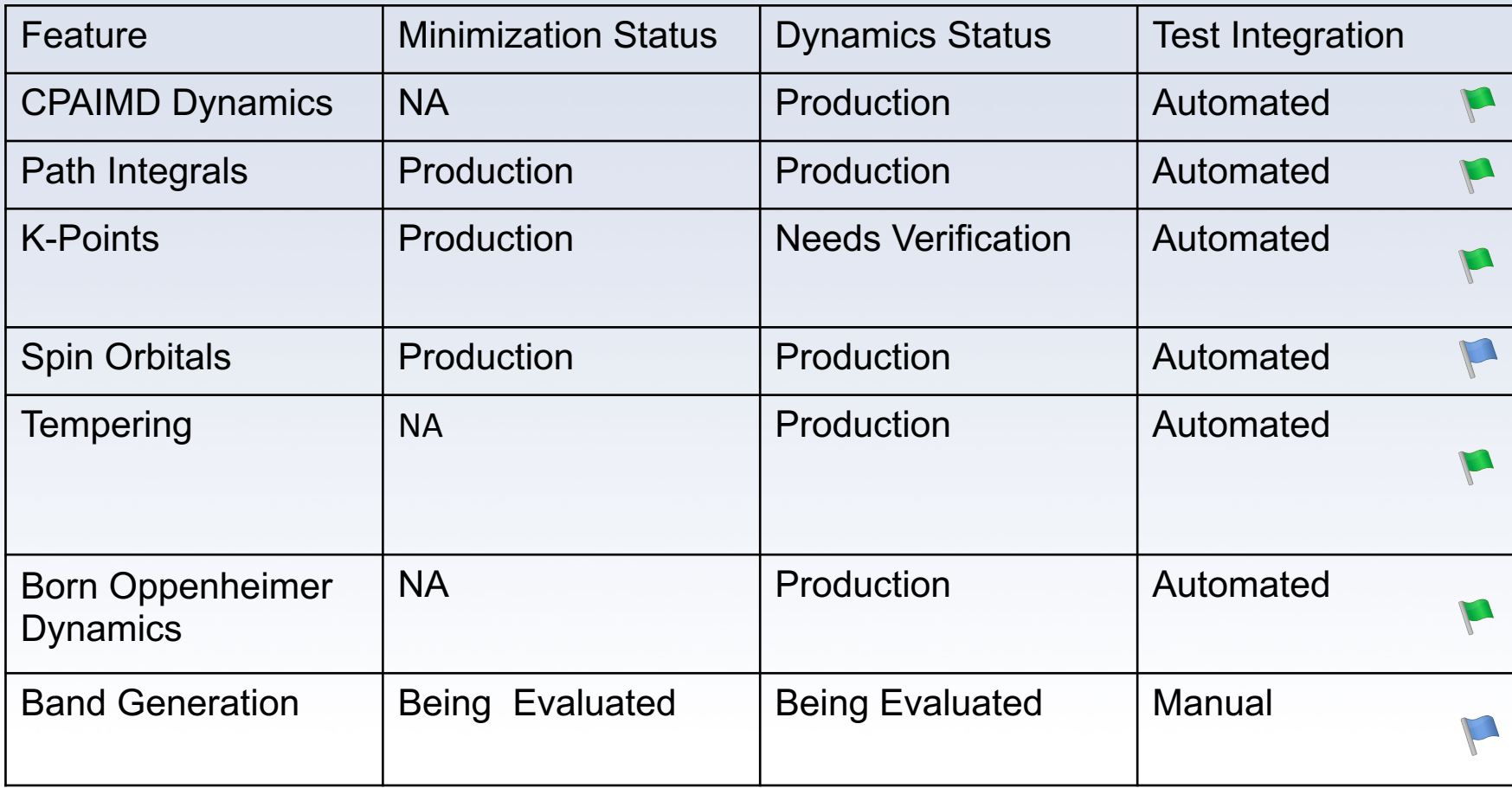

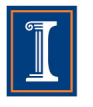

#### **Control flow in OpenAtom (PW-DFT)**

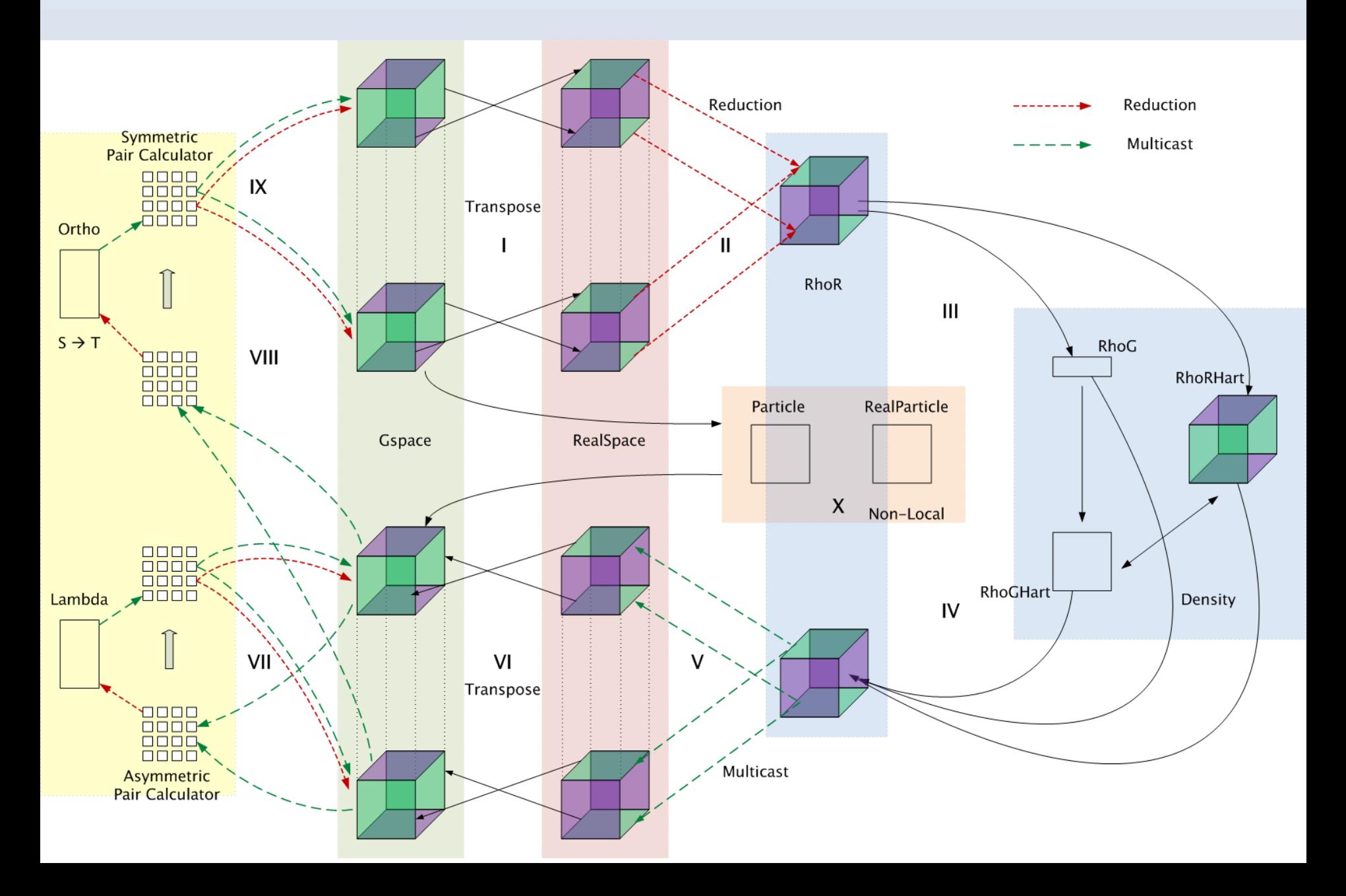

Nikhil Jain

## **QBOX COMPARISON**

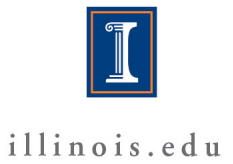

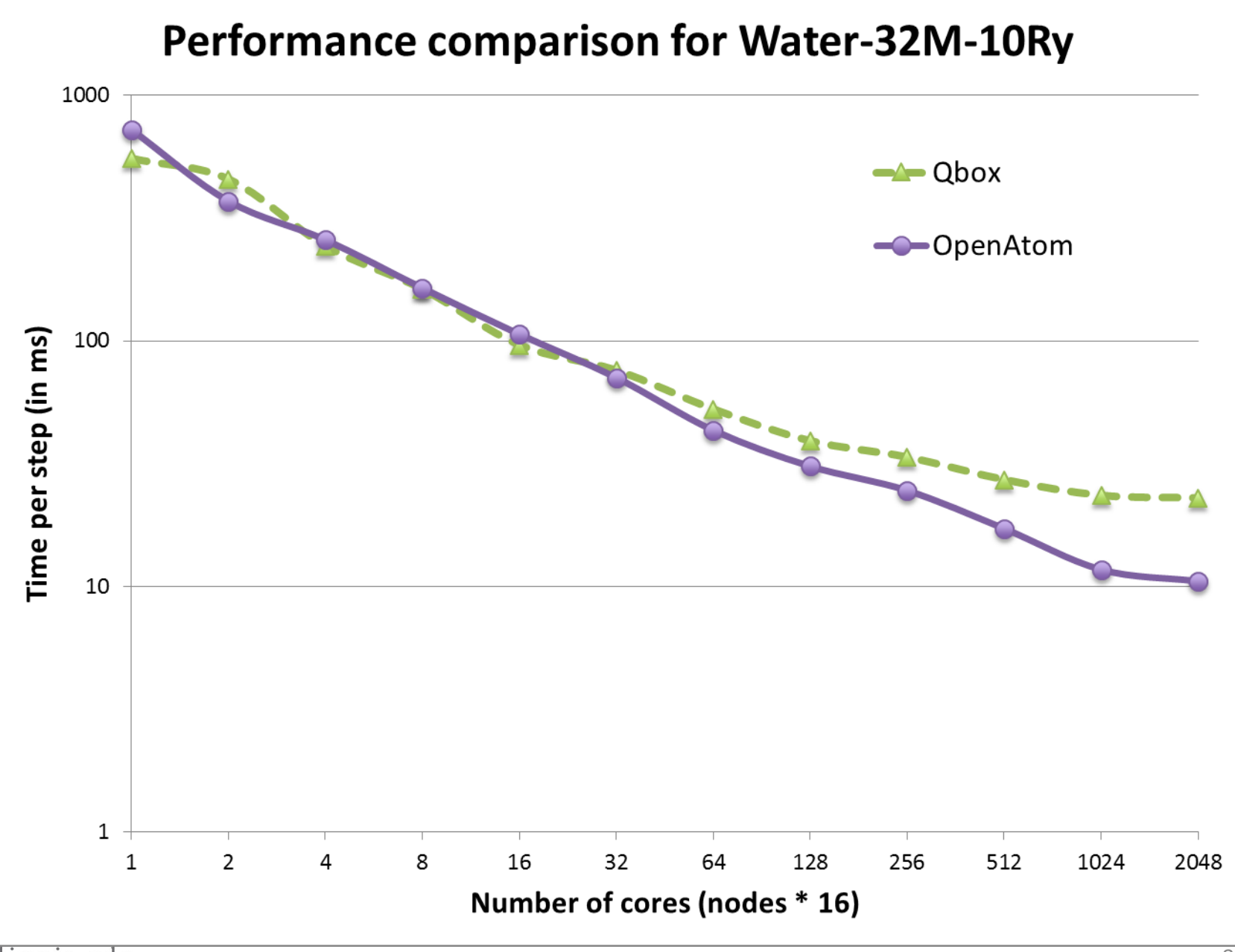

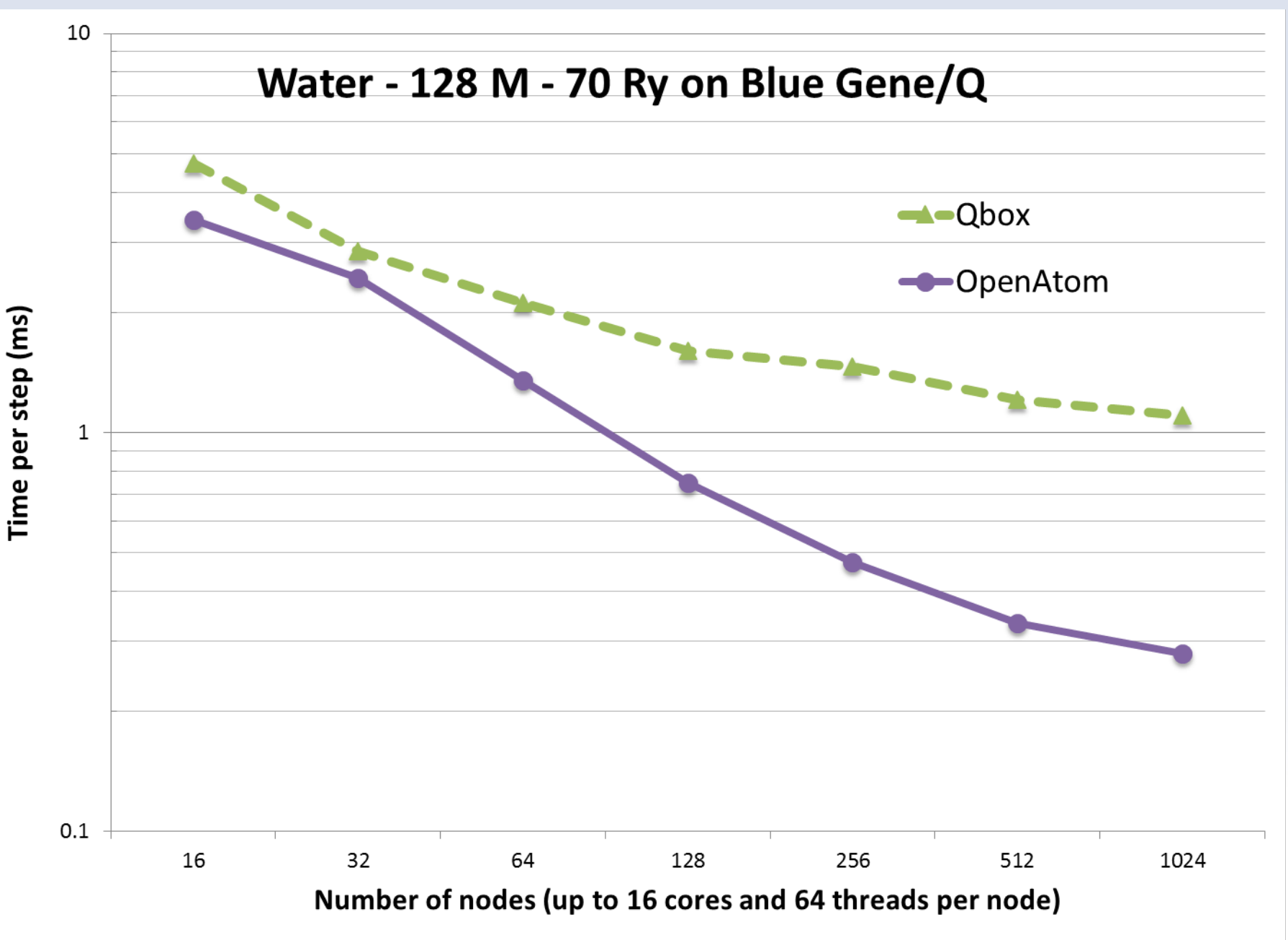

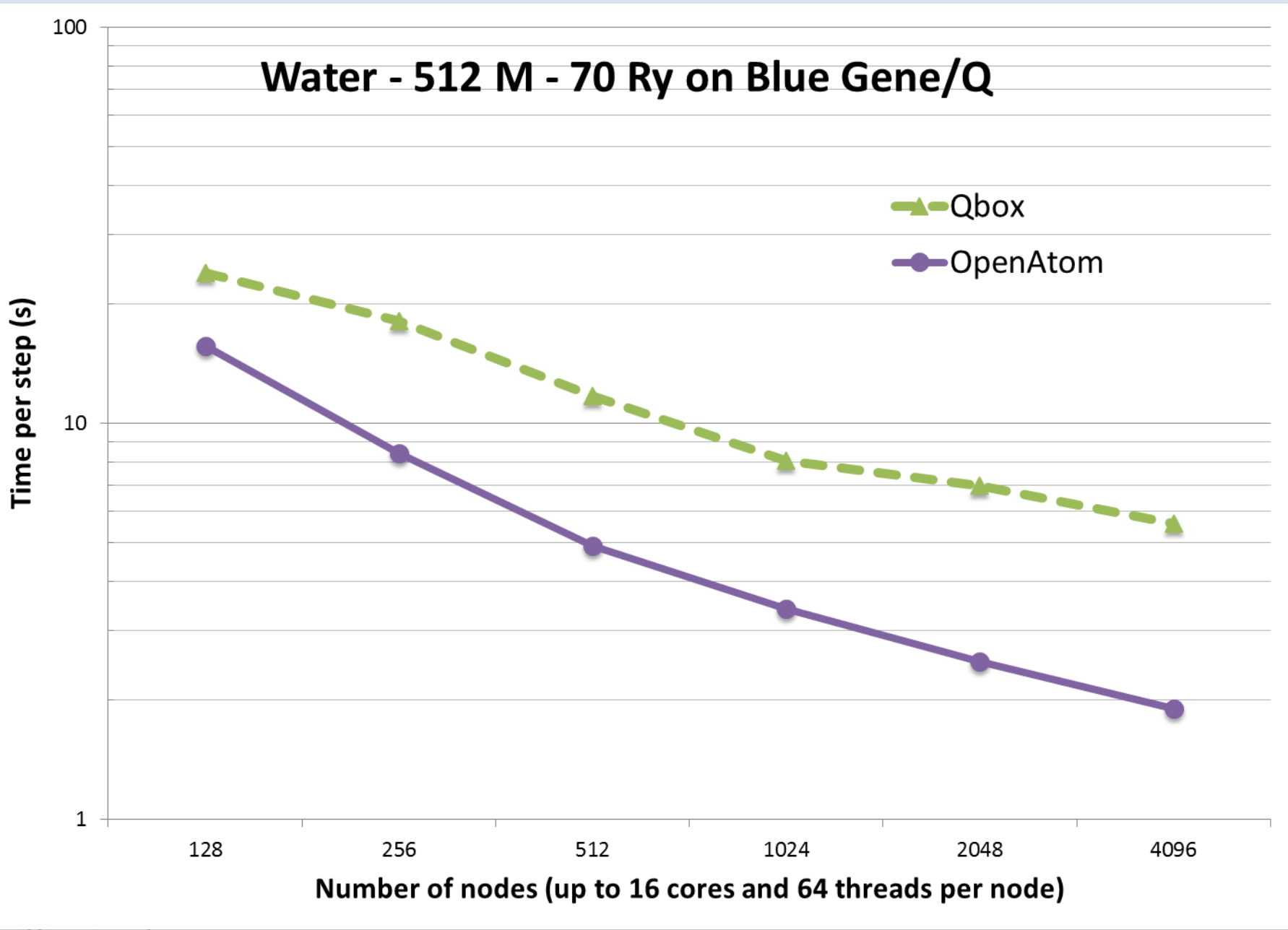

#### Nikhil Jain

#### **OBJECT PLACEMENT**

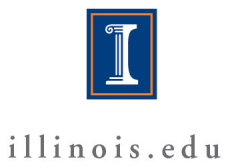

# **Topology aware mapping**

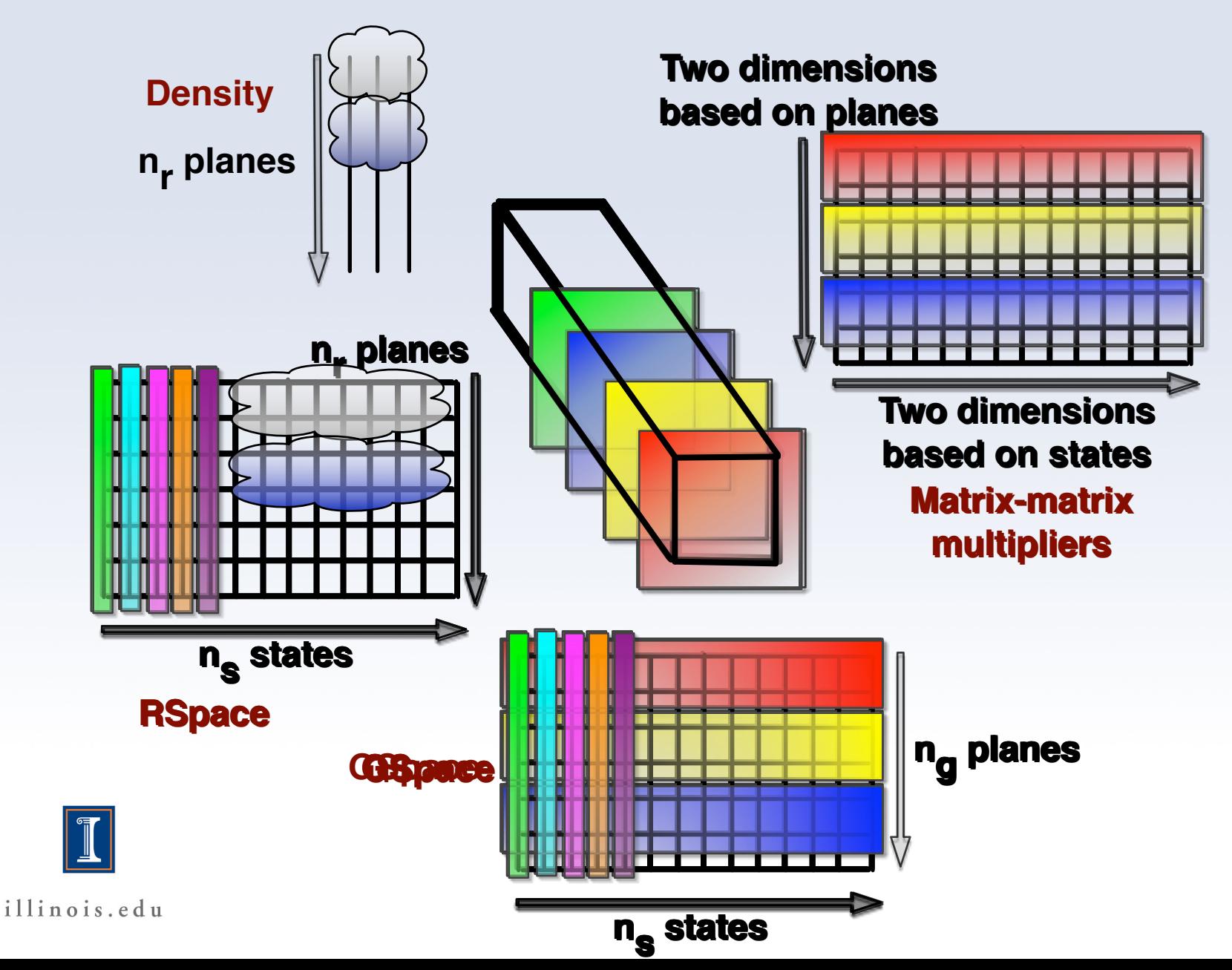

# **Adapting to different systems**

- Separate the logical operations and machine-specific operations. Example:
	- Logical operation: get an ordered list of nodes
	- Machine specific: Hilbert curve traversal, blocked traversal, plane-traversal
- Density FFTs: require use of full bisection bandwidth – spread throughout the allocation.
- Matrix-matrix multiplies (pair calculators): place near the GSpace planes, but load balance is important.

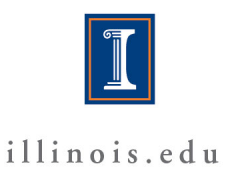

#### System utilization without mapping

(barriers introduced for clarity)

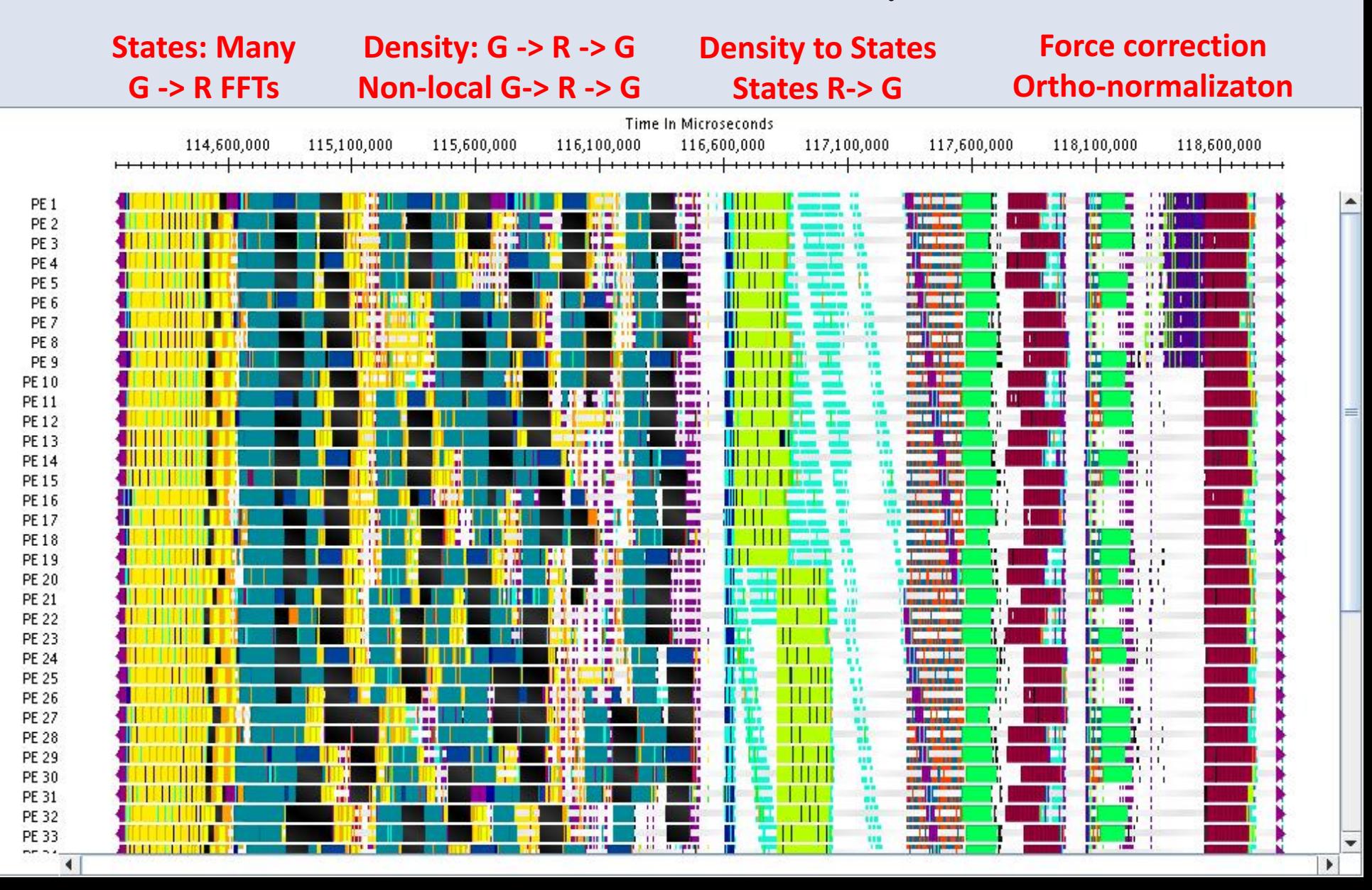

## System utilization with mapping

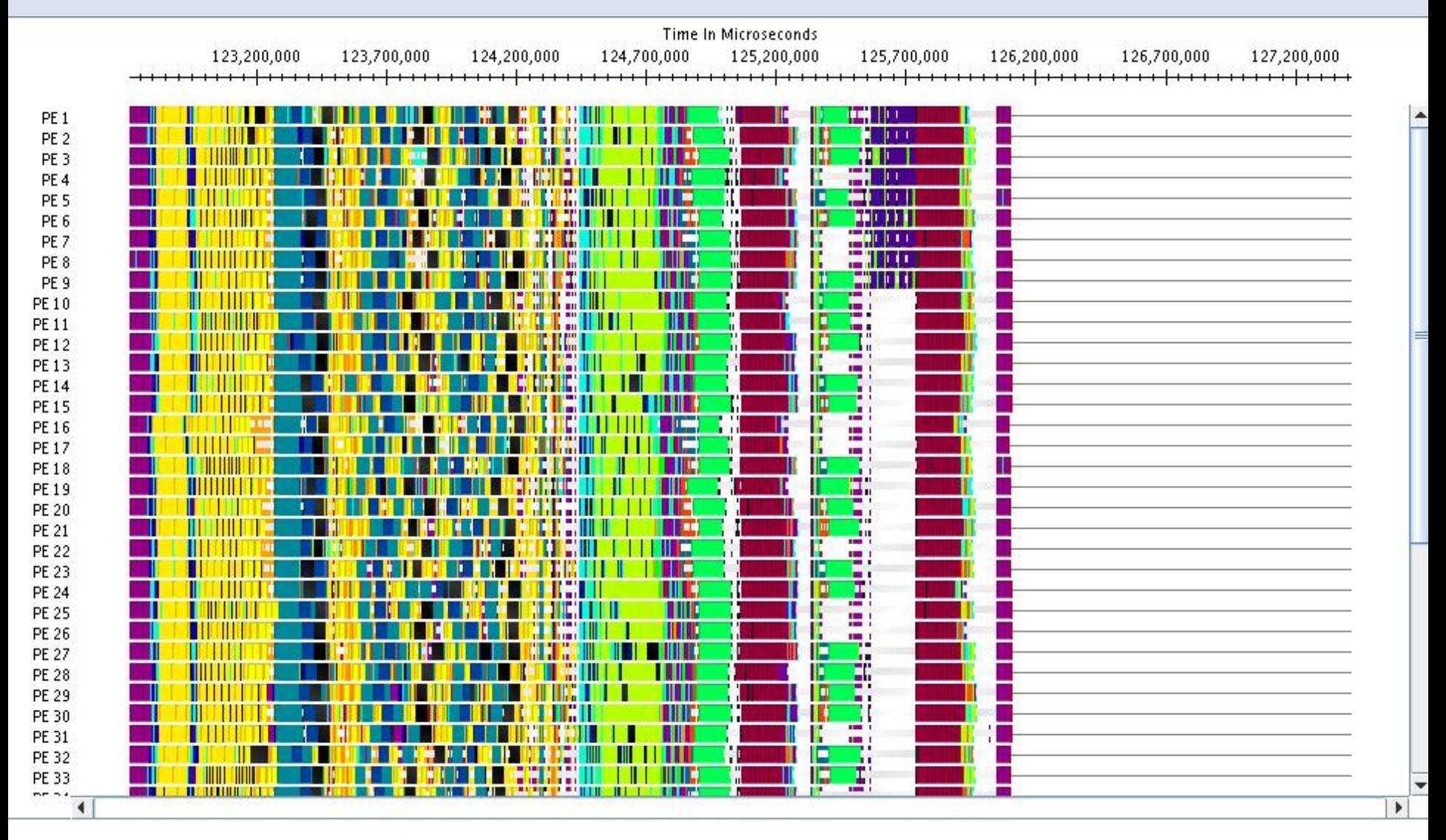

#### **Impact of mapping on Blue Gene/Q:** up to 30% improvement

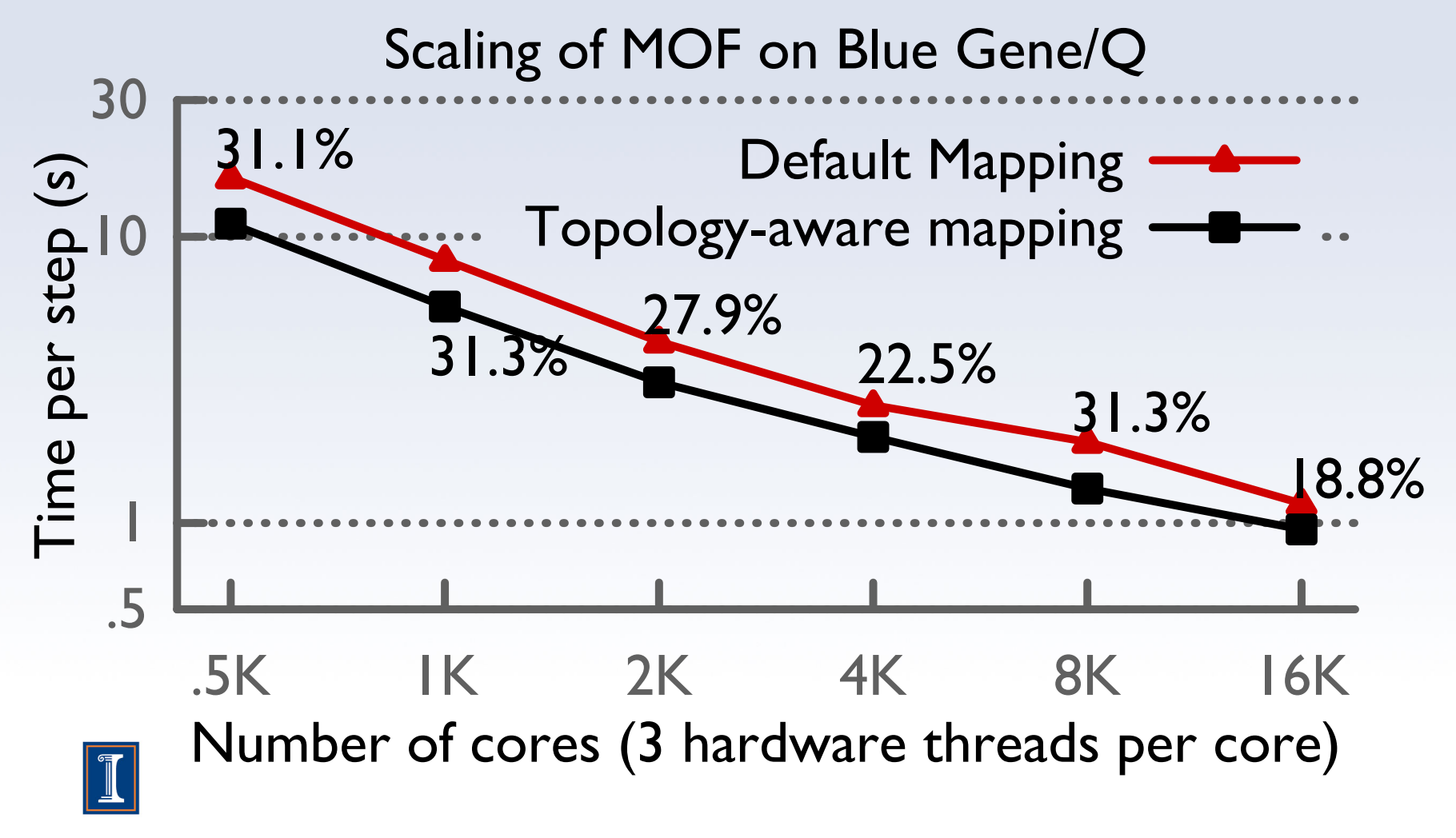

#### **Impact of mapping on Blue Waters:** up to 32% improvement

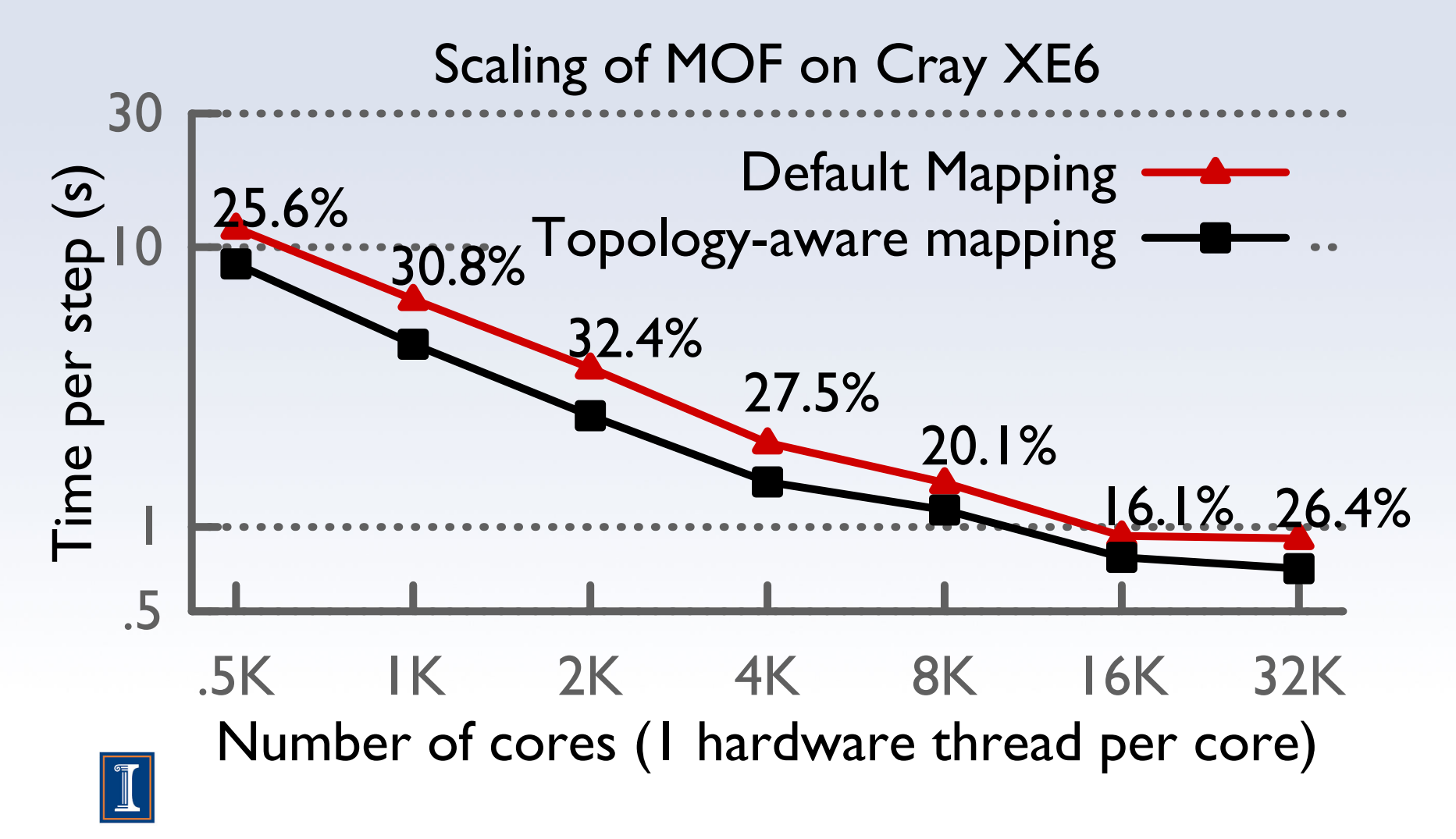

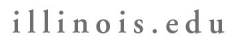

Eric Bohm, Glenn Martyna

#### **UBERS : MULTI-INSTANCE METHODS**

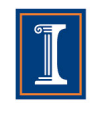

illinois.edu

## Multi Instance Methods

- Retain all existing code with minimal changes
- Any feature available for CP minimization or dynamics automatically available for multi-instance use
- Add Master Index of objects
	- Uber[temper][bead][k-point][spin]
	- Objects in any instance can be referenced by any object
	- Support simulations with many kinds of multi instance physics
	- Instance Controller
	- Temper Controller
		- Sum energies across Tempers and Beads
		- Switch Energies and Temperatures
	- Bead Controller
		- Intrapolymer force evaluation and integration

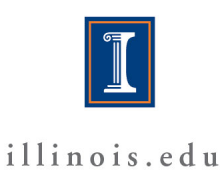

# Spin Orbitals (LSDA)

- Each Spin shares : atom and energy chares
- Electron density from down passed to up
	- VKS computed for each spin
	- Returns to standard flow of control
- Independent I/O for state data
- Independent placement for instance chares

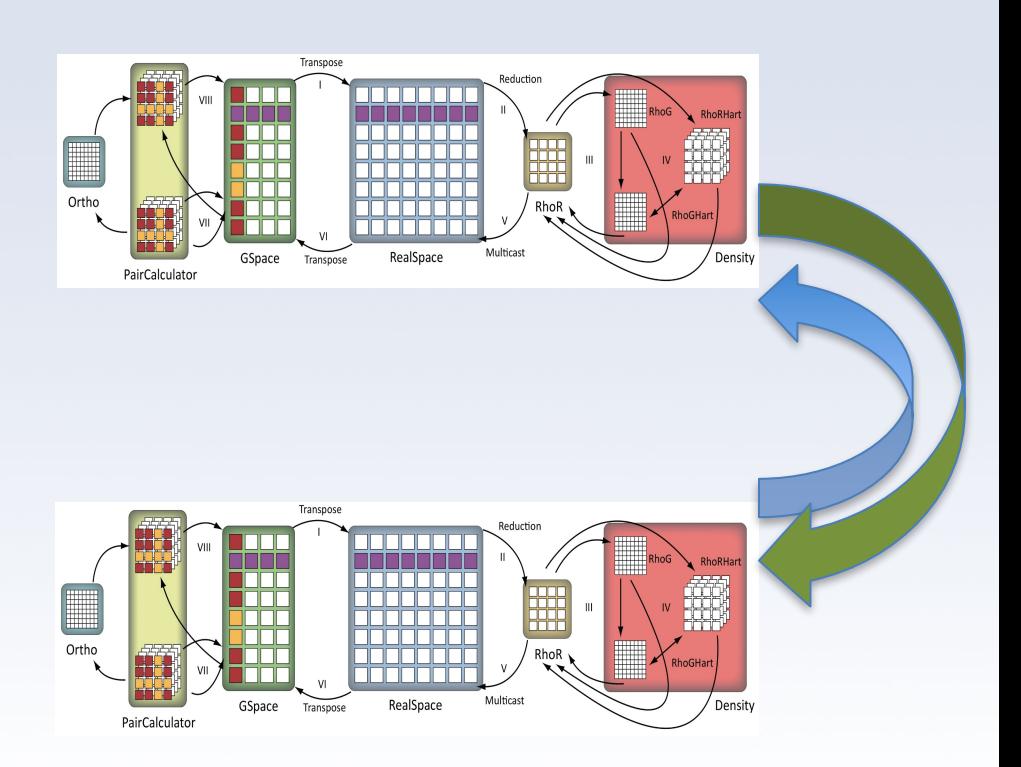

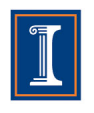

# K-Points

- Each k-point shares:
	- electron density, atoms, energy chares
- Electron density = sum over KP electron states
- Wave functions outside the first Brillouin zone forces use of complex (e.g., ZGEMM)
	- Instead of the "doublepack" optimization used at the Γ point
- Independent I/O for state data
- Independent placement for electron state instance chares

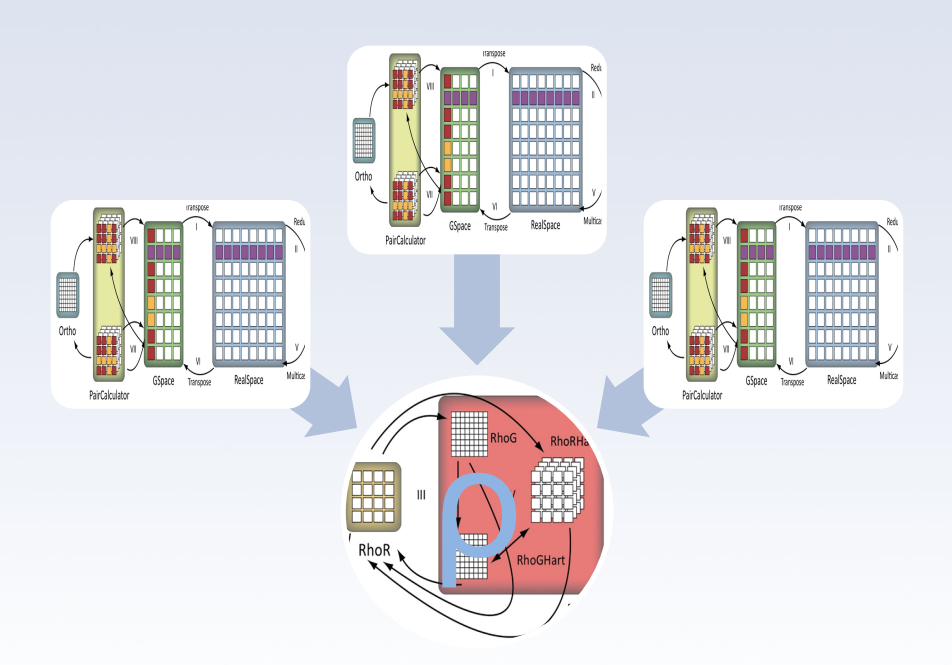

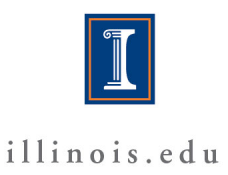

# Path Integral Beads

- Path Integral Bead replica contains independent instances of all phases of CPAIMD
	- May contain k-point and spin ensembles
- Intrapolymer force evaluation in PIBeadAtoms
	- Interacts with each Bead instance's AtomsCompute
	- Supplements CPAIMD nucleic force integration phase
	- Computation Parallelized across NumAtoms and **NumBeads**
- Independent I/O for state and coordinate data
- Independent placement for instance chares

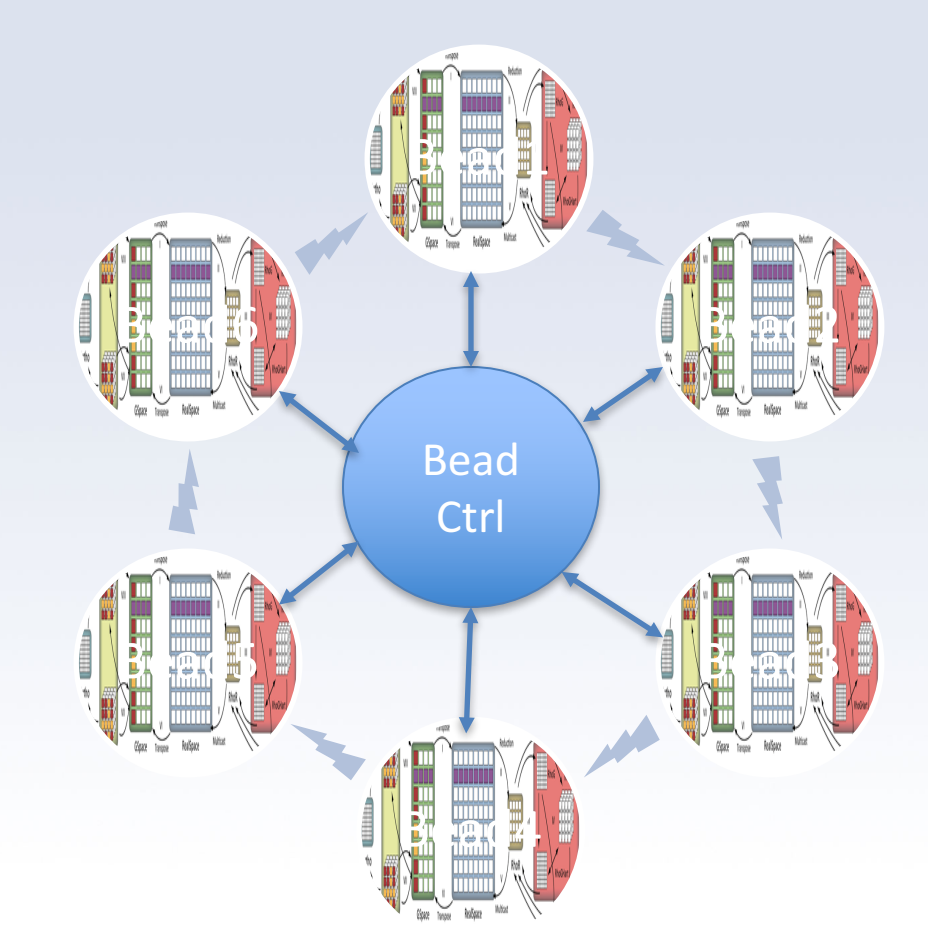

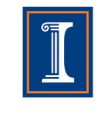

# Tempers

- Contains independent instances of all phases of CPAIMD
- Each temper may contain Beads, K -points, and Spin instances
- Temper controller manages random neighbor shuffle to exchange temperatures across temper replicas
- Independent I/O for state and coordinate data
- Independent placement for instance chares

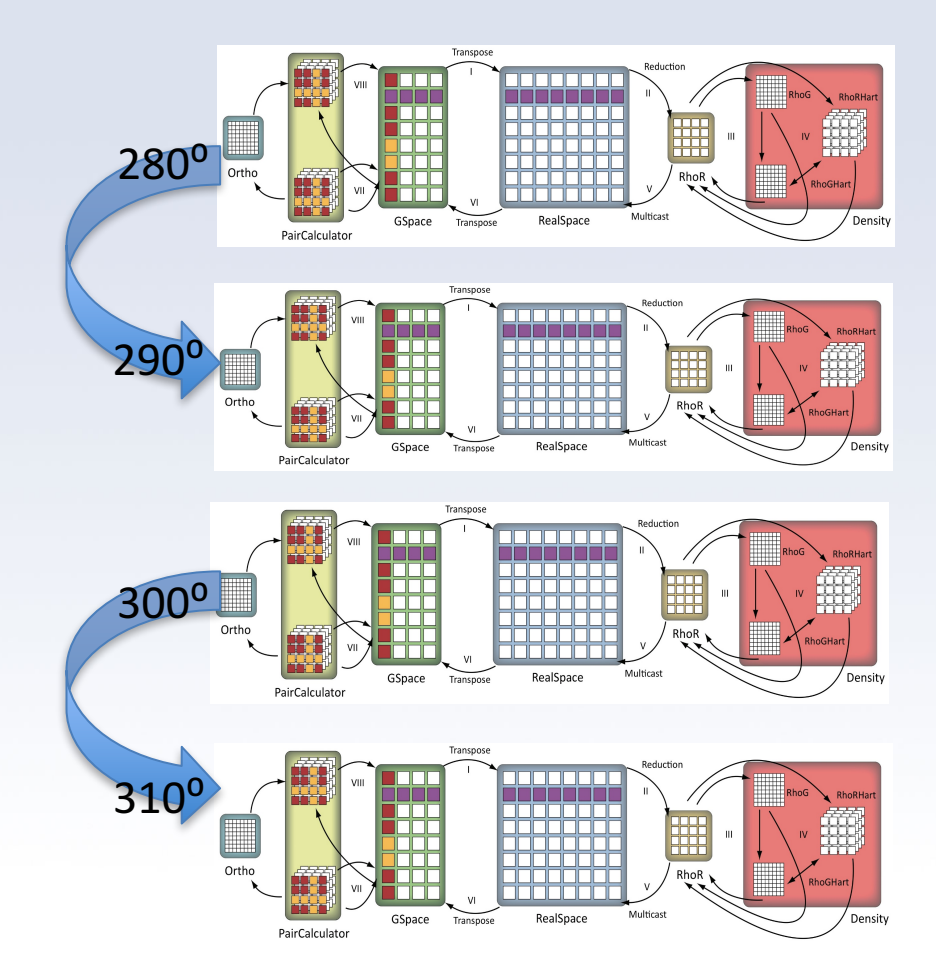

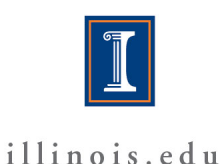

## Temper Performance

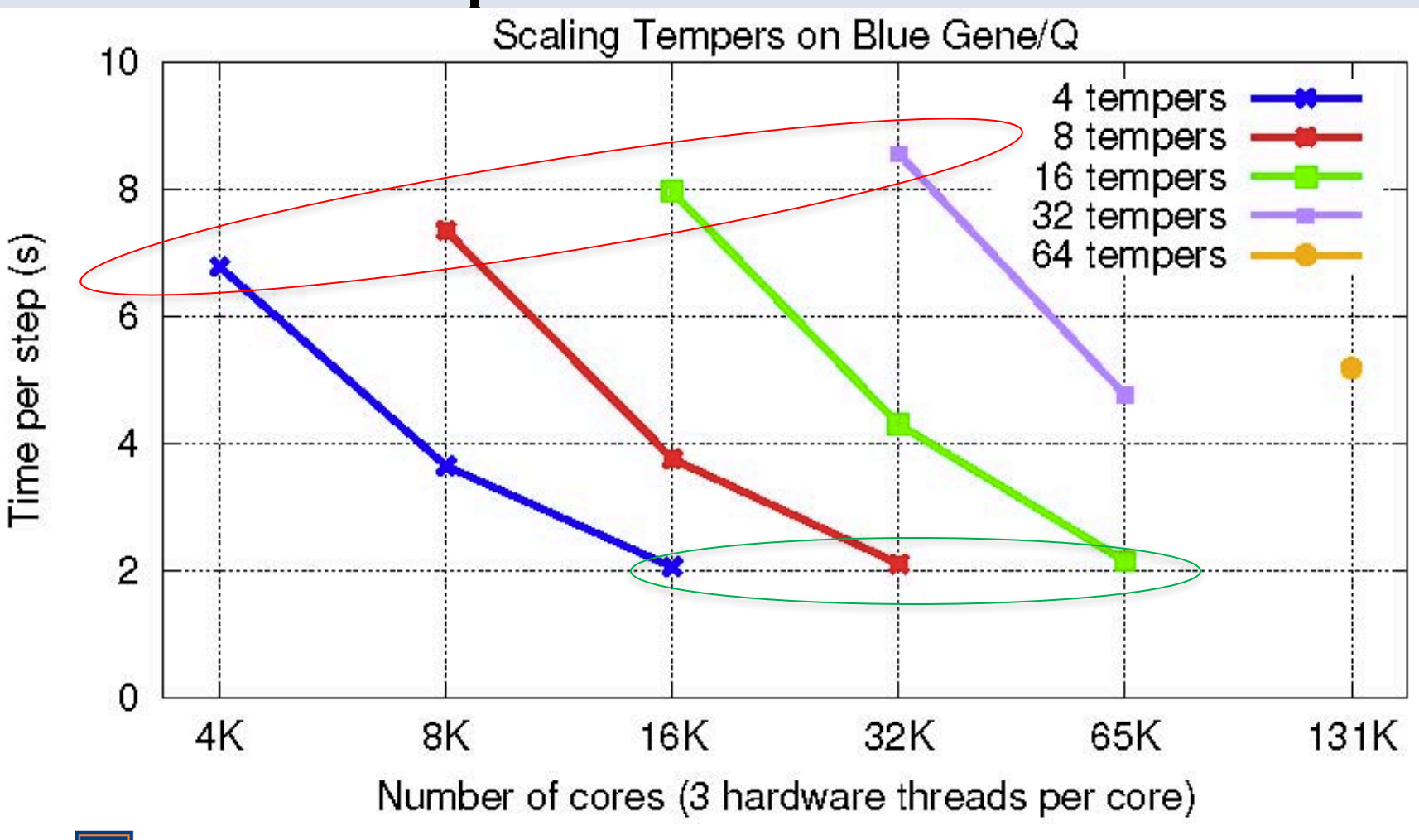

illinois.edu

## Combined Performance

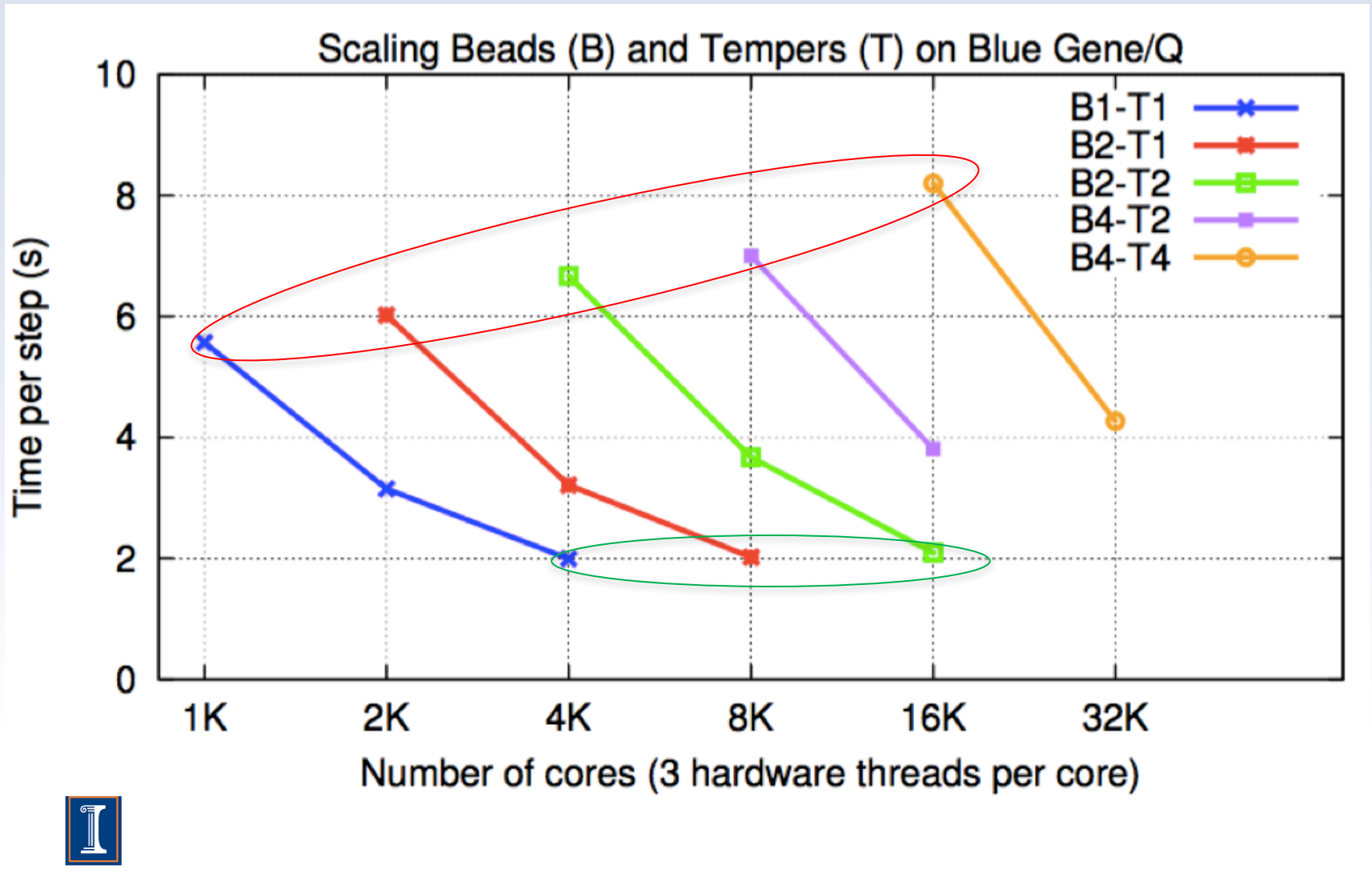

Please Refer to : Heterogeneous Computing in Charm++

#### **GPGPU** Michael Robson

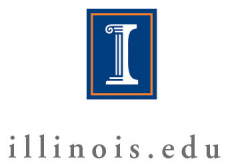

## OpenAtom CPU Performance Water 256M\_70Ry 64 Nodes XK

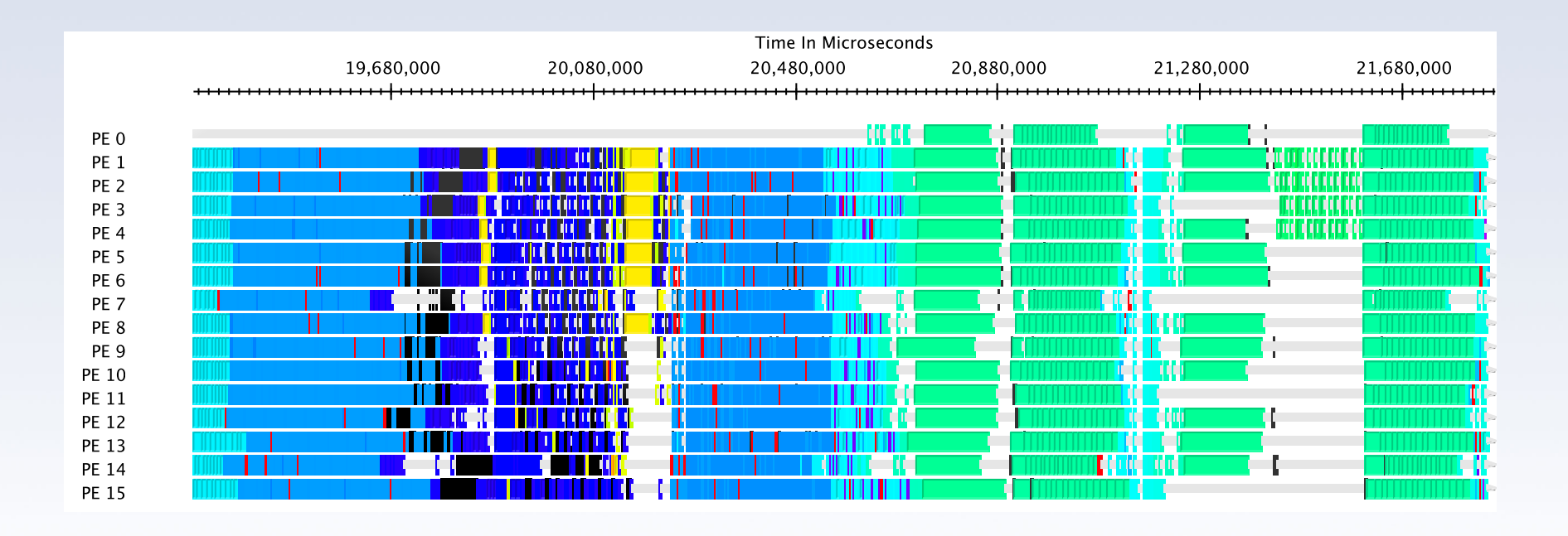

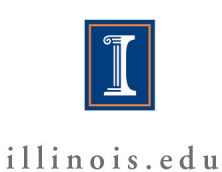

## OpenAtom GPU Performance Water 256M\_70Ry 64 Nodes XK

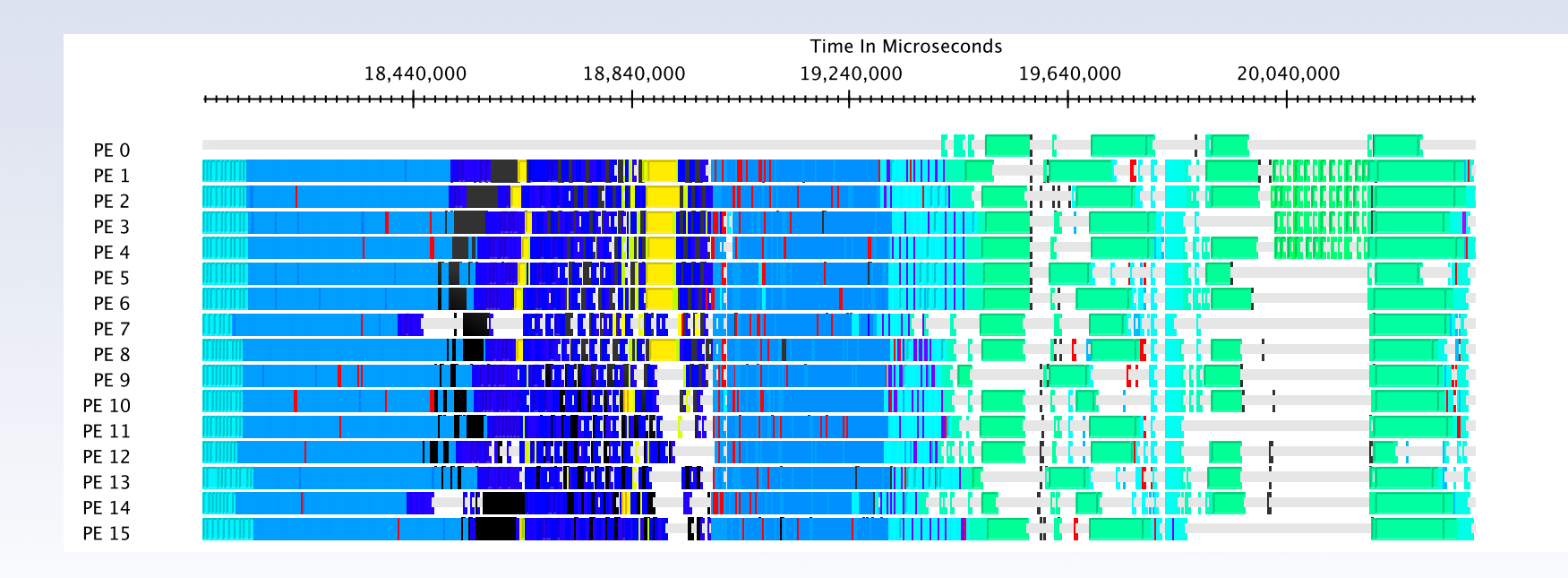

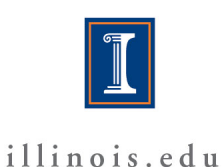

Eric Bohm, Qi Li, Glenn Martyna

#### **PAW PARALLELIZATION**

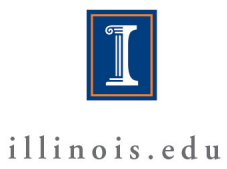

# Parallelization of PAW

- PAW method variation by Li and Martyna
	- Smooth component uses existing DFT code
	- Core components
		- Implemented via EES FFT
			- Reuse prior work
- New challenges:
	- effective overlap between smooth and core
	- Communication and Memory management
		- num\_coretype \* num\_channel \* num\_projector
		- core\_1 core\_2

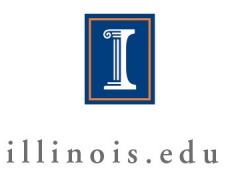

## Parallelization Design

- Control flow dependencies introduced by PAW
	- PAW elements
		- f\_grid
		- Bsplines
		- core zmatrices
	- Interactions with existing data structures
		- $-$  \rho^(s)
			- PW rho is now the smooth part of \rho
		- $-$  \psi^(s)
			- PW \psi is now the smooth part of \psi
		- Zmatrix
			- With PAW projectors, but otherwise same operations of smooth Zmatrix

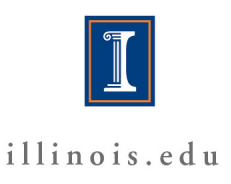

# PAW Design II

- F\_grids are relatively small
	- <500 grid points
	- Multicast and reduce to produce results dependent on f\_grid
- Z-matrices comparatively large
	- Decomposed same as in particle plane
- Computation of each core\_1 and core\_2 are mutually independent, also independent by channel
	- Can be overlapped
	- Expected to require scheduling to constrain memory and bandwidth consumption
- Key take away: PAW will greatly expand the portion of the time step spent in non-local and density.

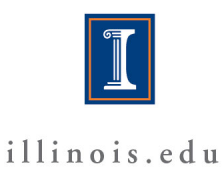
# Ground State Future Work

- PAW
- Section/Partition optimizations for Uber Instances
- Band generation (automated testing)
- Improved heuristics for default decomposition parameter choices
- Fast Hartree-Fock
- Charm-FFT
	- Integrate use in electron state and non-local
	- Offload to GPGPU and Xeon-Phi

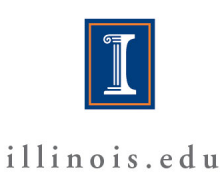

# Thank you!

- **NSF: SI2-SSI: Collaborative Research: Scalable, Extensible, and Open Framework for Ground and Excited State Properties of Complex Systems**
- **NCSA: BlueWaters**
- **ANL: Mira**
- **LLNL: Vulcan**

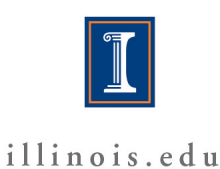

#### **Conclusions**

Thanks for listening!

… to the update on the OpenAtom GW work

Questions?

#### **Reducing the scaling: quartic to cubic**

$$
P(G, G') = \sum_{v,c} \langle c|e^{-iG\cdot r}|v\rangle \langle v|e^{iG\cdot r}|c\rangle \frac{2}{\varepsilon_v - \varepsilon_c} \qquad P(G, G') = \frac{\partial n(G)}{\partial V(G')}
$$
  

$$
P(r, r') = \sum_{v,c} \psi_c^*(r)\psi_v(r)\psi_v^*(r')\psi_c(r') \frac{2}{\varepsilon_v - \varepsilon_c} \qquad P(r, r') = \frac{\partial n(r)}{\partial V(r')}
$$

- Both are  $O(N^4)$
- Sum-over-state (i.e., sum over unoccupied "c" band) not to blame: removal of unocc. states still  $O(N^4)$  but lower prefactor\*
- Working in R-space can reduce to  $O(N^3)$  [see also  $\dagger$ ]

\*Umari, Stenuit, Baroni, *PRB* **81**, (2010)

- \*Giustino, Cohen, Louie, *PRB* **81**, (2010)
- \* Wilson, Gygi, Galli, *PRB* **78**, (2008); Govoni, Galli, *J. Chem. Th. Comp*., **11** (2015)
- \* Gao, Xia, Gao, Zhang, *Sci. Rep.* **6** (2016)

† Liu, Kaltak, Klimes, and Kresse, *PRB* **94**, (2016)

## **Steps for typical G<sub>0</sub>W<sub>0</sub> calculation**

Stage 1 : Run DFT calc. on structure  $\rightarrow$  output :  $\varepsilon_i$  and  $\psi_i(r)$ 

Stage 2.1 : compute Polarizability matrix  $P(r,r') = \frac{\partial n(r)}{\partial V(r)}$  $\partial V(r')$ 

Stage 2.2 : double FFT rows and columns  $\rightarrow$   $P(G, G')$ 

Stage 3 : compute and invert dielectric screening function  $\epsilon = I - \sqrt{V_{coul}} * P * \sqrt{V_{coul}} \rightarrow \epsilon$  $-1$ 

Stage 4 : "plasmon-pole" method  $\rightarrow$  dynamic screening  $\rightarrow \epsilon^{-1}(\omega)$ 

Stage 5 : put together  $\varepsilon_i$ ,  $\psi_i(r)$  and  $\epsilon^{-1}(\omega)$   $\rightarrow$  self-energy  $\Sigma(\omega)$ 

# **Inversting epsilon**

$$
\varepsilon(G,G')\to\varepsilon^{\text{-}1}\,(G,G')
$$

#### **Iterative matrix inversion for Hermitian matrix A:**

A. Ben-Israel and D. Cohen, *SIAM J. Numer. Anal*., **3**:410-419, 1966

$$
X_0 = \alpha A^{\dagger} \qquad \alpha \in \left(0, \frac{2}{R}\right) \quad R = \max_i \sum_j (AA^{\dagger})_{i,j}
$$

$$
X_{n+1} = X_n (2I - AX_n)
$$

We just "borrow" the pre-existing OpenAtom+charmm fast parallel matrix multiplication

## **<u>Steps for typical G<sub>0</sub>W<sub>0</sub> calculation</u>**

Stage 1 : Run DFT calc. on structure  $\rightarrow$  output :  $\varepsilon_i$  and  $\psi_i(r)$ Stage 2.1 : compute Polarizability matrix  $P(r,r') = \frac{\partial n(r)}{\partial V(r)}$  $\partial V(r')$ 

Stage 2.2 : double FFT rows and columns  $\rightarrow$   $P(G, G')$ 

Stage 3 : compute and invert dielectric screening function

$$
\epsilon = I - \sqrt{V_{coul}} * P * \sqrt{V_{coul}} \rightarrow \epsilon^{-1}
$$

Stage 4 : "plasmon-pole" method  $\rightarrow$  dynamic screening  $\rightarrow \epsilon^{-1}(\omega)$ Stage 5 : put together  $\varepsilon_i$ ,  $\psi_i(r)$  and  $\epsilon^{-1}(\omega)$   $\rightarrow$  self-energy  $\Sigma(\omega)$ 

#### **GW-Static Self-Energy (COHSEX)**

For v1 of software: make a simplifying "static" self-energy approximation

- An approximation to "real" GW
- Easier to code and test correctness
- Good quality results with tweaking of approximation

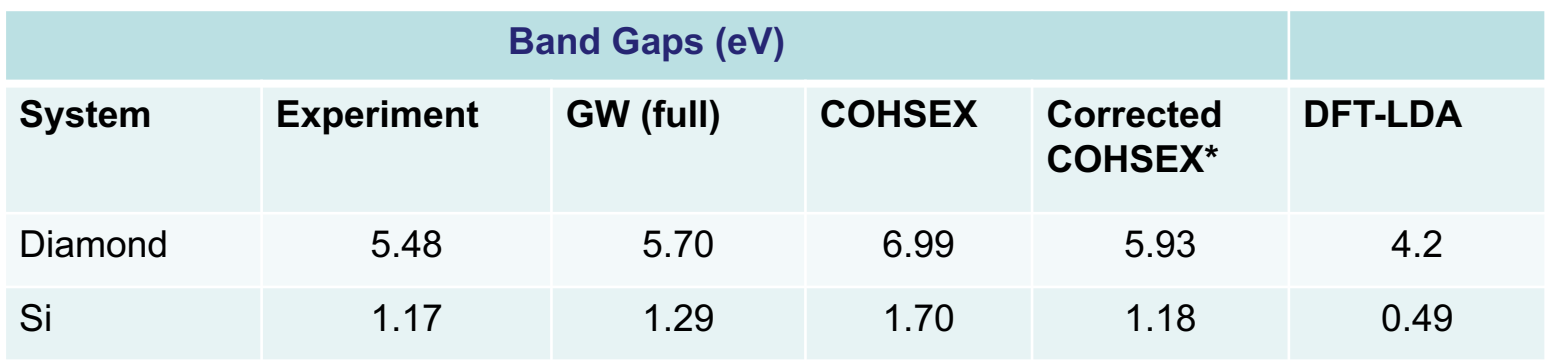

$$
\Sigma(r,r') = \Sigma^{X}(r,r') + \Sigma^{SEX}(r,r') + \Sigma^{COH}(r,r')
$$

$$
\Sigma^{X}(r,r') = -\sum_{v} \psi_{v}(r)\psi_{v}(r')^{*} \frac{1}{|r-r'|}
$$

$$
\Sigma^{SEX}(r,r') = -\sum_{v} \psi_{v}(r)\psi_{v}(r')^{*}[W(r,r') - 1/|r-r'|]
$$

$$
\Sigma^{COH}(r,r') = \frac{1}{2}\delta(r-r')[W(r,r') - 1/|r-r'|]
$$

#### **GW-Static Self-Energy (COHSEX)**

Interestingly, direct real space method is not best here Wave vector (Fourier) space is better computationally Serial version written and correctness tested

$$
f^{nl}(G) = \int dr e^{-iG \cdot r} \psi_n(r)^* \psi_l(r) = FFT[\psi_n(r)^* \psi_l(r)]
$$
  

$$
S_{G,G'} = \sqrt{V(G)} \times \left[\epsilon^{-1} - I\right]_{G,G'} \times \sqrt{V(G')}
$$

$$
\langle n|\Sigma^X|n'\rangle = -\sum_{l,G} f^{nl}(G) \times V(G) \times f^{n'l}(G)^*
$$

$$
\langle n | \Sigma^{SEX} | n' \rangle = - \sum_{l} \sum_{G} f^{nl}(G) \times \sum_{G'} S_{G,G'} \times f^{n'l}(G')^*
$$

$$
\langle n | \Sigma^{COH} | n' \rangle = \frac{1}{2} \sum_{G, G'} S_{G, G'} \times f^{nn'} (G - G')
$$

# GW: some math details

1. Calculate RPA polarizability P

$$
P_{q,q'}(\omega) = \sum_{c,v} \frac{2(\varepsilon_c - \varepsilon_v)}{\omega^2 - (\varepsilon_c - \varepsilon_v)^2} \cdot \frac{\langle v|e^{iq \cdot \hat{r}}|c\rangle \langle v|e^{iq' \cdot \hat{r}}|c\rangle^*}{\langle v|e^{iq' \cdot \hat{r}}|c\rangle^*}
$$

2. Calculate screened interaction *W*

 $\epsilon(\omega) = I - VP(\omega)$   $W(\omega) = \epsilon(\omega)^{-1}V$  $W_{q,q'}(\omega)=V_{q,q'}+\sum_p\frac{2\omega_p}{\omega^2-\omega_p^2}B_{q,q'}^p$ 

3. Calculate self-energy correction ∑ for each state *n*

$$
\langle n|\Sigma(\varepsilon_n)|n\rangle = \sum_{q,q'}\sum_{l}\left(\sum_{p}\frac{B_{q,q'}^p}{\varepsilon_n-\varepsilon_l-\omega_p}\right)\cdot\frac{\langle n|e^{iq\cdot\hat{r}}|l\rangle\langle n|e^{iq'\cdot\hat{r}}|l\rangle^*}{\langle n|e^{iq'\cdot\hat{r}}|l\rangle}.
$$

# GW: matrix elements

How do matrix elements  $\langle l | \exp(iq \cdot \hat{r}) | n \rangle$  converge with *l* ?

Simple sum rule

 $\infty$  $1 = \sum_{l=1}^{\infty} |\langle l| \exp(iq \cdot \hat{r}) |n \rangle|^2 = \sum_{l=1}^{\infty} \langle n| \exp(-iq \cdot \hat{r}) |l \rangle \langle l| \exp(iq \cdot \hat{r}) |n \rangle = \langle n|n \rangle$ 

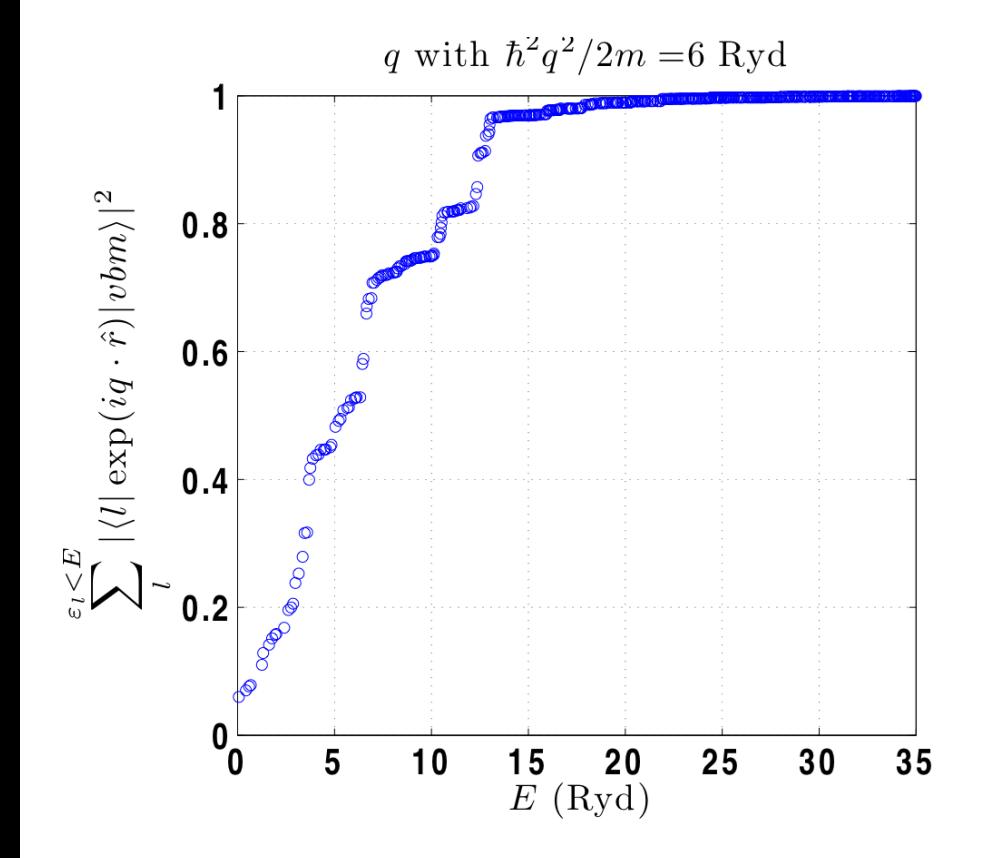

 $\therefore$  Need  $\varepsilon_l \ge E_q$  to converge

Why?

High energy  *are ≈ free-e<sup>-</sup>*  $w$ ith  $\varepsilon_l \approx \hbar^2 q_l^2/2m$ 

So must sample |*ql* |~|*q*| to catch dominant parts of |*vbm*>

$$
\Sigma(r,r',t) = \frac{GW: \text{ details } 1}{iG_1(r,r',t) W(r,r',t)}
$$

$$
\Sigma(r,r',\omega) = i \int_{-\infty}^{\infty} \frac{d\omega}{2\pi} G_1(r,r',\omega-\omega') W(r,r',\omega')
$$

Screened interaction *W* given by convolution  $W(\omega) = \varepsilon^{-1}(\omega) * v_c$ 

Dielectric function  $\varepsilon(\omega)$  given by polarizability P  $\varepsilon(\omega) = I - v_c * P(\omega)$ RPA polarizability  $P(r,r',\omega) = \frac{\partial n(r,\omega)}{\delta V_{tot}(r',\omega)}$  given by

$$
P(r,r',\omega) = \sum_{c,v} \psi_c(r) \psi_v^*(r) \psi_c^*(r') \psi_v(r') \times
$$

$$
\left[ \frac{1}{\omega - (\epsilon_c - \epsilon_v)} - \frac{1}{\omega + (\epsilon_c - \epsilon_v)} \right]
$$

#### GW: details 2

Solving Dyson's equation: write as perturbation on DFT  $[T+V_{ion}+V_H+V_{xc}+(\Sigma-V_{xc})]\psi_i = \epsilon_i\psi_i$  $\left[H^{DFT} + (\Sigma - V_{xc})\right] \psi_j = \epsilon_j \psi_j$ 

Take matrix elements among DFT states -> diagonalize  $H_{ik} = \epsilon_i^{DFT} \delta_{ik} + \langle \psi_i^{DFT} | \Sigma(\epsilon_i) - V_{xc} | \psi_k^{DFT} \rangle$ 

Common approximations:

- Take  $|\psi_j\rangle \approx |\psi_j^{DFT}\rangle$  so system already diagonal  $\epsilon_i^{DFT} + \langle \psi_i^{DFT} | \Sigma(\epsilon_j) - V_{xc} | \psi_i^{DFT} \rangle = \epsilon_j$
- $\bullet$  Evaluate  $\varSigma$  and  $d\Sigma/d\epsilon$  at  $\epsilon_{\!j}^{DFT}$  and solve

$$
\epsilon_j = \epsilon_j^{DFT} + \frac{\langle \psi_j^{DFT} | \Sigma(\epsilon_j^{DFT}) - V_{xc} | \psi_j^{DFT} \rangle}{1 - \langle \psi_j^{DFT} | d\Sigma/d\epsilon | \psi_j^{DFT} \rangle |_{\epsilon_j^{DFT}}}
$$

## Density Functional Theory

For a interacting electronic system, can get

• exact ground-state energy  $E_0$ 

 $\phi$ 

• exact ground-state electron density *n(r)*

by solving self-consistent effective *single-particle* problem

$$
\left[-\frac{\nabla^2}{2} + V_{ion}(r) + \phi(r) + V_{xc}(r)\right]\psi_j(r) = \epsilon_j \psi_j(r)
$$

$$
(r) = \int dr' \frac{n(r')}{|r - r'|} , \quad V_{xc}(r) = \frac{\delta E_{xc}}{\delta n(r)} , \quad n(r) = \sum_j |\psi_j(r)|^2
$$

Typical: Local Density Approximation (LDA) $E_{xc}[n(r)] \approx E_{xc}^{LDA}[n(r)] = \int dr n(r) e_{xc}(n(r))$ 

Hohenberg & Kohn, Phys. Rev. (1964); Kohn and Sham, Phys. Rev. (1965).